## МИНИСТЕРСТВО НАУКИ И ВЫСШЕГО ОБРАЗОВАНИЯ РОССИЙСКОЙ ФЕДЕРАЦИИ БУРЯТСКИЙ ГОСУДАРСТВЕННЫЙ УНИВЕРСИТЕТ ИМЕНИ ДОРЖИ БАНЗАРОВА

# **ИНФОРМАЦИОННЫЕ СИСТЕМЫ И ТЕХНОЛОГИИ В ОБРАЗОВАНИИ, НАУКЕ И БИЗНЕСЕ**

МАТЕРИАЛЫ ВСЕРОССИЙСКОЙ НАУЧНО-ПРАКТИЧЕСКОЙ КОНФЕРЕНЦИИ

(Улан-Удэ, 21‒22 июня 2023 г.)

Улан-Удэ Издательство Бурятского госуниверситета 2023

УДК 004:378 ББК 32.972 И 665

Утверждено к печати редакционно-издательским советом Бурятского госуниверситета. Протокол № 5 от 13.06.2023

Сборник размещен в системе РИНЦ на платформе Научной электронной библиотеки eLibrary.ru

#### **Научный редактор**

*А. А. Тонхоноева*, канд. пед. наук, доц.

#### **Ответственный редактор**

*Н. В. Очирова*, канд. пед. наук, ст. преп.

#### **Редакционная коллегия**

*Т. В. Аюшеев,* д-р техн. наук, проф. ВСГУТУ *М. Б. Раднаев,* генеральный директор ООО «БайкалМедСистемс» *Т. С. Цыбикова,* канд. пед. наук, доц. БГУ им. Д. Банзарова *Т. В. Немчинова,* канд. пед. наук, доц. БГУ им. Д. Банзарова *О. А. Будаева,* преп. БГУ им. Д. Банзарова *Н. В. Очирова,* ст. преп. БГУ им. Д. Банзарова

#### **Рецензенты**

*Н. Б. Садуев*, канд. физ.-мат. наук, доц. БГСХА им. В. Р. Филиппова *А. С. Цыбиков*, канд. пед. наук, зав. каф. информационных систем и методов искусственного интеллекта БГУ им. Д. Банзарова

И 665 **и бизнесе**: материалы всероссийской научно-практической конференции **Информационные системы и технологии в образовании, науке**  (Улан-Удэ, 21–22 июня 2023 г.) / научный редактор А. А. Тонхоноева; ответственный редактор Н. В. Очирова. — Улан-Удэ: Изд-во Бурятского госуниверситета, 2023. — 148 c. ISBN 978-5-9793-1864-6; DOI 10.18101/978-5-9793-1864-6-2023-1-148

В сборнике отражены проблемы и перспективы развития информационных систем и технологий в науке, образовании и бизнесе. Включены результаты исследований разработки программного обеспечения для образовательных целей, научных проблем, решение которых требует применения инновационных технологий.

**Information systems and technologies in education, science and business**: proceedings of the Scientific and practical conference (Ulan-Ude,  $21-22$  June 2023) / sci. ed. A. Tonkhonoeva; resp. ed. N. Ochirova. — Ulan-Ude: Buryat State University Publishing Department, 2023. — 148 p. ISBN 978-5-9793-1864-6

The collection of conference's proceedings of the reflects the problems and prospects for the development of information systems and technologies in science, education and business. Included are the results of research on the development of software for educational purposes, scientific problems, the solution of which requires the application of innovative technologies.

> **УДК 004:378 ББК 32.972**

ISBN 978-5-9793-1864-6 © Бурятский госуниверситет им. Д. Банзарова, 2023

## СОДЕРЖАНИЕ

## **ЦИФРОВИЗАЦИЯ ОБРАЗОВАНИЯ: ОПЫТ И ПЕРСПЕКТИВЫ**

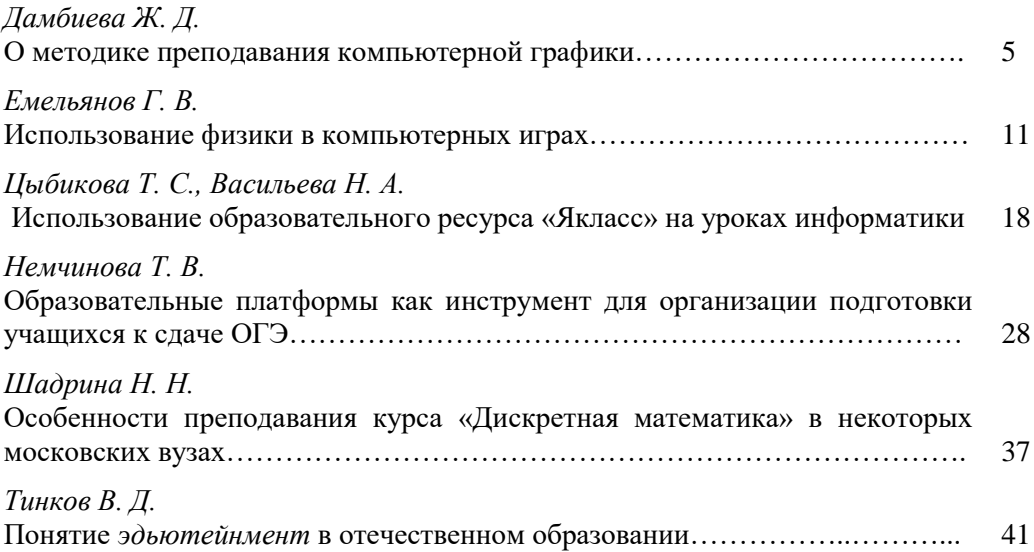

## **ИНФОРМАЦИОННЫЕ ТЕХНОЛОГИИ И ИНТЕЛЛЕКТУАЛЬНЫЕ СИСТЕМЫ ПРИНЯТИЯ РЕШЕНИЙ**

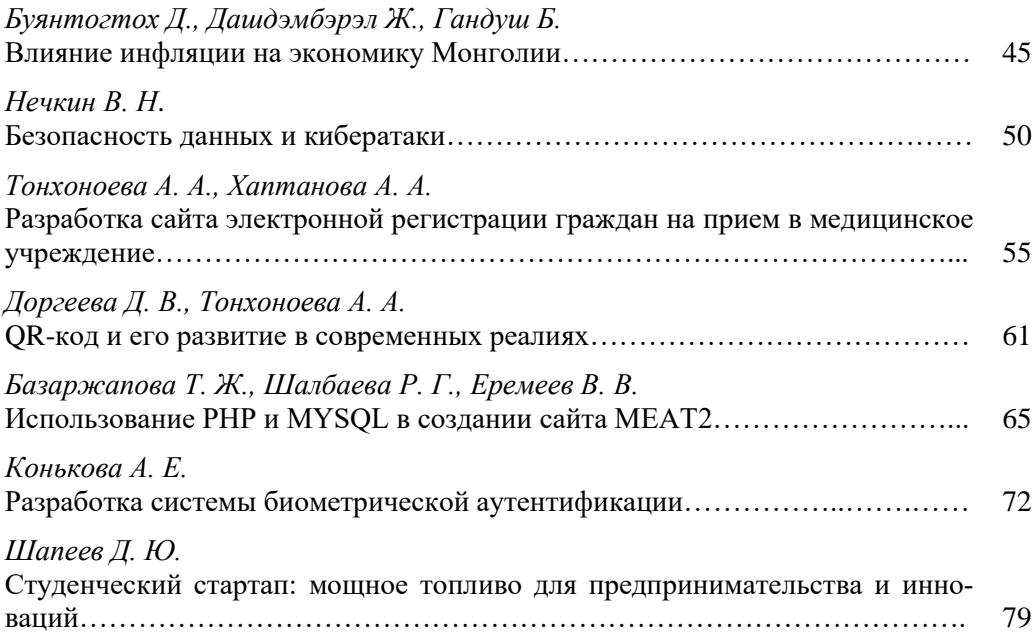

## **ИНФОКОММУНИКАЦИОННЫЕ СИСТЕМЫ И ПРИЛОЖЕНИЯ**

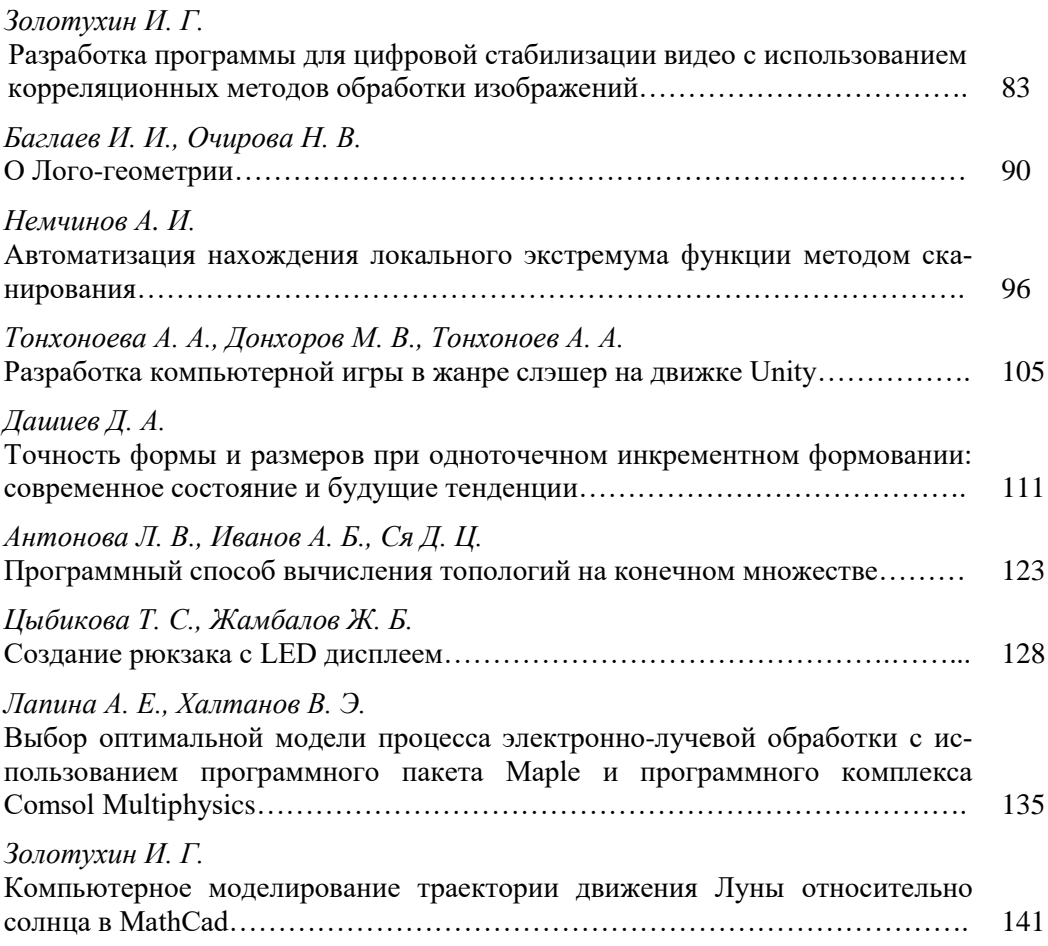

## **ЦИФРОВИЗАЦИЯ ОБРАЗОВАНИЯ: ОПЫТ И ПЕРСПЕКТИВЫ**

#### УДК 37:004

### **О МЕТОДИКЕ ПРЕПОДАВАНИЯ КОМПЬЮТЕРНОЙ ГРАФИКИ**

## © **Дамбиева Жаргалма Дамбиевна**

преподаватель, Бурятский государственный университет имени Доржи Банзарова Россия, 670000, г. Улан-Удэ, ул. Ранжурова, 5 E-mail: [zdambieva@list.ru](mailto:zdambieva@list.ru)

**Аннотация**. В данной статье рассматривается практический опыт преподавания компьютерной графики и особенности разработки учебного курса «Компьютерная графика» на портале электронного обучения e.bsu.ru. Раскрываются актуальность и задачи преподавания компьютерной графики и ключевые этапы разработки курса «Компьютерная графика» на портале электронного обучения e.bsu.ru. Особое внимание уделено подбору материала и структурированию практических занятий. Также обоснован выбор программного обеспечения для преподавания данной дисциплины. В статье детально рассмотрены разработка онлайн-практикумов, заданий, тестов, видеоуроков. Также уделено внимание порядку прохождения материала, сложности заданий и оцениванию. На основе практического применения инструментария электронного обучения сделан вывод, что разработка курса «Компьютерная графика» является полезным, удобным и эффективным инструментом для самостоятельного обучения студентов.

**Ключевые слова**: преподавание компьютерной графики, растровая графика, векторная графика, Adobe Photoshop, Adobe Illustrator, портал электронного обучения e.bsu.ru, Moodle, разработка материала, практические занятия.

При изучении курса "Компьютерная графика" студенты получают необходимые навыки и знания работы в рекламе, компьютерной анимации, веб-дизайне, индустрии разработки игр и многих других областях, связанных с созданием и обработкой графических изображений. В процессе обучения студенты практикуются в создании различных типов графических изображений — от простых рисунков до высококачественных графических проектов. Важной частью курса является также изучение лучших практик и методов оптимизации графических изображений для использования их в рекламе, интерактивных приложениях и на веб-страницах.

Методика преподавания компьютерной графики имеет свои особенности, которые нужно учитывать при разработке учебных курсов. В этой статье мы рассмотрим некоторые из этих особенностей и методы, которые используются мной при преподавании компьютерной графики.

Одними из самых важных аспектов при преподавании компьютерной графики являются выбор программного обеспечения и структурирование практических занятий. Существует множество программ для создания и редактирования графики. Каждая из них имеет свои особенности и возможности, поэтому необходимо выбирать ту программу, которая лучше всего подходит для конкретных задач.

Adobe Photoshop и Adobe Illustrator — это два наиболее популярных и широко используемых инструмента в области компьютерной графики.

Photoshop предназначен для редактирования фотографий, создания цифровой живописи и манипулирования различными типами изображений. Этот инструмент очень распространен в сфере маркетинга и рекламы, дизайна упаковки, веб-дизайна и многих других областей.

Illustrator же предназначен для работы с векторной графикой, что делает его идеальным выбором для создания логотипов, иконок, иллюстраций и других объектов, которые должны оставаться четкими и качественными при изменении размера.

Оба инструмента являются стандартами промышленности в области компьютерной графики и широко используются как профессиональными художниками и дизайнерами, так и людьми, работающими в смежных отраслях. Поэтому Adobe Photoshop и Adobe Illustrator были выбраны для преподавания компьютерной графики, чтобы подготовить студентов к реальным задачам и требованиям рынкa.

Одной из ключевых составляющих методики преподавания компьютерной графики являются практические занятия. Студенты должны иметь возможность самостоятельно работать с программами и создавать свои проекты. Только так они смогут закрепить полученные знания и научиться применять их на практике.

Одним из способов достижения этой цели является создание курса «Компьютерная графика» на портале электронного обучения e.bsu.ru.

Основная задача при создании курса «Компьютерная графика» на портале электронного обучения e.bsu.ru — разработка учебных материалов, которые будут использоваться для обучения студентов. Мной разработаны учебные материалы, такие как онлайн-практикумы, задания, тесты, видеоуроки и т. д., которые будут использоваться для обучения студентов компьютерной графике. Материалы структурированы, разделены на блоки, определён порядок прохождения материалов и заданий студентами, легко доступны и надеюсь, понятны для студентов.

Для преподавания компьютерной графики выбрано 4 раздела:

Раздел 1. Основы компьютерной графики

Перед началом работы со студентами необходимо объяснить основы компьютерной графики: история компьютерной графики, основные понятия компьютерной графики, классификация и виды компьютерной графики, цветовые модели и палитры, технические и программные средства компьютерной графики, основы цветовой теории и основы композиции, стили и тренды графического дизайна.

Раздел 2. Растровая графика. Adobe Photoshop

Примеры теории и практических заданий:

### *Ж. Д. Дамбиева.* О методике преподавания компьютерной графики

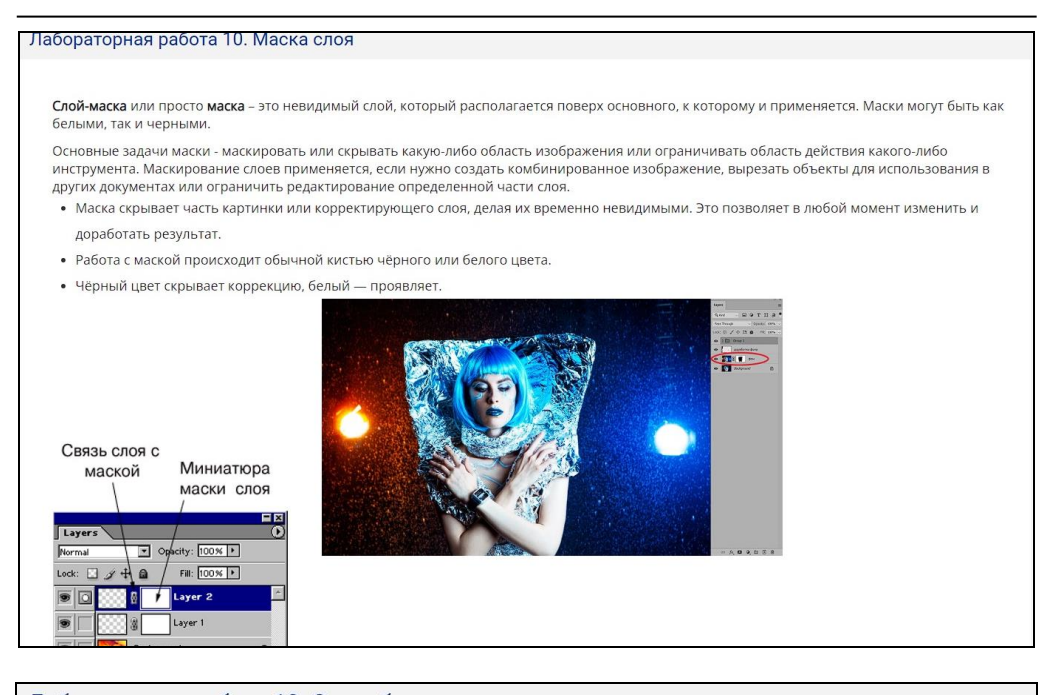

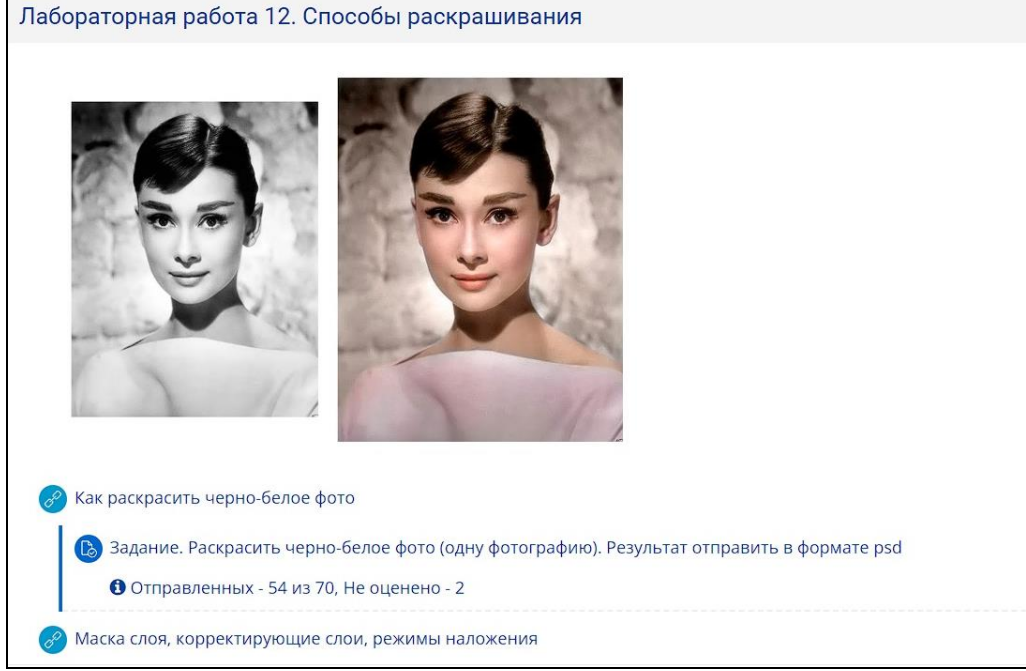

#### ИНФОРМАЦИОННЫЕ СИСТЕМЫ И ТЕХНОЛОГИИ В ОБРАЗОВАНИИ, НАУКЕ И БИЗНЕСЕ

Раздел 3. Векторная графика. Adobe Illustrator Примеры практических заданий:

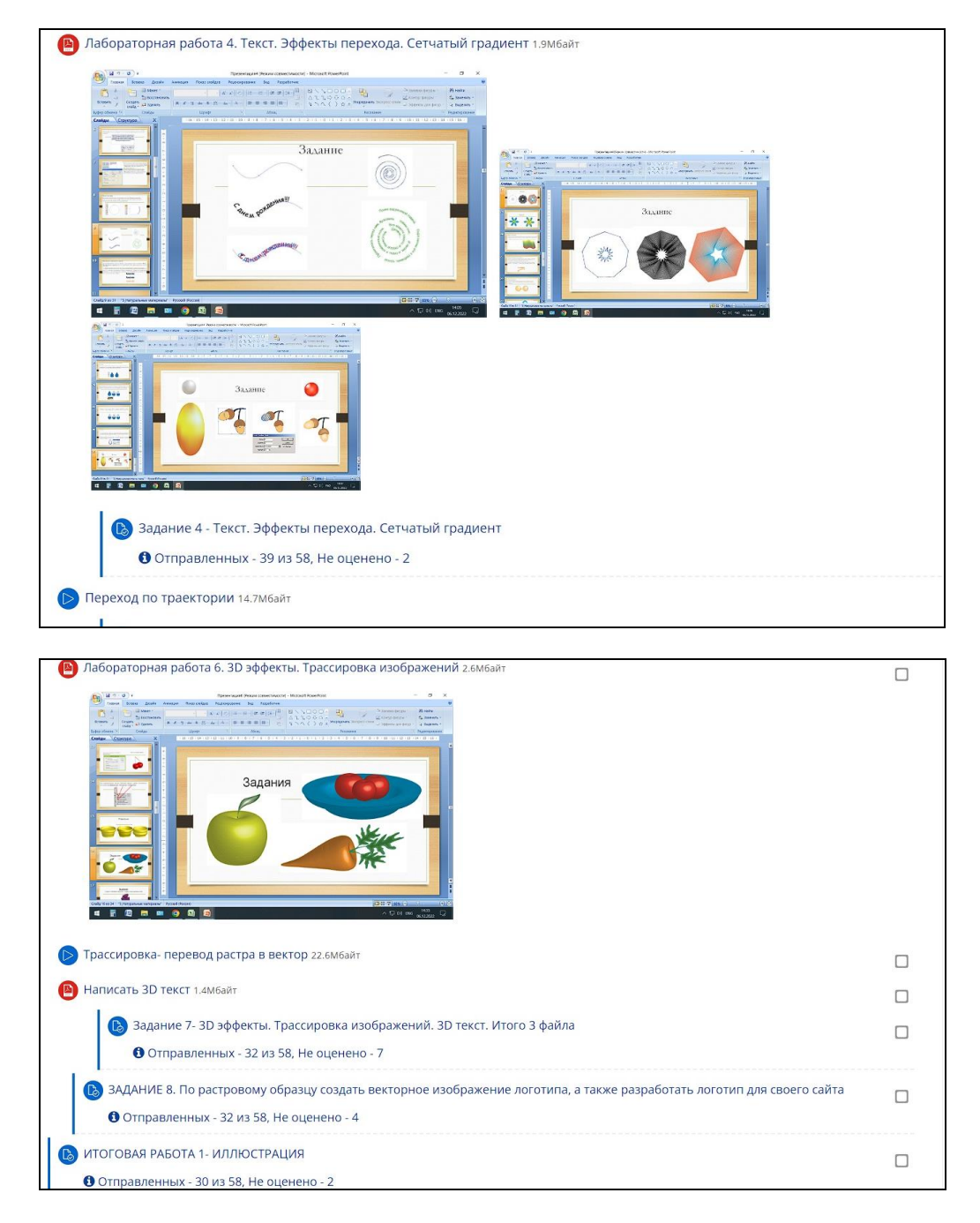

### Раздел 4. Работа с проектами

В итоге, целью обучения компьютерной графике является создание качественных проектов. Студенты должны иметь возможность создавать и разрабатывать свои собственные уникальные дизайны.

*Ж. Д. Дамбиева.* О методике преподавания компьютерной графики

Цель разработки учебных материалов для курса компьютерной графики заключается в том, чтобы предоставить студентам необходимые знания и навыки для успешного применения этих технологий в процессе самостоятельной работы.

Разработка учебных материалов для каждой темы:

1. Видеоуроки использованы для демонстрации основных принципов работы с программами компьютерной графики. Они также полезны для прохождения практических заданий.

2. Онлайн-практикумы предоставляют студентам возможность попрактиковаться в работе с программами компьютерной графики в режиме реального времени. Это помогает им лучше понимать, как работать с инструментами и функциями программы.

3. Задания структурированы и соответствуют уровню сложности темы. Например, для темы "Цветокоррекция" даны задания по всем корректирующим слоям, а для темы "Деформация" — задания по пластике и марионеточной деформации.

4. Тесты помогают студентам проверить свои знания и подготовиться к экзамену. Они также позволяют преподавателям оценивать уровень знаний студентов.

5. Порядок прохождения материалов и заданий должен быть логичным и последовательным. Например, перед тем, как приступить к теме «Раскрашивание черно-белого фото», студенты должны освоить основы работы корректирующими слоями и масками.

6. Сложность заданий должна увеличиваться по мере продвижения в курсе. Это поможет студентам постепенно привыкать к работе с программами компьютерной графики и перейти от простых заданий к более сложным.

7. Оценка должна проводиться на каждом этапе прохождения курса. Это позволит студентам понимать, насколько успешно они осваивают материалы, и какие темы им нужно еще улучшить.

И наконец, закрепление знаний выполняется посредством создания видеоуроков студентами. Это очень полезный и эффективный способ закрепления пройденного материала, помогает не только повторить и закрепить свой уровень знаний, но и помочь другим студентам, которые только начали курс. Важно, чтобы видеоуроки были структурированными и легко понятными для других студентов. Целесообразно продумать содержание и структуру урока, определить основные темы и подготовить необходимые материалы. Лучшие видеоуроки могут быть прикреплены к курсу «Компьютерная графика».

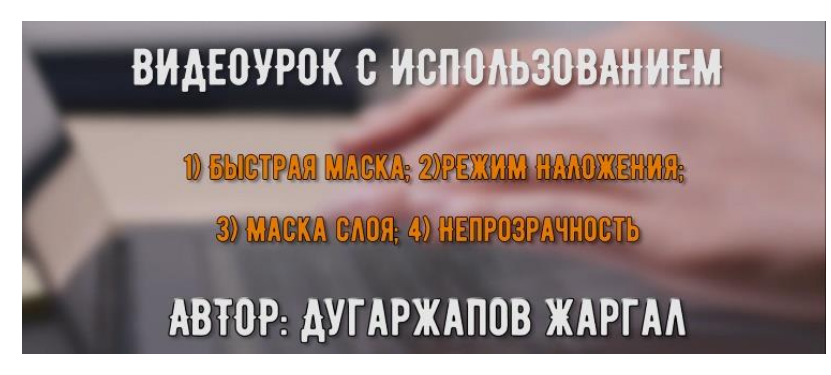

В заключение, методика преподавания компьютерной графики с использованием портала электронного обучения сочетает в себе теоретическую основу и практические занятия, предоставляет студентам гибкий и удобный способ изучения новых материалов и выполнения заданий самостоятельно, общения с преподавателем, а также получения обратной связи на основе своих результатов.

#### *Литература*

1. [Основы графического дизайна на компьютере в Photoshop CS6:](http://e.lanbook.com/books/element.php?pl1_id=58694) учебное пособие для студентов высших учебных заведений, обучающихся по специальности 070601 «Дизайн» / И. Б. Аббасов. Москва: ДМК Пресс, 2013. 238 с.

2. [Компьютерная графика:](https://urait.ru/bcode/495978) учебник и практикум для СПО / А. В. Боресков, Е. В. Шикин. Москва: Юрайт, 2022. 219 с.

3. Тозик В. Т. Компьютерная графика и дизайн: учебник / В.Т. Тозик, Л. М. Корпан. Москва: Academia, 2018. 168 c.

#### ABOUT THE METHODOLOGY OF TEACHING COMPUTER GRAPHICS

*Zhargalma D. Dambieva* Lecturer, Dorzhi Banzarov Buryat State University 5 Ranzhurova St., Ulan-Ude 670000, Russia E-mail: [zdambieva@list.ru](mailto:zdambieva@list.ru)

*Abstract.* This article presents the practical experience of teaching computer graphics and discusses the development of the "Computer Graphics" training course on the e-learning portal [e.bsu.ru.](http://e.bsu.ru/) The document emphasizes the significance and objectives of teaching computer graphics and outlines the main stages involved in creating a course on the elearning portal. Particular attention is given to the selection of materials and structuring of practical exercises in teaching computer graphics. The article justifies the choice of software for this discipline. It discusses in detail the development of online workshops, assignments, tests, and video lessons. The order of material presentation, task complexity, and assessment are also addressed. Based on the practical application of e-learning tools, the "Computer Graphics" course was found to be a useful, convenient, and effective tool for student self-study.

*Keywords*: this involves teaching computer graphics, including raster and vector graphics, as well as Adobe Photoshop and Adobe Illustrator. It also involves utilizing the e-learning portal [e.bsu.ru](http://e.bsu.ru/) and Moodle, developing educational materials, and conducting practical exercises.

*Г. В. Емельянов.* Использование физики в компьютерных играх

УДК 372.8:53

#### **ИСПОЛЬЗОВАНИЕ ФИЗИКИ В КОМПЬЮТЕРНЫХ ИГРАХ**

© **Емельянов Григорий Вячеславович** студент, Бурятский государственный университет имени Доржи Банзарова Россия, 670000, г. Улан-Удэ, ул. Смолина, 24а E-mail: n3verlucky@gmail.com

**Аннотация**. В данной статье будет изучено использование физики при разработке компьютерных игр. К прочтению предлагается краткий экскурс о мире разработки компьютерных игр, развитии использования физики при их создании. Дано описание понятия «физический движок», вокруг которого строится управление персонажами. Помимо этого, в статье рассматриваются используемые при разработке виды физики (физика твердых и мягких тел), а также оценивается их влияние на игры наиболее популярных жанров, существование которых без физических движков не представляется возможным: автосимуляторы, action-игры. Обширная часть статьи уделена объяснению таких понятий, как «проджектайлы» и «хитскан». Представлено заключение, раскрывающее мнение автора.

**Ключевые слова:** разработка игр; физический движок; физика; физика мягкого тела; физика твердого тела; баллистика; компьютерные игры; программирование.

#### **Введение**

С развитием информационных технологий повсеместно начали появляться новые способы досуга, одним из которых стали компьютерные игры. Ранее компьютерные игры практически не использовали физическое моделирование, что можно явно увидеть на примере игры «пинг-понг».

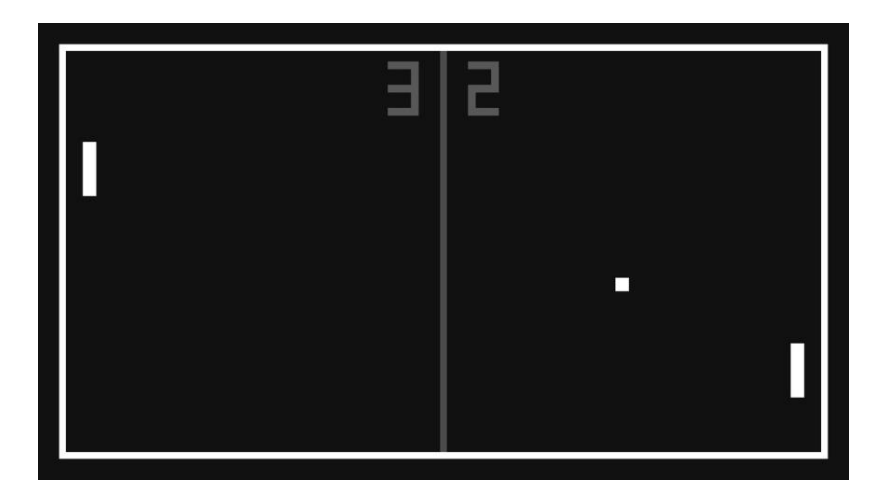

*Рис 1. Классическая игра «пинг-понг»*

«Мяч», который отбивают площадки, мог отбиваться «ракеткой» в произвольном направлении, а траектория его движения не подчинялась законам физики.

Однако был задан тренд на производство более реалистичных компьютерных игр, что дало развитие компьютерной графики и моделированию физических процессов. Игровая физика, разумеется, служит для описания поведения объекта — будет сложно играть в игру, персонажи и объекты которой ведут себя хаотично.

Также следует понимать, что физика в играх не является точной симуляцией физики в реальной жизни, поскольку полное совпадение приведёт к усложнению игрового процесса. В каждой игре существуют свои условности, которые будут разобраны в ходе написания данной работы.

В текущее время практически каждая игра использует тот или иной физический движок для симуляции игровых процессов, например: в играх жанра «шутер» физика используется для просчёта траектории полета пули и более реалистичного поведения персонажей (в том числе, так называемый «рэгдолл» физика падения).

Для симуляции физики в играх используются различные физические движки, которые отличаются сложностью и уровнем проработанности. Однако необязательно использовать готовый движок — физику тел можно описать и самостоятельно с помощью математических формул. В широком понимании, «физический движок» — это набор формул, описывающих поведение различных объектов – их движение и деформацию [1]. Наиболее популярными физическими движками являются NVIDIA PhysX и Havoc.

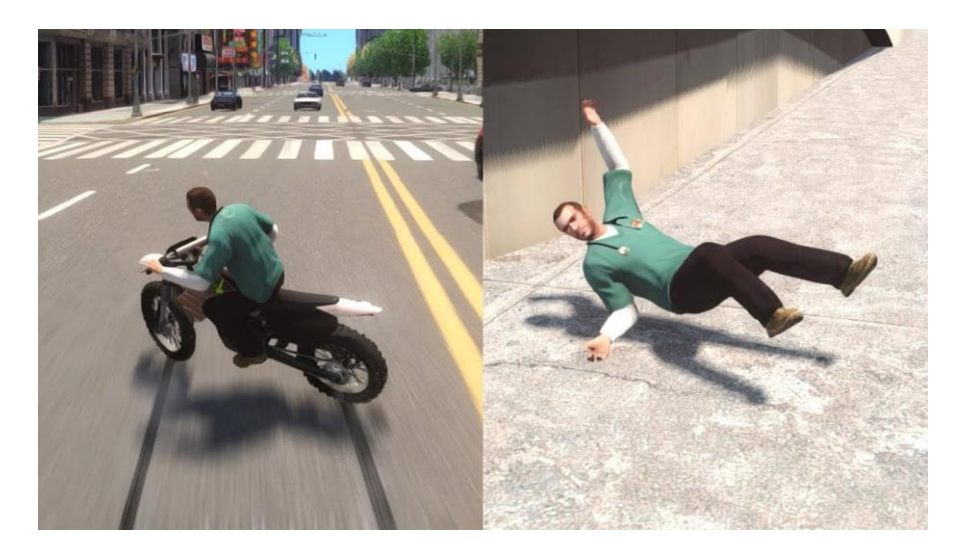

*Рис 2. Использование ragdoll в игре Grand Theft Auto IV*

Автосимуляторы и игры жанра «гонки» используют физику для симуляции реалистичного поведения автомобилей. В зависимости от сложности игры могут учитываться такие факторы, как: сцепление шин автомобиля с дорогой, масса автомобиля и т. д.

*Г. В. Емельянов.* Использование физики в компьютерных играх

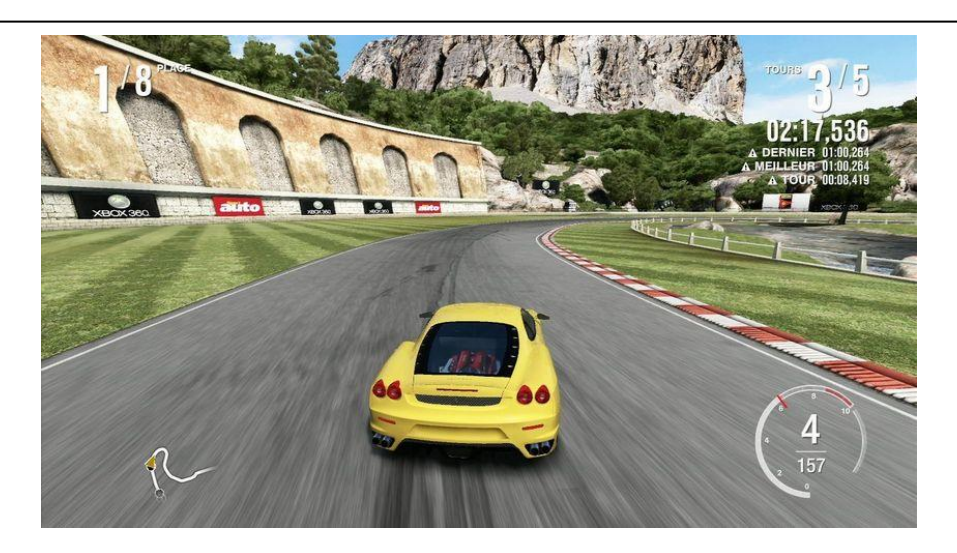

*Рис 3. Потеря сцепления в игре Forza Motorsport 4*

В данной работе планируется детальное рассмотрение использования физики в наиболее популярных компьютерных играх различных жанров.

## **Физика твердых и мягких тел**

Стоит понимать, что игровая физика глобально делится на две категории: физика твердого тела и физика мягкого тела [2]. Обычно за термином «физика в играх» скрывается именно первая категория — физика твердого тела, описывающая поведение персонажей и объектов на основе законов физики (например, закон всемирного тяготения).

При таком подходе каждый из игровых объектов описывается по-своему: персонаж игрока ведёт себя одним образом, транспортные средства — другим, а выпущенные из оружия пули — третьим.

Физика мягких тел влияет на поведение таких объектов, которые могут изменять своё состояние при воздействии внешних сил. Ярким примером может служить проминающийся снег или развевающиеся на ветру одежда и волосы.

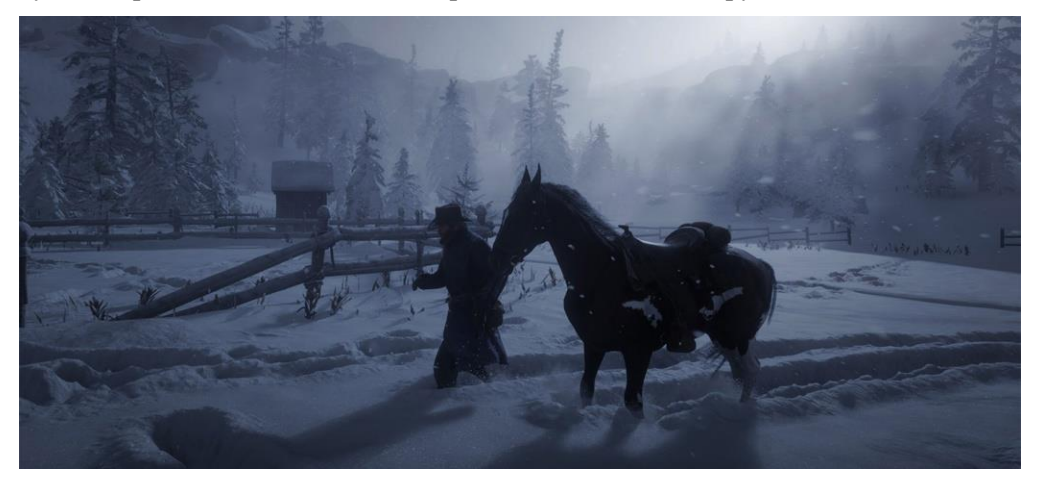

13 *Рис 4. Снег в игре Read Dead Redemption 2*

ИНФОРМАЦИОННЫЕ СИСТЕМЫ И ТЕХНОЛОГИИ В ОБРАЗОВАНИИ, НАУКЕ И БИЗНЕСЕ

В последнее время широкое использование получил ещё один подвид физики мягких тел – деформация. Данный метод обеспечивает более реалистичную картинку, однако требует больше ресурсов для математических вычислений.

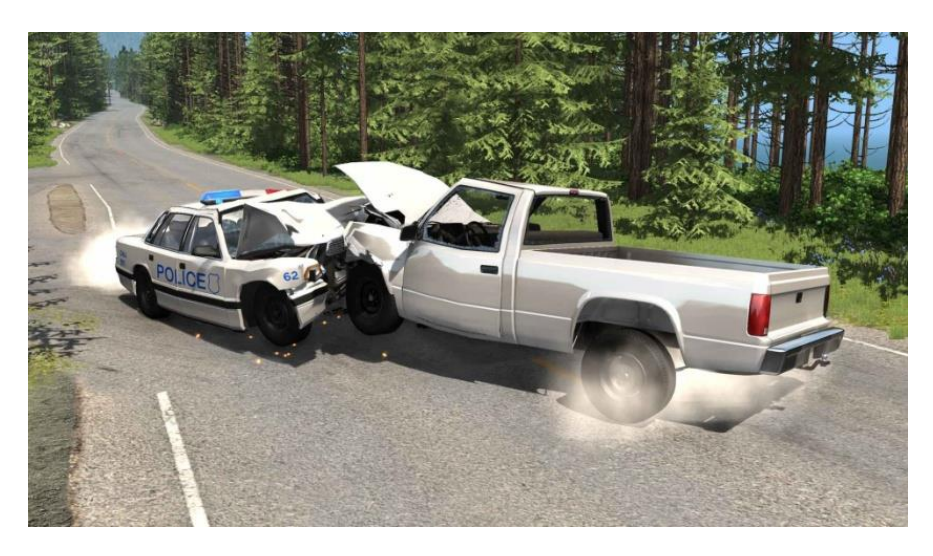

*Рис 5. Деформация автомобилей в игре BeamNG Drive*

Рассмотрим несколько популярных игр, использующих физику твердого и мягкого тела.

## **Автосимуляторы**

Наиболее популярными представителями (и, по совместительству – конкурентами) данного жанра видеоигр являются серии Gran Turismo и Forza Motorsport. В первой франшизе упор сделан на обеспечение максимально реалистичного игрового процесса, когда как в Forza физика автомобилей реализована более «аркадно».

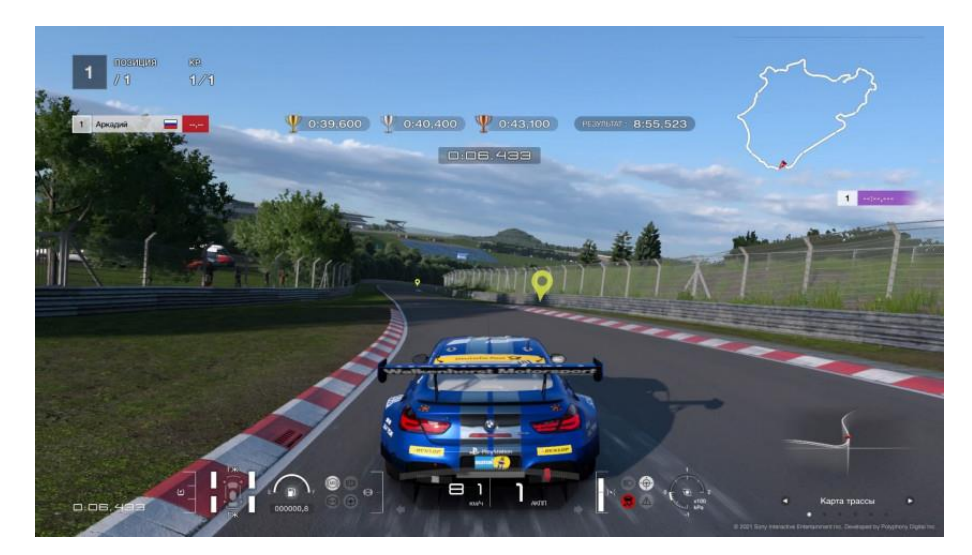

*Рис 6. Видеоигра Gran Turismo 7*

*Г. В. Емельянов.* Использование физики в компьютерных играх

Gran Turismo 7 предоставляет игроку возможность проехать по реально существующим трассам, погодные условия на которых могут динамически изменяться. Таким образом, в дождь и после него машина будет скользить по трассе, что, исходя из моего опыта, весьма похоже на реальную жизнь. Влияют на поведение авто и следующие параметры: давление в шинах, температура асфальта, масса автомобиля и другие настройки подвески. Разница между авто с полным и пустым топливным баком весьма существенна: «лишние» килограммы добавляют инерции, из-за чего можно случайно вылететь с трассы.

Стоит рассмотреть и взаимодействие шин с асфальтом: каждое из колес имеет от 1 до 8 виртуальных точек соприкосновения с асфальтом, а частота обновления данных варьируется от 60 до 360 раз в секунду [3].

Разработчики наиболее популярных игр довольно часто контактируют с производителями шин для сравнения данных симуляции, и, зачастую, разница между игрой и поведением авто в реальном мире становится не такой уж и большой.

Таким образом, можно сделать вывод, что использование физики в современных гоночных играх является обязательным — без физики и её законов автомобилями попросту нельзя было бы управлять.

### **Action-игры**

Список игр данного жанра является весьма внушительным, однако стоит учитывать, что существует несколько подходов к реализации попаданий. Такими способами являются «хитскан» и «проджектайлы» [4]. И если первый способ в точки зрения данной работы малоинтересен ввиду того, что регистрация попаданий реализована простым лучом, направленным от оружия к противнику, ко второму способу стоит присмотреться подробнее.

Способ, использующий Projectile Ballistics (или же баллистику снарядов), обрабатывает пулю как отдельный физический объект, существующий в пространстве и обладающий весом, ускорением и другими параметрами, заданными разработчиками. Проджектайлы наделены физической формой — зачастую они выполнены в виде небольшой сферы, а движение снаряда осуществляется простым перемещением проджектайла по заданной траектории [4].

Чаще всего эмулируется гравитация, из-за чего пули и гранаты летят по параболе, а не по прямой, как это сделано в «хитскане». Чуть реже применяется симуляция ветра и сопротивления воздуха.

Наиболее ярким примером реализации проджектайлов является проект Escape from Tarkov от отечественных разработчиков Battlestate Games. Пули в данной игре имеют собственную скорость, подвержены воздействию силы тяжести и могут проникать сквозь предметы или рикошетить от них. Конкретные характеристики баллистики пули определяются её типом и типом оружия.

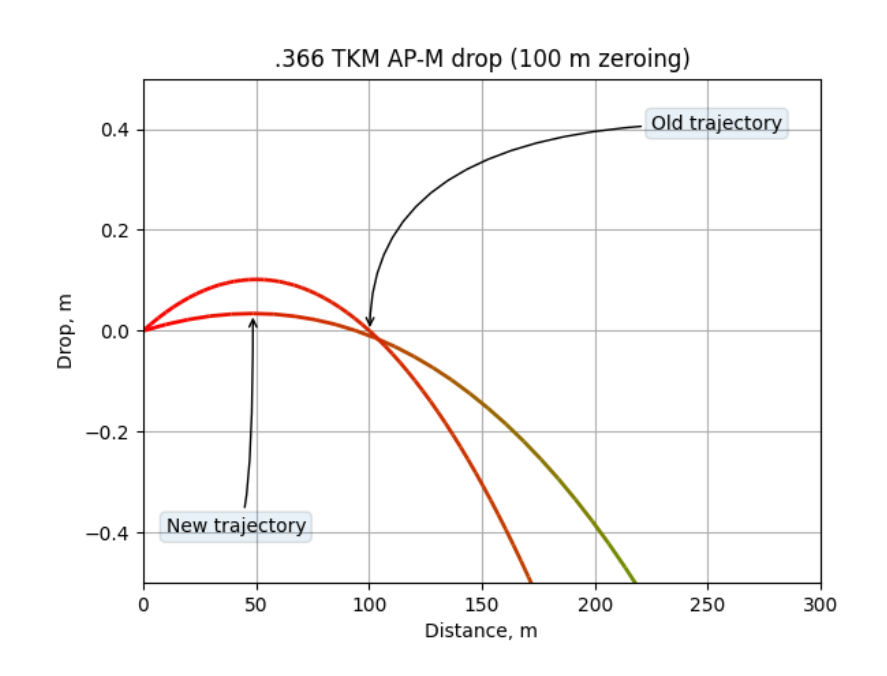

*Рис 7. График полета пули в игре Escape from Tarkov*

На рисунке 7 изображен график полета пули калибра .366 TKM, который был изменен в одном из обновлений [5]. Из рисунка видно, что с увеличением дистанции увеличивается падение пули, что заставляет игроков учитывать многие факторы при стрельбе на дальнюю дистанцию.

## **Заключение**

Таким образом, можно смело сделать выводы о том, что использование физики вкупе с математикой необходимо для разработки большинства современных игр. Крайне тяжело представить такие жанры, как автосимулятор или action без физики, поскольку всё управление строится именно на ней, а восприятие игры и качество игрового процесса зависит от впечатлений.

#### *Литература*

1. Физический движок (Physics Engine) // GameDev.ru: разработка игр: сайт. URL: http://www.gamedev.ru/terms/PhysicsEngine (дата обращения: 29.05.2023).

2. Мотор! или Что такое игровая физика. // Хабр: сайт. URL: https://habr.com/ru/ companies/playgendary/articles/490720/ (дата обращения: 29.05.2023).

3. Как устроена физика автомобилей в играх — и почему её так упрощают // XYZ Media: сайт. URL: https://media-xyz.com/ru/articles/1640-kak-ustroena-fizika-avtomobilei-vigrakh-i-po (дата обращения: 29.05.2023).

4. Как работают пули и снаряды в играх: лучи, баллистика, гравитация // XYZ Media: сайт. URL: https://media-xyz.com/ru/articles/1557-kak-rabotaiut-puli-i-snariady-vigrakh-luchi (дата обращения: 29.05.2023).

5. Обновление 0.12.12 в Escape From Tarkov. // DTF: сайт. URL: https://dtf.ru/games/ 979634-obnovlenie-0-12-12-v-escape-from-tarkov (дата обращения: 29.05.2023).

*Г. В. Емельянов.* Использование физики в компьютерных играх

USAGE OF PHYSICS IN COMPUTER GAMES

*Grigory V. Emelyanov* Student, Dorzhi Banzarov Buryat State University 24а Smolina St., Ulan-Ude 670000, Russia E-mail: n3verlucky@gmail.com

*Abstract*. This article will explore the use of physics in the development of computer games. A brief digression about the world of computer game development, the development of the use of physics in their creation is offered for reading. The description of the concept of "physics engine", around which the management of characters is built, is given. In addition, the article discusses the types of physics used in the development (physics of hard and soft bodies), and also assesses their impact on games of the most popular genres, the existence of which is not possible without physical engines: car simulators, action games. An extensive part of the article is devoted to the explanation of such concepts as "projectiles" and "hitscan". The conclusion revealing the author's opinion is presented. *Keywords:* game development; physics engine; physics; soft body physics; solid body physics; ballistics; computer games; programming.

#### УДК 372.8:008

### **ИСПОЛЬЗОВАНИЕ ОБРАЗОВАТЕЛЬНОГО РЕСУРСА «ЯКЛАСС» НА УРОКАХ ИНФОРМАТИКИ**

### © **Цыбикова Туяна Сандаликовна**

кандидат педагогических наук, доцент, Бурятский государственный университет имени Доржи Банзарова Россия, 670000, г. Улан-Удэ, ул. Смолина 24а E-mail: cts2001@mail.ru

© **Васильева Надежда Анатольевна** учитель, Республиканский бурятский национальный лицей-интернат № 1 Россия, 670034, г. Улан-Удэ, ул. Чертенкова, 30 E-mail: zhabn@mail.ru

**Аннотация**. В настоящее время главной целью информатизации образования является улучшение качества образования. В помощь традиционному обучению приходят различные цифровые ресурсы. Каждое образовательное учреждение, а также каждый учитель, при выборе этих ресурсов, должен учитывать возможности онлайн-сервисов для выполнения требований федерального государственного образовательного стандарта среднего общего образования. Здесь должны учитываться как предметные, так и метапредметные результаты. Особое место здесь занимают регулятивные универсальные учебные действия. Данная статья посвящена вопросам изучения возможностей использования онлайн-сервисов для формирования этих действий. На основе анализа опыта работы российских учителей, в частности, учителей Республиканского бурятского национального лицей-интерната № 1, для данной статьи был выбран онлайн-сервис «ЯКласс». Педагоги РБНЛИ № 1 почти 5 лет используют эту платформу в своей работе. Описан опыт работы авторов, учителей информатики данного образовательного учреждения. Статья может быть интересна для учителей, студентов педагогического направления, методистов.

**Ключевые слова:** информатизация образования, регулятивные универсальные действия, онлайн-сервис «ЯКласс», среднее общее образование, программирование на Python, ЕГЭ по информатике, цифровые технологии.

Информатизация образования вносит свои коррективы в школьное образование. Каждый учитель проводит анализ и вводит коррективы в используемые методы, формы и технологии обучения, которые направлены на достижение образовательных результатов, прописанных в Федеральном государственном образовательном стандарте среднего общего образования (ФГОС СОО) [1]. В связи с этим образовательные учреждения решают такие вопросы, как эффективное развитие школьной инфраструктуры, которая будет решать задачи активного внедрения и эффективного использование информационно-коммуникационных технологий. А каждый учитель, в свою очередь, выстраивает свою методику обучения так, чтобы можно было включить в процесс обучения различные цифровые образовательные ресурсы, которые будут способствовать повышению качества образования и формированию тех универсальных учебных действий (УУД) обучающихся, о которых говорится в стандарте.

*Т. С. Цыбикова, Н. А. Васильева.* Использование образовательного ресурса «Якласс» на уроках информатики

В законе «Об образовании в Российской Федерации» (ст. 16) говорится о возможности реализации образовательных программ с применением электронного обучения и дистанционных образовательных технологий. Для этого в образовательном учреждении должны быть созданы «условия для функционирования электронной информационно-образовательной среды (ЭИОС), включающей в себя электронные информационные ресурсы, электронные образовательные ресурсы, совокупность информационных технологий, телекоммуникационных технологий» [2].

В Интернете можно найти большое количество цифровых образовательных ресурсов (ЦОР), которые предлагают различные образовательные компании. Эти корпорации предлагают семинары, вебинары, статьи, помогающие найти описание существующих ресурсов. Каждый учитель, изучив эти материалы, выявляет достоинства и недостатки тех или иных цифровых ресурсов начинает внедрять их в свою образовательную деятельность. Сюда входят и онлайн-сервисы, позволяющие улучшить предметную подготовку обучающихся.

Как известно, обучение в школе является одной из важных этапов в становлении личности. Нашему, быстроизменяющемуся миру, нужны люди, обладающие способностями постоянно и своевременно обновлять свои знания. С одной стороны, педагогу необходимо найти такие цифровые ресурсы, позволяющие достигать не только предметные, но и метапредметные результаты, т. е. развивать регулятивные универсальные учебные действия (РУУД). С другой стороны, без РУУД практически невозможно освоить онлайн-сервисы в индивидуальном режиме. Применение таких сервисов на уроках информатики, и не только на уроках информатики, создаёт благоприятные условия для эффективного обучения, способствует развитию информационной компетентности обучающихся, развивает умения работать с различными программами.

В связи с COVIDом и с событиями вокруг специальной военной операции на Украине, ряд сервисов закрыт для учителей нашей страны. Кроме того, Министерство просвещения категорически не рекомендует пользоваться зарубежными образовательными платформами, где хранятся данные наших учеников. В период дистанционного и смешанного обучения в последние годы мы использовали зарубежные образовательные платформы и приложения без учёта нормативных требований и нераспространении персональных данных.

В марте 2020 года в период пандемии COVD-19 произошёл резкий полный переход от традиционных аудиторных занятий к дистанционному обучению (ДО). Для многих возник вопрос: как можно проводить урок в таких условиях? В это время Министерство просвещения РФ разработало, опубликовало и направила в регионы методические рекомендации по организации ДО. Также Министерством было инициировано создание ресурса для ДО — онлайн-уроков. Создателями таких курсов выступили такие представители онлайн-образования как: Учи.ру, Яндекс.Учебник, ЯКласс, ИнтернетУрок и другие. Эти онлайн-контенты популярны не только России, но и за рубежом. Появились публикации, в которых было описание этих образовательных платформ. То, что они соответствуют современным образовательным стандартам, посвящена публикация В. А. Борисейко [3]. М. А. Горюнова, М. Б. Лебедева показали возможности этих онлайн-сервисов с точки зрения реализации мобильного обучения [4]. Каждый педагог, выбирая платформу, опирается как на собственный опыт и знания, так и на мнения других педагогов, учёных, учитывает возрастные особенности учащихся. Также рассматривается вопрос: Где доступен ресурс? Желательно, чтоб ресурс можно было открыть не только на компьютере, но и на любых устройствах (например, на мобильных телефонах, планшетных компьютерах). Есть еще одно пожелание, чтобы сервис включал все классы (1-11 классы) и основные школьные предметы.

Многие исследователи в этой области указывают, что одним из цифровых ресурсов, удовлетворяющих всем этим пожеланиям, является онлайн-сервис «ЯКласс» [5]. Представители «ЯКласс» регулярно проводят вебинары и семинары, обмен опытом с другими педагогами. Есть много публикаций, посвящённых онлайн-сервису «ЯКласс», в которых описаны достоинства его использования.

Платформа «ЯКласс» в РБНЛИ № 1 использовалась и до перехода на дистанционное обучение. Данный ресурс имеет дружественный и понятный интерфейс, содержит теоретические, практические и контролирующие материалы почти по всем предметам школьного образования (рис. 1). Преимущество данной платформы в том, что регистрация на сайте возможна под профилем своего электронного журнала (ЭлЖур, Дневник.ру, Сетевой город.Образование). Это очень удобно для учителя и обучающегося.

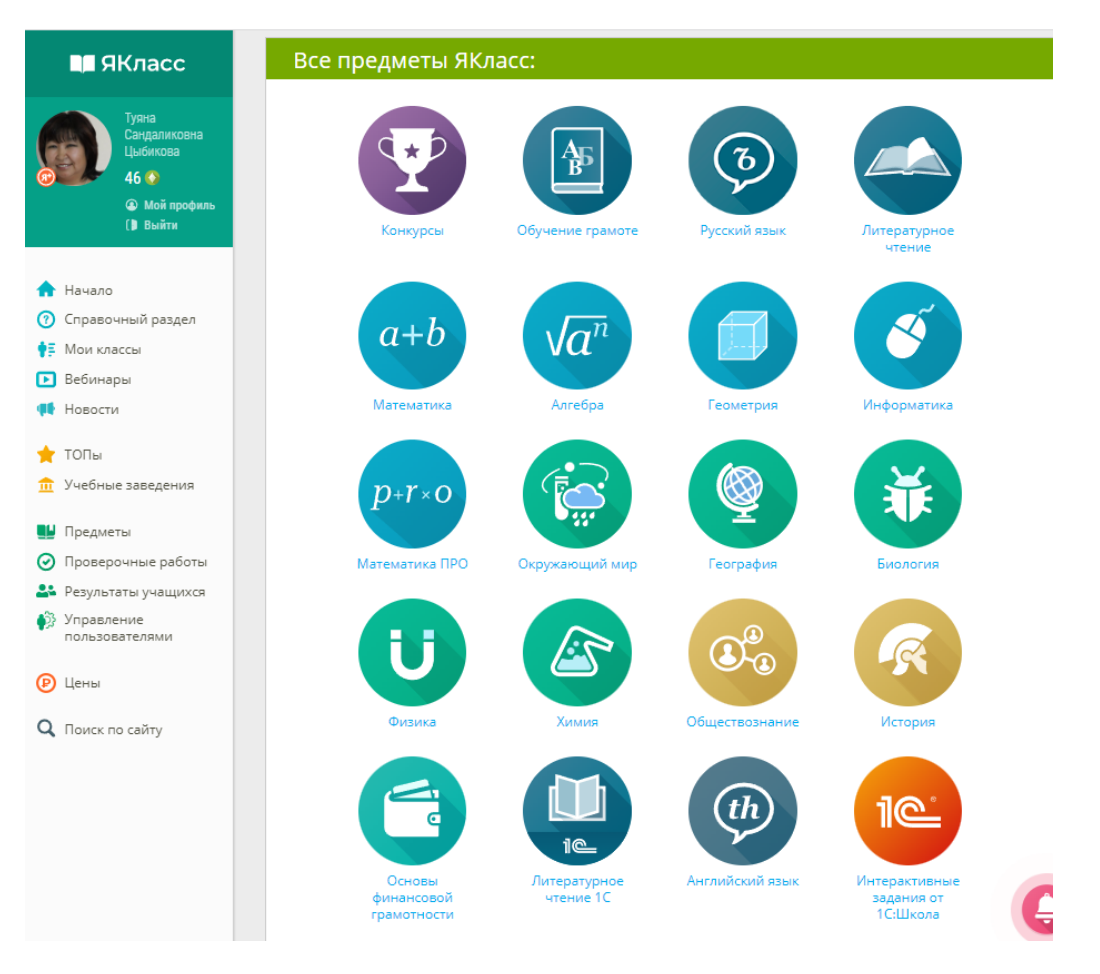

*Рис. 1. Вкладка «Все предметы»*

*Т. С. Цыбикова, Н. А. Васильева.* Использование образовательного ресурса «Якласс» на уроках информатики

Достоинства сервиса «ЯКласс» следующие:

— разбиение предметов по классам и по темам;

— материалы изложены по параграфам и по темам учебника, что позволяет легко ориентироваться по программе;

— по всем предметам включены задачи, которые охватывают всю программу школьного курса;

— за каждое выполненное задание ставятся баллы, что идёт в общую копилку баллов за весь курс, и он отражается в профиле;

— можно увидеть баллы за решение каждой задачи по каждой теме;

— можно получить информацию о своём рейтинге среди одноклассников;

— можно ознакомиться с материалом любого предмета любого класса, но в рейтинге будут учитываться только баллы за свой класс;

— учитель отслеживает процесс изучения предмета, после изучения каждой темы учащийся получает оценку и виден процент освоения пройденной темы;

— данный ресурс помогает учителю в подготовке к занятиям и позволяет значительно сократить время.

По информатике представлены материалы уроков с 5 по 11 класс, отдельно курс «Программирование на Python» (рис. 2).

| П ЯКласс |                                                                               | Предметы<br>$\bullet$<br>Информатика |          |          | $\circledcirc$ |
|----------|-------------------------------------------------------------------------------|--------------------------------------|----------|----------|----------------|
|          | Туяна<br>Сандаликовна<br>Цыбикова<br>46 ©<br><b>• Мой профиль</b><br>(В Выйти | • Результаты учащихся                |          |          |                |
|          |                                                                               | 5 класс                              | 6 класс  | 7 класс  | 8 класс        |
|          |                                                                               | 9 класс                              | 10 класс | 11 класс |                |
|          |                                                                               | Программирование на Python           |          |          |                |

*Рис. 2. Вкладка «Информатика»*

Также в профиле учителя отображаются только те классы, в которых учитель ведёт занятия (рис. 3).

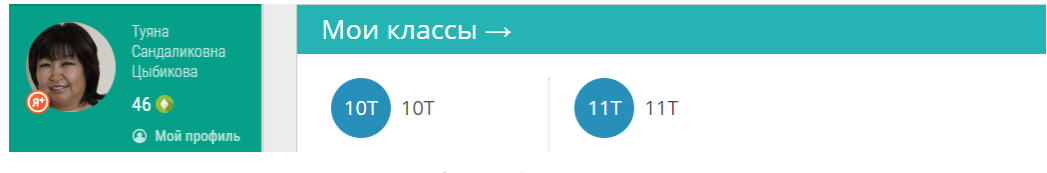

*Рис. 3. Вкладка «Мои классы»*

И список учащихся класса автоматически садится из электронного журнала школы (рис. 4).

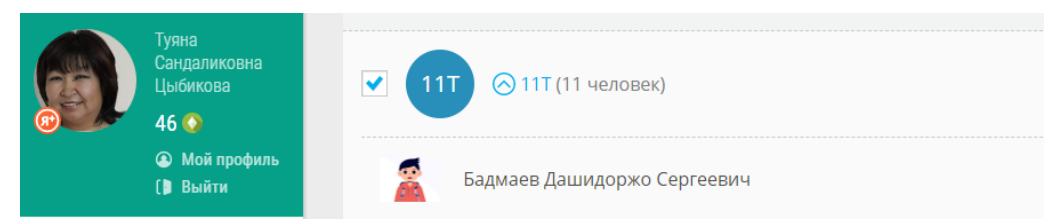

*Рис. 4. Вкладка класса, в котором отражается список класса*

ИНФОРМАЦИОННЫЕ СИСТЕМЫ И ТЕХНОЛОГИИ В ОБРАЗОВАНИИ, НАУКЕ И БИЗНЕСЕ

Каждая тема состоит из 6 разделов:

- Материалы для учителей (методическое описание);
- Теория (рис. 5) (иллюстрированные лекции (рис. 6));
- Задания (тренировочные задания, разделены по уровню сложности);
- Дополнительные задания (скрыты от учеников);
- Тесты (рис.  $7$ )

— Проверочные тесты (скрыты от учеников). Содержит домашние и проверочные работы, которые назначаются учителем, после изучения определенной темы) (рис. 8).

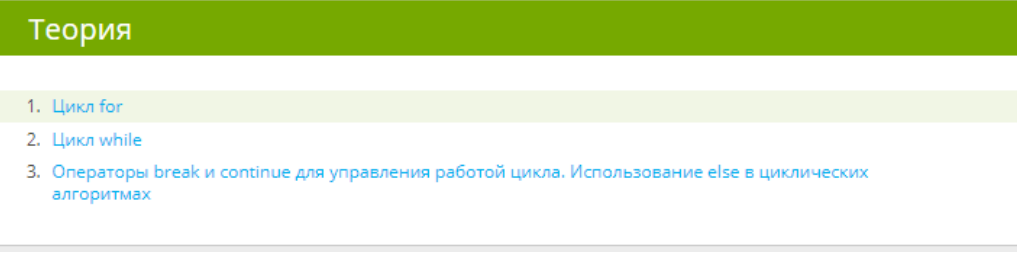

## *Рис. 5. Раздел «Теория»*

## Теория:

В  $70$ -е годы  $\overline{XX}$  века в статьях итальянских математиков К. Бома и Дж. Якопини, а также нидерландского учёного Э. Дейкстры была разработана методология структурного программирования. Важной основой этого подхода был вывод о том, что любой из алгоритмов может быть записан с помощью одной из трёх конструкций: следования, ветвления и цикла.

Циклические алгоритмы применяются для выполнения повторяющихся действий и могут быть разделены на две условные группы: первую, когда количество повторений известно, и вторую, в которой количество повторений зависит от какого-либо условия.

## Цикл for

Цикл for используется в тех случаях, когда количество повторений заранее известно. Структура записи цикла:

for <название переменной, управляющей циклом> in range (<количество повторений>): <блок команд>

Один проход по циклу называется итерацией. Двоеточие в конце строки с оператором for сообщает интерпретатору, что все последующие строки с отступом — блок команд (или тело цикла), которые нужно повторять.

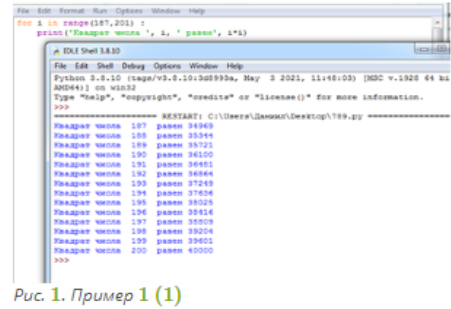

*Рис. 5. Теория темы «Цикл for»*

*Т. С. Цыбикова, Н. А. Васильева.* Использование образовательного ресурса «Якласс» на уроках информатики

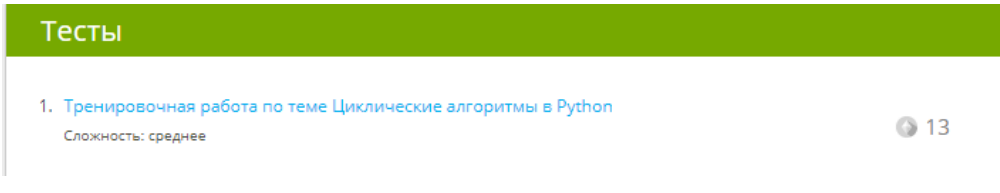

*Рис. 6. Раздел «Тесты»*

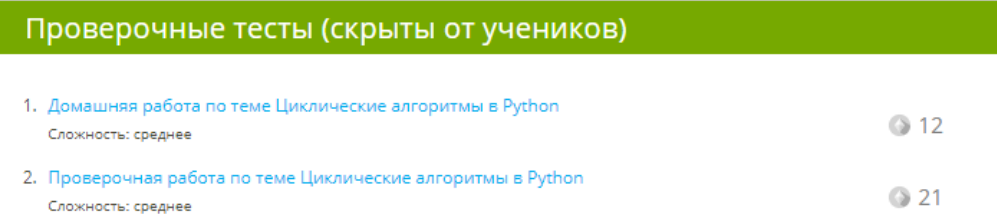

*Рис. 7. Раздел «Проверочные тесты»*

Так как каждый ученик видит свой рейтинг и рейтинг одноклассников обучение носит соревновательный (игровой) характер. В связи с этим обучающийся старается выполнить каждое задание на высший балл, что, конечно, отражается на успеваемости.

Выделяют следующие регулятивные УУД: целеполагание, планирование, прогнозирование, контроль, оценка, коррекция, саморегуляция [7].

*Таблица 1*

*Формирование РУУД с помощью онлайн-сервиса «ЯКласс»*

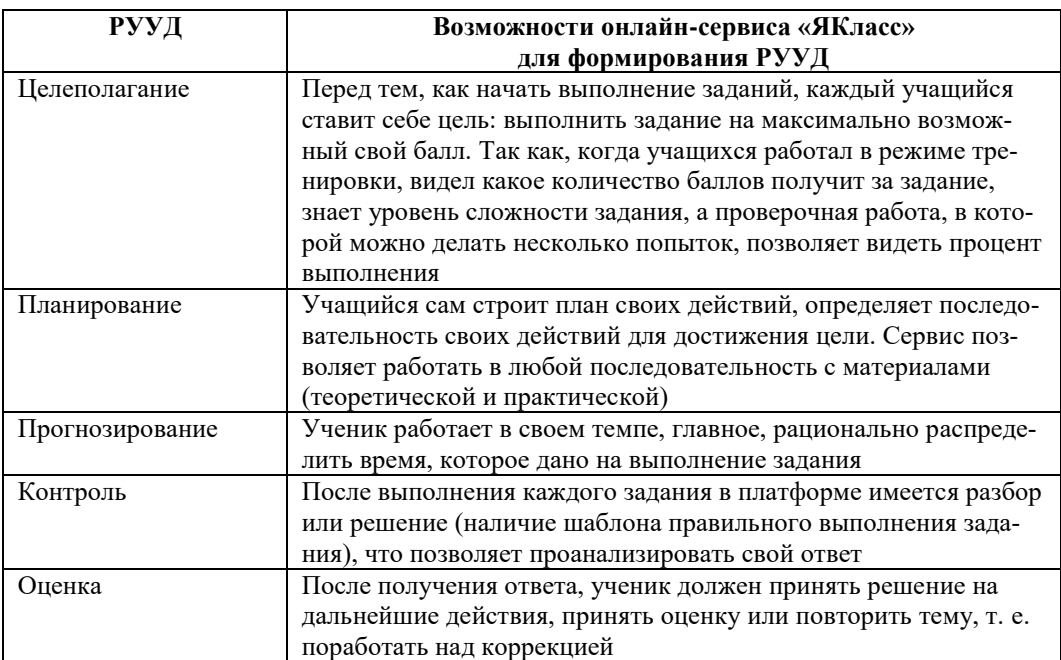

### ИНФОРМАЦИОННЫЕ СИСТЕМЫ И ТЕХНОЛОГИИ В ОБРАЗОВАНИИ, НАУКЕ И БИЗНЕСЕ

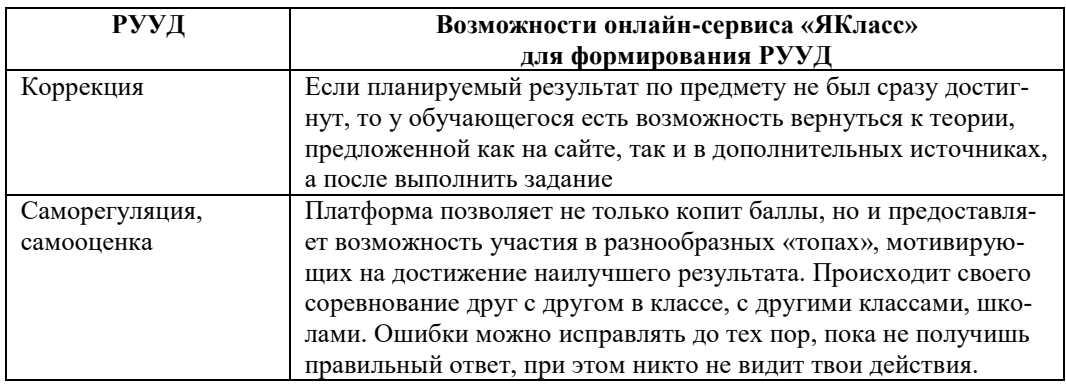

В РБНЛИ № 1 все обучающиеся зарегистрированы на сайте. 10-й технологический класс изучает программирование на языке Python. А в 11 классе используем материалы сервиса «ЯКласс» для подготовки сдачи ЕГЭ по информатике (рис. 7).

- $\mathbf{II}$ . Решение задач ЕГЭ с помощью языка Python
	- 1. Задание № 2. Построение таблиц истинности логических выражений
	- 2. Задание № 6. Анализ программ
	- 3. Задание № 12. Выполнение алгоритмов для исполнителей
	- 4. Задание № 14. Системы счисления
	- 5. Задание № 15. Преобразование логических выражений
	- 6. Задание № 16. Рекурсивные алгоритмы
	- 7. Задание № 17. Проверка на делимость
	- Задание № 22. Анализ программ с циклами и условными операторами 8.
	- 9. Задание № 23. Оператор присваивания и ветвления. Перебор вариантов, построение дерева
	- 10. Задание № 24. Обработка символьных строк
	- 11. Задание № 25. Обработка целочисленной информации
	- 12. Задание № 26. Сортировка
	- 13. Задание № 27. Программирование

### *Рис. 8. Вкладка «Решение задач ЕГЭ с помощью языка Python»*

Каждый пункт содержит те же 6 разделов: Теория. Задания, Экзаменационные задания, Тесты, Проверочные тесты (рис. 9). Учителю очень удобно отслеживать как результаты всего класса, так и освоение конкретной темы каждым

*Т. С. Цыбикова, Н. А. Васильева.* Использование образовательного ресурса «Якласс» на уроках информатики

учеником. И каждый обучающийся имеет возможность увидеть свою подготовленность, анализирует свои ошибки, недочёты, и планирует дальнейшие свои действия.

Для выпускников, сдающих ЕГЭ по информатике, данный сервис является хорошим подспорьем в подготовке к ГИА.

Задание № 2. Построение таблиц истинности логических выражений

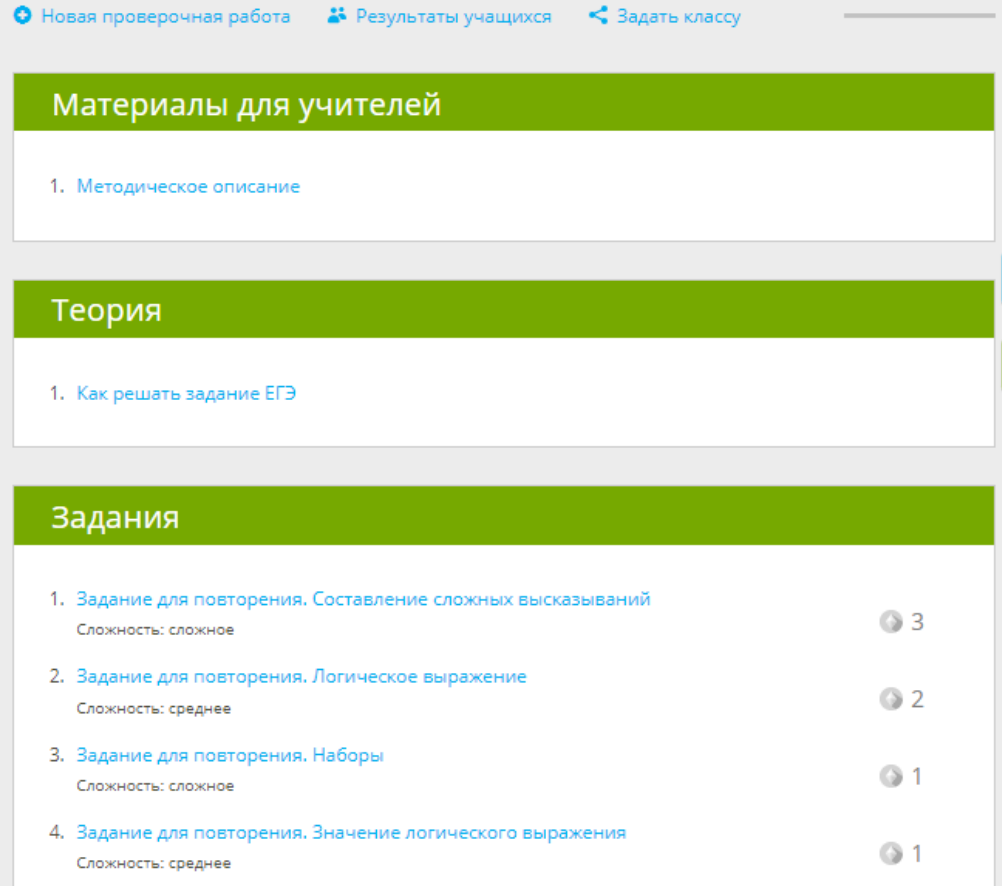

### *Рис. 9. Вид отдельного задания*

Помимо стандартных заданий есть и задания повышенного уровня, но эти задания доступны по подписке. Если учитель оплатил подписку, то ученики бесплатно подключаются и работают. Задачи по подписке выделены красным цветом (рис. 10). Подписка оформляется на один год и цена не очень большая, можно попасть также на разные акции, где подписку можно оформить по скидке. В РБНЛИ № 1 практически 100% учителей оформили подписку, поэтому коллективная подписка обходится дешевле.

#### ИНФОРМАЦИОННЫЕ СИСТЕМЫ И ТЕХНОЛОГИИ В ОБРАЗОВАНИИ, НАУКЕ И БИЗНЕСЕ

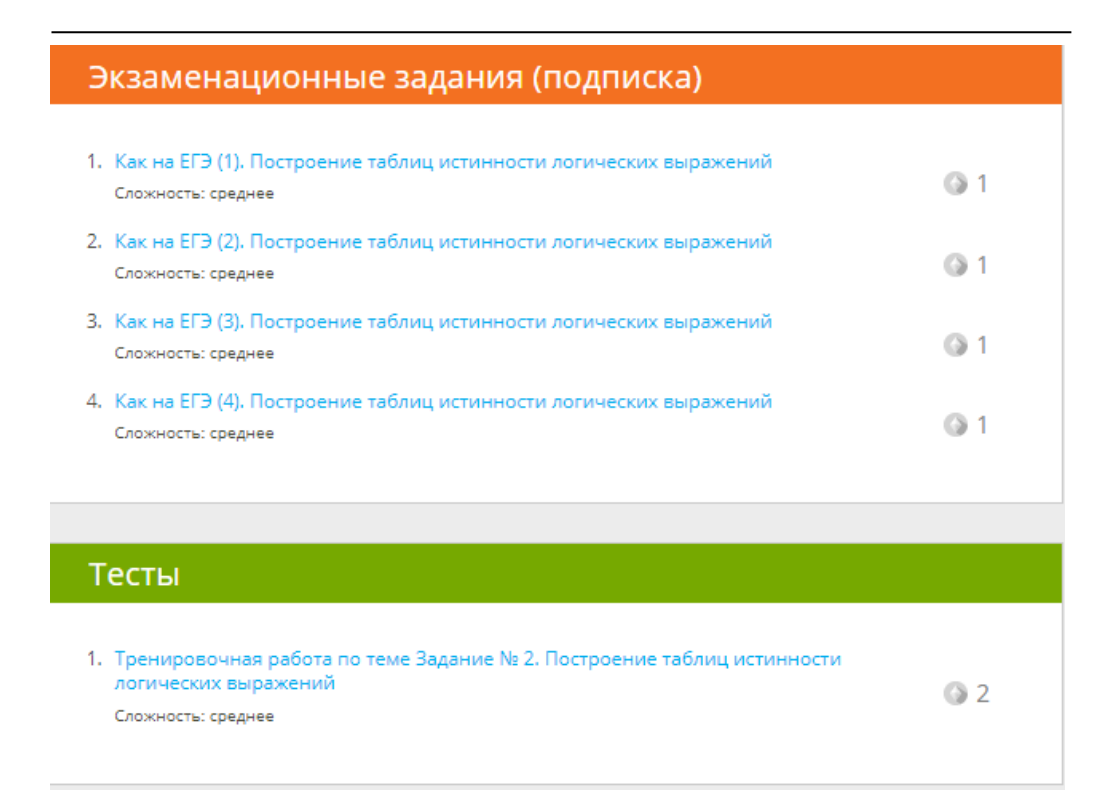

*Рис. 10. Задания, доступные по подписке*

Любой Интернет-ресурс, в том числе и «ЯКласс» не может полностью заменить живое общение учителя с учеником, возможности ресурса полезно использовать при реализации смешанного и дистанционного обучения. В первую очередь нужны учителя, владеющими информационно-коммуникационными технологиями, готовые и умеющие применять новые технологии своей профессиональной деятельности, готовые к постоянным изменениям, обучению и самообразованию.

#### *Литература*

1. Федеральный государственный образовательный стандарт среднего общего образования (утв. приказом Министерством образования и науки РФ от 17 мая 2012 г. № 413). URL: https://fgos.ru/fgos/fgos-soo (дата обращения: 15.04.2023).

2. Федеральный закон «Об образовании в Российской Федерации» № 273-ФЗ от 29 декабря 2012 г. с изменениями 2020 г. URL: https://zakon-ob-obrazovanii.ru (дата обращения: 15.04.2023).

3. Борисейко В. А. Возможности открытой цифровой образовательной среды в условиях организации обучения в общеобразовательной школе // Общество: социология, психология, педагогика. 2020. № 2 (70). С. 120–122.

4. Горюнова М. А., Лебедева М. Б. Мобильное обучение в контексте ФГОС // Человек и образование. 2016. № 4 (49). С. 91–95.

5. Дмитриев И. В., Торский Р. Б., Кравченко С. В. Цифровая платформа как технология проектирования и реализации образовательных траекторий школьников в модели дополнительного образования «Территория интеллекта» // Научно-педагогическое обо-

*Т. С. Цыбикова, Н. А. Васильева.* Использование образовательного ресурса «Якласс» на уроках информатики

зрение. Pedagogical Review. 2019. № 5(27). С. 107–116. URL: https://npo.tspu.edu.ru/archive? year=2019&issue=5&article\_id=7490&format=html (дата обращения: 20.04.2023).

6. Аствацатуров Г. О. Облачные технологии в практике образовательного учреждения: метод. рек. Москва, 2018. С. 59–60.

7. Асмолов А. Г., Бурменская Г. В., Володарская И. А. и др. Формирование универсальных учебных действий в основной школе: от действия к мысли. Система заданий: пособие для учителя. Москва: Просвещение, 2010. 159 с.

8. URL: https://www.yaklass.ru/p/informatika/programmirovanie-na-python (дата обращения: 06.05.2023).

#### USING THE EDUCATIONAL RESOURCE "YAKLASS" AT THE LESSONS OF COMPUTER SCIENCE

*Tuyana S. Tsybikova* Candidate of Pedagogical Sciences, Associate Professor, Banzarov Buryat State University 24a Smolina St., Ulan-Ude 670000, Russia E-mail: cts2001@mail.ru

*Nadezhda A. Vasilyeva* Teacher, Republican Buryat National Lyceum-Boarding School No. 1 30 Chertenkova, Ulan-Ude 670034, Russia E-mail: zhabn@mail.ru

*Abstract.* Currently, the main goal of informatization of education is to improve the quality of education. Various digital resources come to the aid of traditional learning. Each educational institution, as well as each teacher, when choosing these resources, should be guided by their ability to fulfill the requirements of the federal state educational standard of secondary general education. Here, both subject and meta-subject results should be taken into account. Regulatory universal learning activities occupy a special place here. This article is devoted to the study of the possibilities of using online services to form these actions. Based on the analysis of the work experience of Russian teachers, in particular, teachers of the Republican Buryat National Boarding School No. 1, the YaKlass online service was chosen for this article. RBNLI No. 1 teachers have been using this platform in their work for almost 5 years. The work experience of the authors, teachers of informatics of this educational institution is described. The article may be of interest to teachers, students of pedagogical direction, methodologists.

*Keywords:* informatization of education, regulatory universal actions, YaKlass online service, secondary general education, Python programming, USE in informatics, digital technologies.

#### УДК 381.261

## **ОБРАЗОВАТЕЛЬНЫЕ ПЛАТФОРМЫ КАК ИНСТРУМЕНТ ДЛЯ ОРГАНИЗАЦИИ ПОДГОТОВКИ УЧАЩИХСЯ К СДАЧЕ ОГЭ**

#### © **Немчинова Татьяна Владимировна**

кандидат педагогических наук, доцент, Бурятский государственный университет имени Доржи Банзарова Россия, 670000, г. Улан-Удэ, ул. Смолина, 24а ntv05@mail.ru

**Аннотация.** Информатика в качестве экзамена по выбору вошла в тройку самых популярных предметов вместе с обществознанием и географией. По данным Рособрнадзора с каждым годом количество учащихся, которые выбирают для сдачи информатику увеличивается на 8‒9%. Рост интереса к информатике объясняется популярностью ИТ-направлений, которая по прогнозам рекрутеров в дальнейшем будет только расти. В статье даются рекомендации учителям, как можно использовать цифровые образовательные платформы для успешной подготовки к сдаче государственной итоговой аттестации.

**Ключевые слова:** информатика, ОГЭ, образовательные платформы, информационные технологии.

Для получения аттестата за 9 классов, каждый школьник в России должен сдать в формате ОГЭ четыре предмета: русский язык и математика, как обязательные и еще два предмета на выбор.

В последнее время среди девятиклассников популярным предметом для выбора становится информатика. Во-первых, это делается с прицелом на поступление в профильный класс и с дальнейшим углубленным изучением данного предмета. Во-вторых, бурное развитие информационных технологий превращает IT-специальности в «вечные» профессии. Сегодня без них не обходится ни одна отрасль.

В Республике Бурятия в 2022 году количество участников составило 3575, а в 2023 году для сдачи на ОГЭ — 4959 учащихся. Анализ качества результатов ОГЭ показывает, что многие экзаменуемые справляются с данным предметом только на базовом уровне. Предмет информатика привлекает иллюзорной лёгкостью сдачи и низким баллом минимального порога в сравнении с другими предметами по выбору. Для получения оценки 3 необходимо было набрать минимум 5 баллов (как в 2022, так и в 2019 году).

Ниже представлена динамика результатов ОГЭ (информатика):

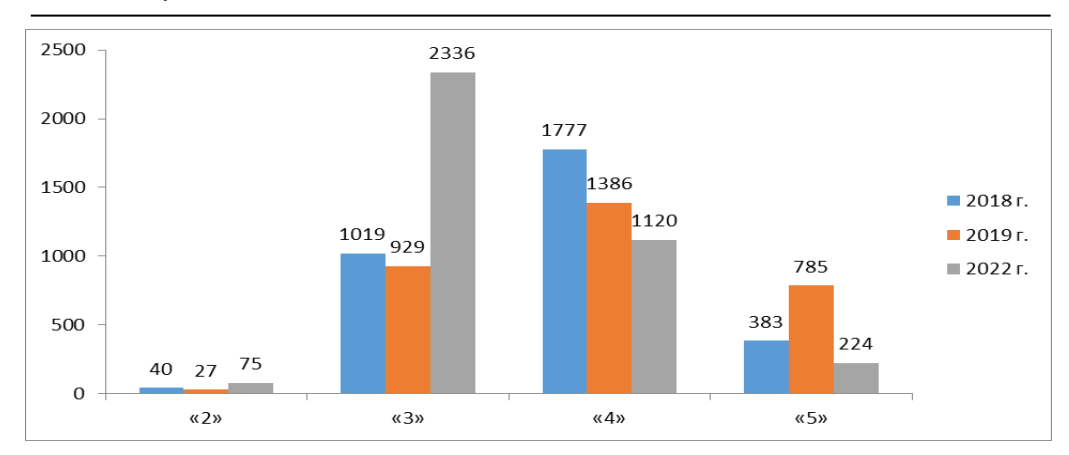

*Т. В. Немчинова.* Образовательные платформы как инструмент для организации подготовки учащихся к сдаче ОГЭ

Анализ динамики результатов показывает, что в сравнении с предыдущими сравниваемыми годами увеличился процент получивших неудовлетворительные оценки от общего числа сдающих с 0,86% в 2019 г. до 2,0% в 2022 г. Количество получивших оценки «3» также увеличилось в сравнении с предыдущим годом с 41,16% в 2019 г. до 62,21% в 2022 г. Важным показателем является уменьшение количества учащихся, получивших оценку «4» от общего числа сдающих с 44.32% в 2019 г. до 29,83% в 2022 г. и оценку «5» с 25,1% в 2019 г. до 5,97% в 2022 г. На основании данных можем сделать вывод о снижении качества знаний учащихся, все это требует особого внимания к процессу подготовки.

Подготовка школьников к сдаче ОГЭ по информатике вскрыла ряд проблем: 1. Ограниченность временного ресурса. В обычной школе этому предмету

отводится один час в неделю.

2. Преподавание ведется по разным учебникам

3. Затраты на репетиторов и покупку дополнительной учебно-методической литературы

4. Неэффективный отбор информации школьником при подготовке к сдаче экзамена.

В эпоху информатизации образования у каждого учителя появилась возможность готовить учащихся к сдаче Основного государственного экзамена (ОГЭ) не только на дополнительных факультативных занятиях, но и используя возможности информационных технологий дистанционно [3].

На сегодняшний день существуют образовательные платформы, которые призваны помочь учителю организовать подготовку детей к успешной сдачи ОГЭ. На учителя возлагается ответственность за отбор эффективного ресурса, отвечающего задачам подготовки школьников к итоговой аттестации, и разработку методики подготовки к сдаче ОГЭ по информатике с помощью интернет ресурсов.

Всероссийский образовательный портал Дмитрия Гущина «Решу ОГЭ» это отличный информационный сайт для самостоятельной подготовки. На этом сайте есть возможность создание классного журнала, дистанционного урока, выбора заданий, составление вариантов и т. д. [2].

Для начала необходимо зарегистрироваться на данном сайте. Создать группы и список учащихся. Необходимо, чтобы учащиеся были зарегистрированы на данном сайте, чтобы у учителя была возможность распределить их по группам.

ИНФОРМАЦИОННЫЕ СИСТЕМЫ И ТЕХНОЛОГИИ В ОБРАЗОВАНИИ, НАУКЕ И БИЗНЕСЕ

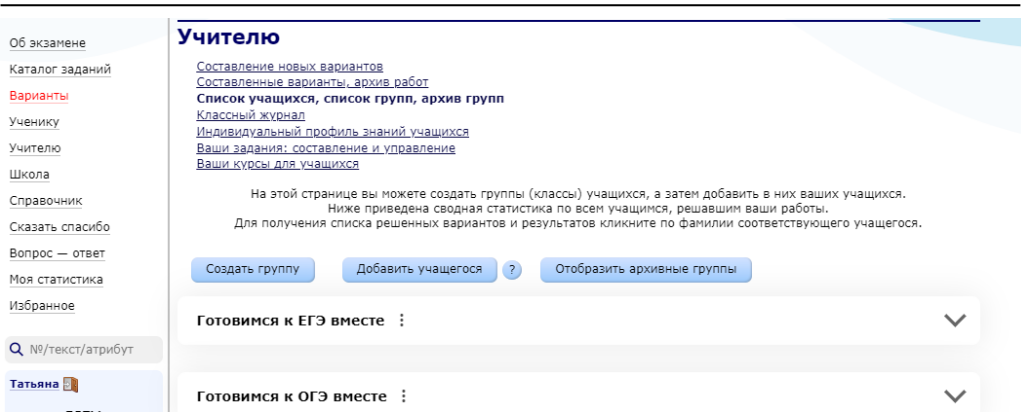

Далее учитель может возможность варианты заданий одним из трех способов:

- 1. Генерировать задания из базы заданий самого сайта «Решу ОГЭ»
- 2. Добавлять задания с сайта частично
- 3. Добавлять задания с других сайтов, например с сайта К. Полякова

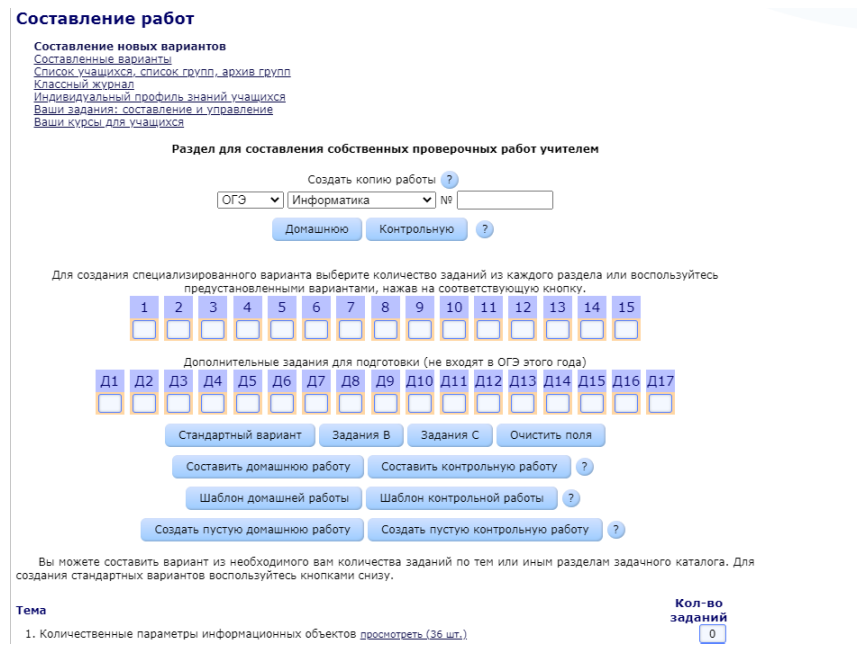

У учителя имеется возможность создать неограниченное количество работ. Работы могут быть двух типов: «домашними» и «контрольными». В обоих типах задания с выбором ответа или с кратким ответом проверяются автоматически. Задания с развернутым ответом в «домашней» работе проверяются учащимися самостоятельно в соответствии с критериями проверки; «контрольные» работы

*Т. В. Немчинова.* Образовательные платформы как инструмент для организации подготовки учащихся к сдаче ОГЭ

проверяет учитель. При выполнении домашней работы у ученика имеется возможность просматривать решение. В случае с контрольной работой, эта возможность появляется после проверки работы учителем.

После того как работы составлены необходимо будет сообщить номер учащимся или разослать учащимся нажав на соответствующую кнопку «Разослать учащимся» либо отправить сообщение в своем курсе в разделе «Школа».

Все результаты выполнения работ сохраняются у учащихся в их разделе «Статистика» и отправляются учителю. Учитель видит автоматически проверенные задания с выбором ответа или с кратким ответом. А также загруженные учащимися ответы на задания с развернутым ответом. Учитель может просмотреть, оценить и прокомментировать их, подчеркнуть ошибки.

Если необходимо создать домашнюю или контрольную работу в нескольких вариантах, можно составить шаблон работы. Например, создать шаблон контрольной работы, состоящей из первых десяти заданий части каталога. Тогда каждый учащийся получит свой собственный вариант, состоящий из таких заданий.

В классном журнале можно увидеть все результаты по выполненным заданиям и уже в дальнейшем корректировать план работы с отдельными учащимися.

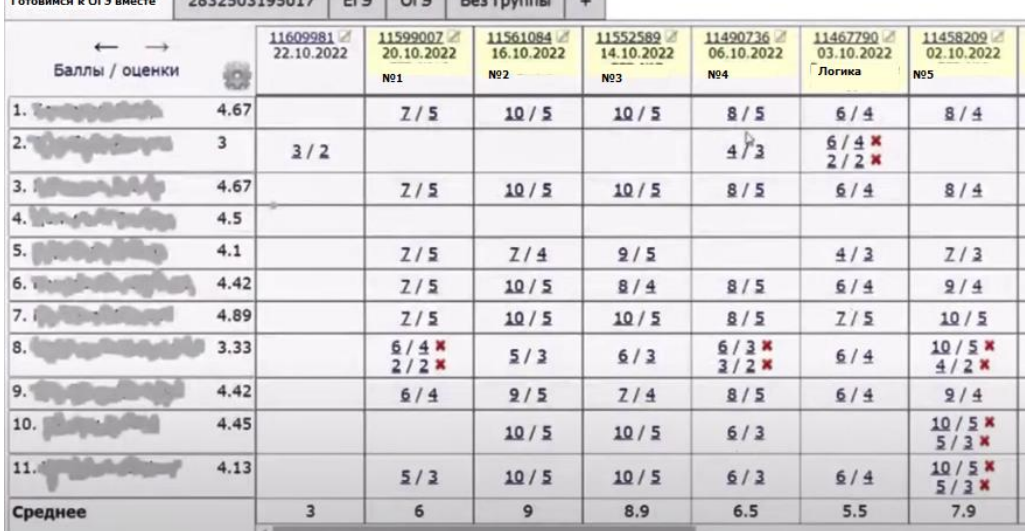

В частности, открыв работу конкретного ученика, можно видеть в каких заданиях у него были допущены ошибки и дать возможность для начала самому исправить ошибку, либо на консультации еще раз разобрать задачи, в которых допущены ошибки.

**МАТЬ** работа № <u>11599007</u> **EF3 Nº18** 

Заданий типа В: 8. Максимальный балл: 8. Составлена 20.10.2022 Сдана 21.10.2022 18:09 (МСК)

#### Тестовая часть

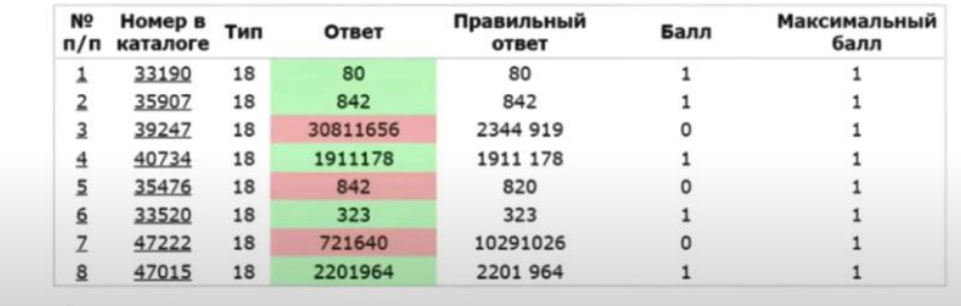

На данном ресурсе также имеется возможность проводить занятия дистанционно.

Среди положительных моментов, необходимо отметить то, что на данном бесплатном цифровом ресурсе не представлены теория и справочные материалы.

Из множества интернет-ресурсов для подготовки к итоговой аттестации школьнику непросто выбрать те, которые содержат не только актуальные тренировочные тесты и задания, но и необходимую теоретическую базу: справочники, формулы, лекции и прочее. Десятки образовательных порталов предлагают полезные материалы к ГИА и для девятых, и для одиннадцатых классов.

Сайт **https://videouroki.net/** подходит для организации отработки навыков решения заданий подготовки учащихся к успешной сдачи ОГЭ. В 2020 году он входит в перечень отечественных социально значимых информационных ресурсов в сети Интернет, утверждённом Министерством цифрового развития, связи и массовых коммуникаций Российской Федерации [1].

Учитель на данной платформе имеет возможность создать классы и включить туда учеников.

## *Т. В. Немчинова.* Образовательные платформы как инструмент для организации подготовки учащихся к сдаче ОГЭ

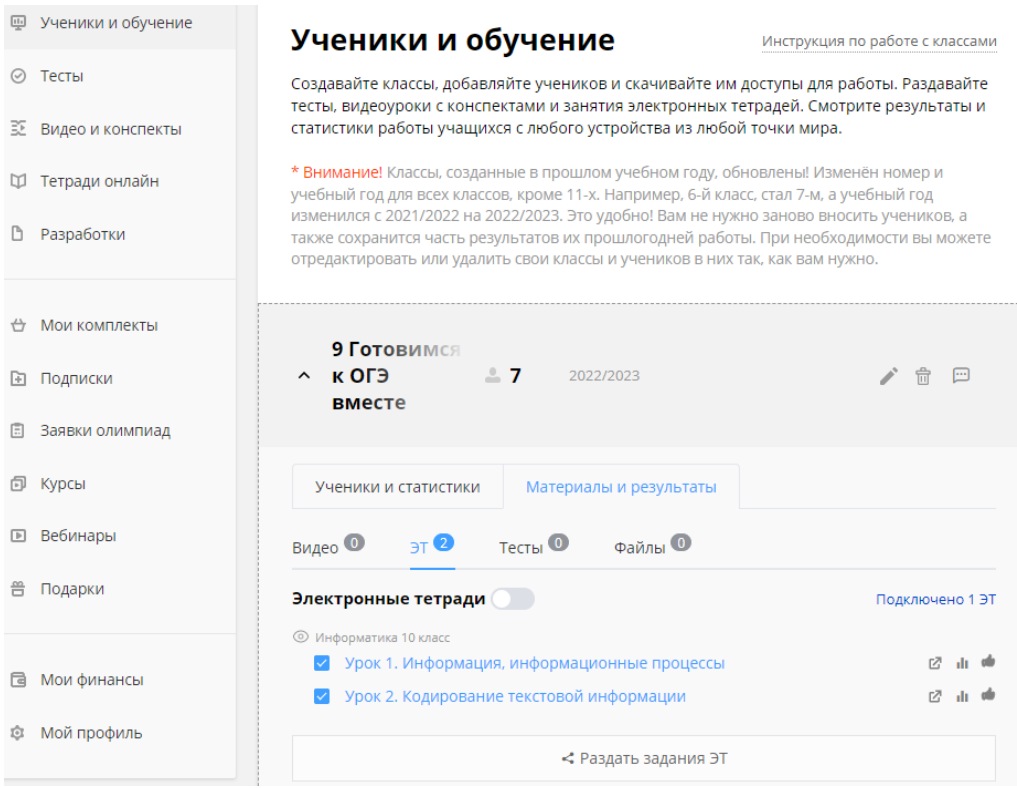

На платформе имеются уже готовые тесты, видео и конспекты которыми начинающие учителя могут воспользоваться или имеется возможность создать свои тесты, прикрепить видео или файлы для выполнения отдельных групп заданий.

#### ИНФОРМАЦИОННЫЕ СИСТЕМЫ И ТЕХНОЛОГИИ В ОБРАЗОВАНИИ, НАУКЕ И БИЗНЕСЕ

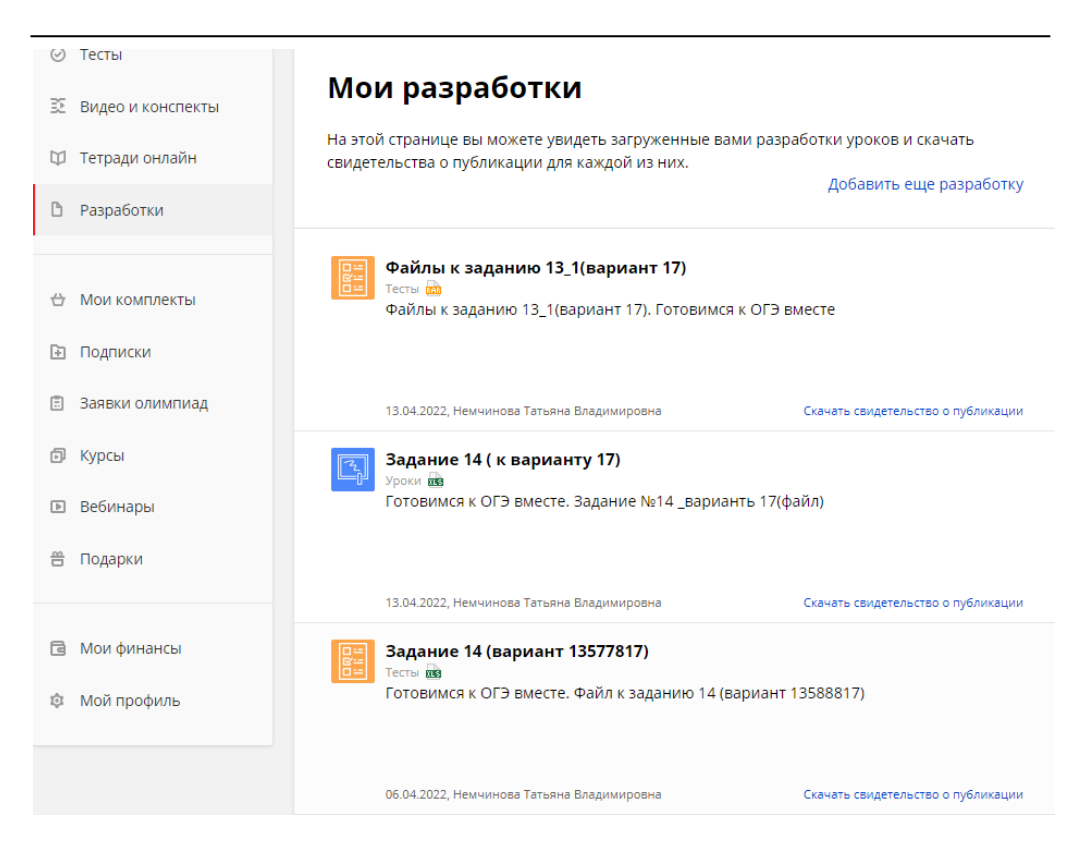

Каждый ученик может самостоятельно проходить тесты, просматривать файлы, прикрепленные учителем в любое удобное для себя время. После прохождения он сразу может увидеть свой результат и посмотреть допущенные им ошибки.

## Результаты теста «Задание 8. Запросы для поисковых систем с использованием логических выражений»

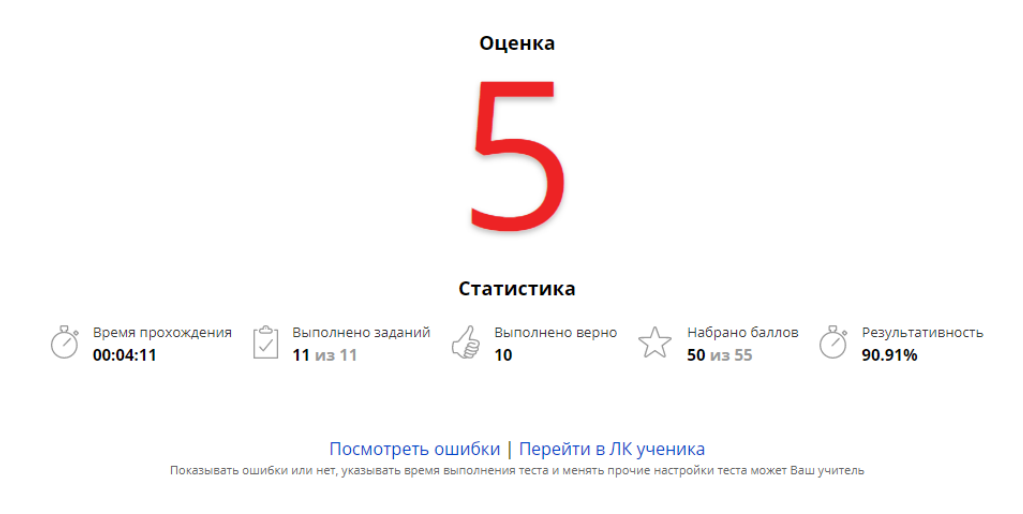

*Т. В. Немчинова.* Образовательные платформы как инструмент для организации подготовки учащихся к сдаче ОГЭ

Охват тем на экзамене по информатике и ИКТ в 9 классе повторяет тематику ЕГЭ по предмету в 11 классе. В связи с этим залог успешности при итоговой аттестации после обучения в старших классах закладывается во многом уже в основной школе.

Каждый ученик может выбрать подходящий для него способ подготовки. Некоторые отлично справляются сами, но для этого нужно изначально иметь неплохой уровень знаний. Если ученик хорошо учился и имеет явные способности к информатике, то ему будет достаточно просто повторить материал и порешать тесты. Однако если ребенок собирается набрать как можно больше баллов, то лучше разделить ответственность за подготовку с учителем.

Для совершенствования преподавания информатики для всех обучающихся и устранения типичных ошибок при выполнении заданий можно рекомендовать:

— организовывать дифференцированную работу среди групп учащихся с различным уровнем подготовки и мотивации;

— расширять круг мотивированных учащихся путем вовлечения в проектную деятельность, в том числе в метапредметные проекты;

— демонстрировать прикладные стороны информатики, тем самым вызывать у учеников заинтересованность в предмете;

— тренировать навыки решения стандартных задач;

— демонстрировать задачи с нестандартными формулировками и способы их решения;

— отрабатывать навыки решения задач формата ОГЭ и их элементов на цифровых платформах

— проводить тренировочные ОГЭ в рамках учебной организации

— уделять внимание выработки навыков рационального распределение времени при решении задач

— увеличивать количество часов по предмету за счет элективных, факультативных, кружковых занятий не только с мотивированными, но и с отстающими учащимися.

Для организации дифференцированного обучения школьников с разным уровнем предметной подготовки можно применять различные цифровые ресурсы, где есть качественный контент, и возможность быстрой комбинации заданий как для групп, так и для отдельных учеников. Сюда можно отнести описанные выше образовательные платформы «Решу ОГЭ» и videouroki.net.

#### *Литература*

1. Гармаева О. А, Немчинова Т. В. Организация занятий по информатике в процессе обучения студентов в условиях дистанта // [Информационные системы и технологии в](https://elibrary.ru/item.asp?id=44248549&selid=44248556)  [образовании, науке и бизнесе:](https://elibrary.ru/item.asp?id=44248549&selid=44248556) материалы региональной научно-практической конференции с международным участием. 2020. С. 30‒35.

2. Гущин Д. Д. Решу ОГЭ. URL: https://math-oge.sdamgia.ru/?redir=1 (дата обращения 20.04.2022).

3. Титова, В. А. Анализ электронных ресурсов для успешной подготовки к сдаче ОГЭ // Молодой ученый. 2019. № 24(262). С. 447‒449. URL: https://moluch.ru/archive/ 262/60480/ (дата обращения: 30.05.2023).

#### EDUCATIONAL PLATFORMS AS A TOOL FOR ORGANIZING THE PREPARATION OF STUDENTS FOR THE OGE

*Tatyana V. Nemchinova* Cand. Sci. (Education), A/Prof., Dorzhi Banzarov Buryat State University 24a Smolina St., Ulan-Ude 670000, Russia E-mail: ntv05@mail.ru

*Abstract*. Computer science as an elective exam was among the top three most popular subjects along with social studies and geography. According to Rosobrnadzor, every year the number of students who choose to take computer science increases by 8-9%. The growth of interest in computer science is explained by the popularity of IT areas, which, according to recruiters' forecasts, will only grow in the future. The article gives recommendations to teachers on how to use digital educational platforms for successful preparation for the state final certification.

*Keywords*: computer science, OGE, educational platforms, information technology.
### УДК 372.8:51

# **ОСОБЕННОСТИ ПРЕПОДАВАНИЯ КУРСА ДИСКРЕТНАЯ МАТЕМАТИКА В НЕКОТОРЫХ МОСКОВСКИХ ВУЗАХ**

### © **Шадрина Наталья Николаевна**

кандидат физико-математических наук, доцент, Московский государственный технический университет им. Н. Э. Баумана Россия, 105005, г. Москва, ул. 2-я Бауманская, 5, стр. 1; доцент кафедры математики, Московский политехнический университет Россия, 107023, г. Москва, ул. Большая Семёновская, 38 E-mail: shadrinann8@yandex.ru

**Аннотация**. Статья посвящена сравнению и анализу подходов к организации учебного процесса и преподаванию курса «Дискретная математика» в двух московских вузах для схожих специальностей: «Информатика и управление» (МВТУ им. Баумана) и «Информационные и автоматизированные системы обработки информации и управления», «Программное обеспечение игровой компьютерной индустрии» Московского политехнического университета (МПУ).

**Ключевые слова**: задачи и проблемы организации преподавания; курс дискретная математика, современные педагогические технологии.

Предмет Дискретная математика как правило читается в колледжах и университетах для студентов второго курса технических специальностей, а именно специальностей, связанных с инженерным делом и информационными технологиями. Данный предмет обладает рядом свойств, отличающих его от других математических дисциплин. Во-первых, общеизвестно, что дискретная математика является языком описания компьютерных систем, теоретической базой информатики.

Вторым особенным моментом является то, что дискретная математика обладает большим количеством междисциплинарных связей. Без фундаментальных знаний курса дискретной математики невозможно дальнейшее обучение схемотехнике, микропроцессорной технике, программированию, СУБД и тому подобных дисциплин на профессиональном уровне.

Наличие этих особенностей влияет на как формирование учебной программы дисциплины, так и на общий подход к ее преподаванию. Далее будут рассмотрены различные подходы к преподаванию данного курса на примере двух московских вузов: МГТУ им. Баумана и Московского политехнического университета (МПУ). Общее количество часов, выделяемое на данную дисциплину, а также соотношение количества лекции и практических занятий в двух вузах примерно одинаковое.

# **Организация учебного процесса.**

В МГТУ чтение лекций и проведение семинарских занятий происходит традиционно, в очном режиме.

В МПУ чтение лекций проходит в дистанционном формате. Преимущество такой организации работы заключается в том, что лекцию можно просматривать в записи неоднократно, останавливаться на отдельных моментах. Таким образом учитываются психологические особенности обучающихся. Студент может использовать столько времени, сколько ему требуется по его психотипу, то есть работать быстро или медленно, в своем собственном темпе (асинхронные обучающиеся). Кроме того, появляются возможности учиться, находясь по какимлибо причинам вне пределов учебного заведения. Так, на лекциях могут дистанционно присутствовать студенты, которые в силу не совсем хорошего самочувствия (находясь на этапе выздоровления, например) или находясь на стажировке в другом населенном пункте (и даже в другой стране) не могут посетить занятия очно.

Недостатками такой организации занятий является отсутствие живого, непосредственного контакта со обучающимися. Конечно, студент могут задать вопросы в чате, или вслух. Последнее возможно только на определенных платформах (например, Zoom). Получить же ответ на вопрос, заданный преподавателем слушательской аудитории, гораздо сложнее, чем при очном, контактном взаимодействии. Также влияние цифровых технологий, в том числе дистанционного чтения лекций, на коммуникативные навыки студентов, их социальные связи и взаимодействия изучено еще не конца, многие позитивные и негативные последствия данного процесса еще предстоит узнать.

В МГТУ применяется утвержденная ректором строгая система контроля в течении семестра. В течении семестра студент должен выполнить и сдать на проверку от 2 до 3 домашних заданий (количество и содержание определяется преподавателем и утверждается заведующим кафедрой), а также 2 контрольные работы (как правило в середине и в конце курса). Оценки выставляются в электронный личный кабинет. Если не набран установленный минимум, студент к итоговому контролю не допускается.

Прием зачетов и экзаменов в МГТУ происходит также традиционно, в очном режиме. Студентам, пришедшим на экзамен, выдаются листы определенного образца. Запрещено использование телефонов, смарт-часов и других гаджетов, а также тетрадей и учебников. Студент сначала записывает свой ответ в экзаменационный лист, а затем рассказывает его преподавателю и отвечает на вопросы. Беседа регламентирована, известен список вопросов, которые могут быть заданы. Вопросы и ответы фиксируются на экзаменационном листе, который затем сдается на кафедру для последующего его хранения в течении года.

В МПУ организована более тесная работа студента с его личным кабинетом. В нем содержатся и доступны для студентов текстовые файлы с лекциями и практическими занятиями, короткие видеообзоры по каждой теме. Кроме того, после каждого семинара студент выполняет домашнее задание и загружает его в личный кабинет. Также по каждой теме студенту необходимо пройти промежуточное тестирование по теоретическим вопросам. Вся работа студента в течении семестра оценена и оценки сведены в общую ведомость.

Все зачеты и экзамены сдаются дистанционно. В определенный день преподаватель и студенты заходят по ссылке на выбранную учебным отделом платформу (чаще всего Webinar), каждый студент представляет документ, подтверждающий свою личность и получает от преподавателя разрешение приступить к итоговому тесту по предмету. Тест содержит от 6 до 20 вопросов. Итог прохождения теста преподаватель видит в своем личном кабинете и может на основании *Н. Н. Шадрина.* Особенности преподавания курса «Дискретная математика» в некоторых московских вузах

итогов теста принять решение об оценке. Оценки проставляются в электронную ведомость, которая также доступна из личного кабинета преподавателя.

Достоинства такого способа заключаются в том, что экзамен проходит публично, вся процедура достаточно прозрачна, ведется запись. Таким образом преподаватели защищены от обвинений в предвзятости, личной неприязни к студенту, так как на итог прохождения теста повлиять может только сам студент. Студент в свою очередь может быть уверен в объективности оценивания. Недостатком данной процедуры приема экзамена является то, что перед студентом отрываются возможности применить для решения теста выход в интернет с другого устройства, использовать специальные программы - калькуляторы решений, воспользоваться услугами третьих лиц, в том числе с помощью удаленного доступа.

# **Содержание учебной программы.**

Несмотря на то, что и название курса, и название отдельных тем в двух вузах практически совпадают, подход к их изучению кардинально отличается. В техническом университете в основу курса положена теория алгебраических структур. Вводятся понятия группы, кольца, поля. Далее на основе этих понятий строится изложение тем булевы алгебры, алгебраические системы, теория графов, конечные автоматы и регулярные языки. На экзамен выносится доказательство теорем о высоте бинарного ориентированного дерева, теорема Клини, теорема о детерминизации и другие.

В политехническом университете подход к изучению дисциплины носит более практическую направленность. Те же темы булевы алгебры, теория графов, конечные автоматы и регулярные языки вне контекста теории алгебраических структур. Основной упор делается на применение различных алгоритмов и схем.

Таким образом, мы видим два различных подхода к содержанию учебной программы и организации учебной работы.

#### *Литература*

1. Белоусов А. И., Ткачев С. Б. Дискретная математика: учебник для вузов / под ред. В. С. Зарубина и А. П. Крищенко. 5-е изд. Москва: Изд-во МГТУ им. Н.Э. Баумана, 2015. 743 с.

2. Яблонский С. В. Введение в дискретную математику. 3-е изд. Москва: Высшая школа, 2001. 384 с.

## FEATURES OF TEACHING THE COURSE DISCRETE MATHEMATICS IN SOME MOSCOW UNIVERSITIES

*Natalia N. Shadrina*

Associate Professor of the Department of Fundamental Sciences, Bauman Moscow State Technical University 5, str. 1 Baumanskaya, Moscow 105005, Russia; Associate Professor of the Department of Mathematics, Moscow Polytechnic University 38 Semenovskaya, Moscow 107023, Russia E-mail: shadrinann8@yandex.ru

*Abstract.* The article is devoted to the comparison and analysis of approaches to the organization of the educational process and teaching of the course "Discrete Mathematics" in two Moscow universities for similar specialties: "Computer Science and Management" (Bauman Moscow State Technical University) and "Information and automated information processing and management systems", "Software of the gaming computer industry" of Moscow Polytechnic University (MPU).

*Keywords*: tasks and problems of teaching organization; discrete mathematics course, modern pedagogical technologies.

*В. Д. Тинков.* Пoнятие *эдьютейнмент* в отечественном образовании

УДК 371.31

# **ПOНЯТИЕ** *ЭДЬЮТЕЙНМЕНТ* **В ОТЕЧЕСТВЕННОМ ОБРАЗОВАНИИ**

© **Тинков Владимир Дмитриевич**

учитель, МОУ «Основная школа № 46» Россия, 150007, г. Ярославль, ул. Маяковского, 17А E-mail: [vova.tinkov.1997@mail.ru](mailto:vova.tinkov.1997@mail.ru)

**Аннотация.** Целью работы является рассмотрение трактовок понятия эдьютейнмент в отечественной педагогической науке. Проведенный анализ показал, что существует несколько методологических подходов, применяемых для описания понятия эдьютейнмент в отечественном образовании. Данный факт по мнению автора может объясняться относительной новизной феномена эдьютейнмента в отечественном образовании в сравнении с западной образовательной практикой.

В результате анализа отмечено, что в отечественной педагогике понятие эдьютейнмент понимается крайне неоднозначно. Наиболее чётко сформировалось два подхода к пониманию эдьютейнмента: совокупность дидактических и технических средств, используемых в процессе обучения и форма учебного процесса, основанная на концепте обучения через развлечение.

**Ключевые слова**: образование, тип обучения, концепция обучения, метод обучения, технология обучения, эдьютейнмент, методологический подход.

В отечественной справочной литературе термин «эдьютейнмент» встречается крайне редко. К примеру, авторы Словаря библиотечных терминов предлагают очень широкое определение — «образование в развлекательном формате»), т. е. здесь речь выходит за рамки учебного процесса, акцентируется распространение эдьютейнмента на образование вообще. Такой подход можно наблюдать и в авторских трактовках [Ермакова, 2019]. В основном понятие эдьютейнмент заменяется русифицированными «развлекательное образование» или «развлекательное обучение», суть которых сводится в тому, что образование/обучение должны быть интересными, развлекательными [Горбачева, 2020].

О. Л. Гнатюк, напротив, дает довольно узкое определение: эдьютейнмент как «цифровой контент, соединяющий образовательные и развлекательные элементы» [Гнатюк, 2010]. Под цифровым контентом автор понимает «определенный объём информации, работа с которым предполагает использование техники или применения современных мультимедийных средств».

А. В. Попов понимает эдьютейнмент уже как обучение: «эффективное познание мира в игровой форме», т. е. учение в игровой форме. По мнению исследователя, такой формат обучения не только способствует вовлечению обучающихся в процесс познания, но и устанавливает эмоциональную связь с объектом изучения [Попов, 2006].

Е. Ю. Кармалова рассматривает эдьютейнмент в широком контексте как «все, что обучает и информирует в ненавязчивой и интересной форме», т. е. как средства обучения в широком понимании [Кармалова, 2016]. При этом автор отмечает, что понятие выходит за рамки игрового обучения и геймификации, так как игра является одним из способов передачи информации. К подобным практикам могут быть отнесены специальные компьютерные программы (edutainment software), интерактивные выставки, телевизионные программы, в основе которых лежит образовательный контент.

О. О. Дьяконова и О. М. Железнякова определяют эдьютейнмент как «особый тип обучения, который начинается с развлечения в обучении, сопровождается формированием привлечения внимания обучающихся к предмету и в результате завершается увлечением и получением удовольствия от обучения» [Дьяконова, 2012; Железнякова, 2013]. По мнению авторов, такой тип обучения позволяет заинтересовать учащихся: взаимодействуя со средствами эдьютейнмента ученики быстрее и качественнее осваивает учебный предмет, обращая внимание на его особенности и основные принципы. Таким образом у обучающихся происходит формирование устойчивого интереса, гармонично сочетающегося с качеством усвоения знаний.

Н. А. Кобзева трактует эдьютейнмент как «технологию обучения, совокупность современных технических и дидактических средств обучения, которая основана на концепции обучения через развлечение» [Кобзева, 2012]. Автор выделяет ключевые особенности данной технологии: двухсторонний процесс взаимосвязанной деятельности субъектов образовательного процесса (субъектсубъектное общение), наличие цели в организации процесса обучения, создание комфортного образовательного пространства, гарантия достижения конкретного результата, комплексное применение дидактических, технологических средств обучения и контроля.

И. Г. Хангельдиева определяет эдьютейнмент как «некую философскую концепцию обучения с использованием в образовательном процессе мультимедийных технологий» [Хангельдиева, 2018]. Автор подчеркивает, что эдьютейнмент в данном контексте можно рассматривать как инновационную форму обучения, которая позволяет формировать креативный класс и удовлетворить запроса общества на современное и актуальное образование.

И. Г. Хангельдиева и Е. М. Богданова выделяют две составляющие категории понятия эдьютейнмент: образовательное развлечение и развлекательное образование [Хангельдиева, Богданова, 2013]. Образовательное развлечение по мнению исследователей предполагает создание развлекательного контента с использованием образовательных материалов. Под развлекательным образование в свою очередь понимается образование с использованием развлекательных практик.

П. В. Беляков трактует эдьютейнмент как «технологию создания мультимедийного контента с образовательными целями для разных целевых аудиторий, с преобладанием образовательного материала и привлечением развлекательных практик (игра, квест, легкость повествования и т. д.) [Беляков, 2018]. Стоит отметить, что в данном случае эдьютейнмент выходит за рамки образования и включает в себя практики, построенные на основе развлекательного компонента и применяемые в различных сферах социокультурной деятельности. Таким образом, трактовки И. Г. Хангельдиевой и П. В. Белякова иллюстрирует сочетание двух основных подходов, используемых в зарубежном образовании для трактовки термина эдьютейнмента.

В. Д. Тинков. Понятие эдьютейнмент в отечественном образовании

Отметим также, что далеко не всегда отечественные авторы используют понятие эдьютейнмент, а предлагают альтернативные варианты. Так, А. В. Попов предлагает термин «игрозование», который используется при описании новых форм вовлечения учеников в активную познавательную деятельность, в первую очередь игровых технологий [Попов, 2006]. Отметим, что в данном случае эдьютейнмент отличается от термина «геймификация» большим набор средств обучения (не только игра), а также ярко выраженным развлекательным характером.

Также некоторые исследователи (Н. А. Кобзева, Н. В. Гуремина и др.) используют термин «увлекательное обучение», которое также является достаточно узким по сравнению с эдьютейнментом [Кобзева, 2012]. Авторские попытки перевода обусловлены в данном случае невозможностью дать русскоязычный аналог данного явления. Однако, несмотря на ограниченность вышеперечисленных трактовок, отметим, что отечественные аналоги эдьютейнмента не противоречат оригинальному термину, который представляет собой интегративный термин, включающий в себя не только развлечение, но и привлечение и увлечение.

Анализ вышеперечисленных точек зрения позволяет сделать ряд выводов:

- в отечественной педагогике понятие эдьютейнмент понимается крайне неоднозначно - как содержание, форма, инструменты, технология, новая концепция обучения и т. д.;

- подобный понятийный разброс может объясняться относительной новизной феномена эдьютейнмента в России в сравнении с западной образовательной практикой;

- у отечественных исследователей чётче всего сформировались два подхода к пониманию эдьютейнмента: как совокупность дидактических и технических средств, используемые в процессе обучения и как форма учебного процесса, основанная на концепте обучения через развлечение.

Независимо от интерпретации, эдьютеймент имеет ряд отличительных признаков:

- симбиоз развлечения и обучения в деятельности учащегося;

- создание неформальной атмосферы на уроках;

- отсутствие строгих рамок и контроля со стороны педагога;

- преобладание интерактивных средств обучения и новых форм представлений информации;

- наличие двухсторонней деятельности субъектов образовательной деятельности.

### Литература

1. Беляков П. В. Эдьютейнмент в цифровой среде: социокультурный анализ технологий / П. В. Беляков // Вестник РГГУ. Сер. Литературоведение. Языкознание. Культурология. 2018. № 8. С. 312-321.

2. Гнатюк О. Л. Основы теории коммуникации / О. Л. Гнатюк. Москва: Проспект, 2010. 359 c.

3. Горбачева Е. В. Эдьютейнмент- он повсюду, или современное подрастающее поколение нужно учить по-другому / Е. В. Горбачева // Молодой ученый. 2020. № 1. C. 130-132.

4. Дьяконова О. О. Понятие эдьютеймент в зарубежной и отечественной педагогике / О. О. Дьяконова // Сибирский педагогический журнал. 2012. № 6. С. 182–185.

5. Ермакова Ю. Д, Носова Т. М. Эффективное использование технологии развлекательного образования в обучении иностранному языку / Ю. Д. Ермакова, Т. М. Носова // Вестник Самарского государственного-технического университета. Серия: Психологопедагогические науки. 2019. № 2. С. 30–45.

6. Железнякова О. М, Дьяконова О. О. Сущность и содержание понятия «эдьютейнмент» в отечественной и зарубежной педагогической науке / О. М. Железнякова, О. О. Дьяконова // Alma Mater. 2013. № 2. С. 67–70.

7. Кармалова Е. Ю, Ханкеева А. А. Эдьютейнмент: понятие, специфика, исследование потребности в нем целевой аудитории / Е. Ю. Кармалова, А. А. Ханкеева // Вестник Челябинского государственного университета. 2016. № 7. С. 64–71.

8. Кобзева Н. А. К вопросу технологии увлекательного обучения иностранному языку / Н. А. Кобзева // Ученые записки Крымского федерального университета имени В. И. Вернадского. Филологические науки. 2012. T. 25 № 1. С. 280–283.

9. Кобзева Н. А. Edutainment как современная технология обучения / Н. А. Кобзева // Ярославский педагогический вестник. 2012. Т. 2. № 4. С. 192–195.

10. Попов А. В. Маркетинговые игры. Развлекай и властвуй / А. В. Попов. Москва: МИФ, 2006. 153 c.

11. Хангельдиева И. Г. Эдьютейнмент как единство сознательного и бессознательного / И. Г. Хангельдиева // Научные труды Московского гуманитарного университета. 2018. № 3. С. 47–59.

12. Хангельдиева И. Г, Богданова Е. М. Эдьютейнмент: от телевизионного формата до современных социальных и образовательных практик / И. Г. Хангельдиева, Е. М. Богданова // Культура и образование в современном обществе: стратегии развития и сохранения: сборник научных статей по материалам всероссийской научной конференции с международным участием. 2013. С. 190–201.

### THE CONCEPT OF EDUCATION IN RUSSIAN EDUCATION

*Vladimir. D. Tinkov* Teacher, MEI "Basic School No. 46" 17A Mayakovsky St., Yaroslavl 150007, Russia E-mail: [vova.tinkov.1997@mail.ru](mailto:vova.tinkov.1997@mail.ru)

*Abstract.* The purpose of the work is the application of interpretations of the concept of education in domestic pedagogical science. The analysis showed that there are several methodological approaches used to describe the concept of edutainment in domestic education. This fact, according to the author, can be explained by the relative novelty of the phenomenon of edutainment in domestic education in studies with Western educational practice.

As a result of the analysis, it was noted that in domestic pedagogy the concept of edutainment is understood extremely ambiguously. Two approaches to understanding edutainment have been most clearly formed: a set of didactic and technical means used in the learning process and a form of the learning process based on the concept of learning through entertainment.

*Keywords*: education, type of learning, concept of learning, teaching method, learning technology, edutainment, methodological approach.

# **ИНФОРМАЦИОННЫЕ ТЕХНОЛОГИИ И ИНТЕЛЛЕКТУАЛЬНЫЕ СИСТЕМЫ ПРИНЯТИЯ РЕШЕНИЙ**

### УДК 336.748.12(517.3)

# **ВЛИЯНИЕ ИНФЛЯЦИИ НА ЭКОНОМИКУ МОНГОЛИИ**

### © **Боржигин Дашнамжил Буянтогтох**

преподаватель, Монгольский государственный университет образования Монголия, 210648, г. Улан-Батор, ул. Бага тойруу, 14 E-mail: [gandush@msue.edu.mn](http://e.mail.ru/compose/?mailto=mailto%3agandush@msue.edu.mn)

### © **Жав Жанцансамбуу Дашдэмбэрэл**

преподаватель, Монгольский государственный университет образования Монголия, 210648, г. Улан-Батор, ул. Бага тойруу, 14 E-mail: dashdemberel@msue.edu.mn

# © **Хөндийнхэн Бэхбаатар Гандуш**

преподаватель, Монгольский государственный университет образования Монголия, 210648, г. Улан-Батор, ул. Бага тойруу, 14 E-mail: [gandush@msue.edu.mn](http://e.mail.ru/compose/?mailto=mailto%3agandush@msue.edu.mn)

**Аннотация:** В статье рассматривается влияние денежной политики на инфляцию, и определенные результаты исследования были рассмотрены нами, основываясь на современные методы изучения влияния денежной политики. Монгольский центральный банк договорился сотрудничать с правительством, чтобы прекратить рост цены на транспорт вследствие недостаточности пропускной мощности через границу Алтанбулаг.

**Ключевые слова**: инфляция, инфляция с целевым уровнем, денежная политика.

Впервые в 1990 году Резервный банк Новой Зеландии организовал предварительную инфляцию с целевым уровнем в рамках денежной политики на основе принципа опыта и ошибки. Благодаря достижению успеха в этой новой деятельности Центральные банки Канады, Великой Британии и Швеции развивали инфляцию с целевым уровнем как средство системного разрешения вопросов при определении политики и называли это процедурой инфляции с целевым уровнем. Компетентность предварительной инфляции с целевым уровнем повышается безразмерно. Однако, эта концепция вошла в исследовательские работы и литературу совсем недавно с точки зрения денежной теории. Самой рациональной денежной политикой, отраженной в литературе об инфляции с целевым уровнем является проведение политики, основанной на самой простой вещи для приведения социального благополучия до высшего уровня. Пишут что, достижение определенного уровня будет реальным с

помощью процедуров, с важными особенностями предварительной инфляции с целевым уровнем, которые применяются в центральных банках выше указанных стран. Наряду с этим, в некоторых произведениях напоминали о важности подробного изложения этой процедуры денежной политики этими банками. Центральные банки используют технику определения размера займовых процентов в краткий срок на основе денег вместо проверки техники инфляции с целевым уровнем. Главным принципом процедуры применения инфляции с целевым уровнем является ожидание инфляции с минимальным размером. Таким образом, основным направлением инфляции с целевым уровнем считается уменьшение внезапного инфляционного шока. Кроме того, инфляция с целевым уровнем зависит от рыночных особенностей стран. Если в 2005 году 8 развитых и 30 развивающих стран организовали инфляцию с целевым уровнем, то в 2009 году более 50 стран используют инфляцию с целевым уровнем.

Нынешняя инфляция в Монголии имеет тенденцию увеличения. Влияние денежной политики на инфляцию и определенные результаты исследования были рассмотрены нами, основываясь на современные методы изучения влияния денежной политики следующим образом.

С переходом в рыночную экономику с неограниченными ценами с 1990 года цены на товары повысились внезапно и в результате количество товаров на складах периода социализма переставали удовлетворять спросы потребителей, фабрики и заводы стали работать бесприбыльно, прекращали их существование, повышалась безработица и в конце уровень инфляции рекзко повысился. Ограничение цены на мясо, мясные продукты и сельскохозяйственные продукты правительством привело к концентрации денег в столице, увеличивая кризис. Следовательно, по причине нехватки денег в реальных коммерческих делах новые денежные купюры были выпущены в 1993 году. Вследствие запрещения использования безналичных денег в розничных торговлях, остаток в текущем счету, который занимал почти 60,0 % денежной поставки в третьей четверти 1991 года уменьшался до 20% в конце 1994 года. Вышеуказанное решение в период, когда личные счеты граждан не имели значительного количества и годовой уровень инфляции достиг 325.5% в 1992 году и 193% в 1993 году, привело к обратному течению концентрированного в банке средства. Для прекращения этого процесса приняли меры ограничить количетво денег одноразового изъятия с личных счетов и текущих счетов. Резолюция № 20, которая увеличивала цены на 100%, сделала хуже инфляцию в виде наличных денег и дефицита товаров до 1990 года. Вследствие этого 11 коммерческих банков из 15, созданных до 1994 года обанкротились.

Изменение реальных денег эквивалентно с тугриком до 1992 года было результатом нехватки фонда валюты. С уменьшением валютного фонда и дефицитом в тугриках клиенты изымали валюты из банков и сделали обращение доллара на рынке частым. Реальный дефицит в тугриках, ограничение обращения безналичных денег, отсутствие возможности получать деньги на первый запрос сделали денежный рынок безвыходным. В условии увеличения процентов на минимальное ограничение коммерческими банками и отсутствия менеджмента риском займы различия информации стали различными и расходы на финансовое посредничество увеличивались.

*Д. Буянтогтох, Ж. Дашдэмбэрэл, Б. Гандуш.* Влияние инфляции на экономику Монголии

Повышение инфляционного уровня и изменение поставки денег привели к кризису банков и много банков обанкротились. Например, в 1996 году законы о банках и центральном банке вышли в свет, изменения в структуре банка были сделаны, финансовое посредничество возродилось, экономика стала иметь деньги на должном уровне, уровень инфляции понизился резко, увеличивался размер капитала самого банка с 1999 года и возрождение началось. Следующие меры, принятые в те годы создали благоприятные тенденции:

1. Перешли в систему с 2 уровнями и сделали реальные шаги для акклимитизации финансового фонда, финансовых источников и средств в условиях неординарности Монголии.

2. Вопросы, связанные с банкротством банков с тяжелым положением выплаты не могли решаться в рамках закона о банкротстве. Следовательно этот вопрос был разрешен в рамке изменения в банковской структуре и была дана возможность увеличивать платежоспособность за счет налогов, что были меткими решениями.

3. Поставка денег возросла на 18,1 раз в 1990-1995 годах благодаря экономическому росту и достигла до 18,5% внутренного валового продукта. Однако вследствии банковского кризиса она понизилась до -2% в 1998 году. Интенсивная реформа банков с конца 1996 года дала возможность расти реальным деньгам. Реальные деньги начали непрерывно расти с первого квартала 1999 года. Финансовый кризис в юго-восточной Азии влияло косвенно. Хозяйственные единицы, которые обанкротились после первой приватизации начали возрождаться и в результате количество денег в экономике увеличивалось, инфляция стабилизировалась не выше 10% и деятельность банков стали улучшаться.

4. Понижение инфляции в краткий срок и ее стабилизация дали возможность увеличивать реальные проценты и появился экономический рычаг локализации капитала в банках.

5. Обанкротившиеся банки были закрыты и банки, которые работали без убыли получили право на заемовые операции, условия заема стали основательными и заемовый процесс стал упрошенным и в результате чего заемовый процесс активизировался с 1997 года.

6. Правительственные облигации и облигации из Центрального банка стали выпускаться все чаще, возможность локализации капиталов в безрискных активах и регулировки добавочных ресурсов гибко увеличилась. Этот процесс увеличения денег достиг должного уровня и процесс финансового посредничества вышел на новый уровень.

В результате реализации многосторонных программ и проектов об усовершенствовании денежной и финансовой политики и основной тенденции с помощью и советом Международной валютного фонда, Банка Азиатского развития и Мирового банка, условие экономики возродилось в краткий срок, наблюдался экономический рост с 2000 года и уровень инфляции понизился до единичного числа. В результате реализации проектов об улучшении структуры и кадровой способности в таможенной организации и государственной налоговой службе в рамках программы Международной организации сотрудничества Японии JICA эти организации развивались как современные финасовые и экономические организации, деятельность которых отвечает требованию рыночной экономики.

Как показывают исследование ученых курс доллара повышался, курс тугриков ослабевал и инфляция увеличивалась и цены на сырье возрастали вследствие того, что проценты на займы, данные из Монгольского банка были колебающими, что дали коммерческим банкам возможность давать гражданам и хозяйственным единицам краткосрочные займы по самым различным условиям. Это политика выгодна только очень малочисленным людям, у которых большие счеты на валюту.

Наряду с этим повышение цены на пшеницу и нефть на мировом рынке делают жизнь бедных граждан еще хуже через цены на муку и мучные продукты. Ибо 60‒70% населения в Монголии живут бедно и у 20‒30% не хватает белков из-за отсутствия мяса в их пищи. Это явление есть и первый уровень жизни бедных монголов.

Рост цены муки и мучных продуктов сделал жизнь 60–70% монголов ниже среднего уровня и сейчас начался второй уровень бедности монголов.

Неопределенность цен на транспорт, тепло, электричество и связь чаще повышает цены на продукты и сырье прямо и косвенно в результате становится источником увеличивания инфляции. Нужно исследовать причину этого источника инфляции.

Особенно в апреле 2008 года коммерческие банки прекращали процесс займы вследствие специального задержания курса валюты в период дефицита валюты и ослабления тугриков и результат такой меры отражался не в банке а в ценах потребительских товаров. Это плохо влияло на деятельность граждан, которые покупали квартиры дома по высокой цене в займы. Кроме того, плата за заемных квартир стала недостаточной плохо влияя на денежный оборот в банках.

Монголия употребляет 40 000 000\$ на топливо и горючее в месяц. Вследствие это вместо 16 миллиардов тугриков, потраченных на подготовление мяса, в этом году намечается тратить 20 миллиардов тугриков. Таким образом, поощрительная система в санбжении мясом, мукой, мучными продуктами, шерстью, кашемиром и зерном в государственном масштабе не влияет на снижение инфляции. Размер инфляции в 2012 году в Монголии достиг до 15% и вследствие чего убыль государства дотиг до 1 триллиона тугрика. Сейчас когда проценты на займы коммерческими банками достигли 18‒24%, намеченный Монгольским центральным банком 8% инфляции не достиг пока. Как показывает статистика первого квартала 2013 года инфляция снизилась до 9.8%, что есть ниже этого времени прошлого года на 5.2%.

Однако сделали заключение о том что участие государства и политических лиц влияет на спад инфляции на 60% в последние годы.

С октября 2012 года Монгольский центральный банк решил сотрудничать с правительством в повышении числа соотечественников в среднем социальном слое.

Монгольский центральный банк решил сотрудничать с правительством в рациональном регулировании снабжения, спроса и поставки мяса, муки, мучных продуктов, кортофелей и овощей в виде займы с условием усовершенствования систему складов для предотвращения инфляции. Кроме того, Монгольский центральный банк договорился сотрудничать с правительством, чтобы прекратить рост цены на транспорт вследствие недостаточности пропускной мощности через границу Алтанбулаг.

*Д. Буянтогтох, Ж. Дашдэмбэрэл, Б. Гандуш.* Влияние инфляции на экономику Монголии

*Литература*

1. Моисеев С. Р. Правило денежно-кредитной политики. Москва: Финансы и кредит, 2002. № 16. С. 37‒46.

2. Леонтьев В. О теории инфляций с системных позиций. Москва: РАН, 2000.

3. Батсүх Ц. Монгол улсын инфляцийн эсрэг бодлого. ЭШХ. УБ, 2008 он.

4. Ган-Очир Д., Борхүү Г. Инфляци болон мөнгөний үзүүлэлтүүдийн хамаарал, Монгол банкны судалгааны ажлын эмхтгэл, 2004 он.

### THE IMPACT OF INFLATION ON THE ECONOMY OF MONGOLIA

*Dashnamjil Buyantogtokh* Lecture, Mongolian State University of Education 14 Baga toyruu St., Ulan Bator 210648, Mongolia E-mail: [gandush@msue.edu.mn](http://e.mail.ru/compose/?mailto=mailto%3agandush@msue.edu.mn)

*Jantsansambuu Dashdemberel*  Lecture, Mongolian State University of Education 14 Baga toyruu St., Ulan Bator 210648, Mongolia E-mail: dashdemberel@msue.edu.mn

*Bekhbaatar Gandush* Lecture, Mongolian State University of Education 14 Baga toyruu St., Ulan Bator 210648, Mongolia E-mail: [gandush@msue.edu.mn](http://e.mail.ru/compose/?mailto=mailto%3agandush@msue.edu.mn)

*Abstract*. The article examines the impact of monetary policy on inflation and certain results of the study were reviewed by us Based on modern methods of studying the impact of monetary policy. The Mongolian central bank agreed to cooperate with the government in order to stop the growth of the price for transport due to insufficient capacity across the Altanbulag border

*Keywords*: Inflation, inflation rate targeting, monetary policy.

#### УДК 004.9

## **БЕЗОПАСНОСТЬ ДАННЫХ И КИБЕРАТАКИ**

© **Нечкин Вадим Николаевич** преподаватель, Бурятский государственный университет имени Доржи Банзарова Россия, 670000, г. Улан-Удэ, ул. Ранжурова, 5 E-mail: [nvofficialpro@mail.ru](mailto:nvofficialpro@mail.ru)

**Аннотация.** В статье рассмотрены особенности безопасности данных пользователей и возможные варианты кибератаки. С появлением цифровых технологий, интернета и социальных сетей появилась угроза утечки личной информации. Человеческий фактор, как объект уязвимости и кибератаки. Несколько исследований доказали, что половина нарушений безопасности данных вызвана ошибками благодаря деятельности обычных пользователей. Появление цифровых технологий, интернета и социальных сетей сделало возможным сдвиг парадигмы идентичности в цифровой личной информации. Цифровая идентичность необходима для дальнейшего развития цифровой и глобальной экономики. Рассмотрены вопросы прогнозирования IPадресов, проблемы атаки DDoS, виды социальных атак и методы их предотвращения.

**Ключевые слова:** сонификация, DDoS атака, цифровая идентификация, кибербезопасность, кибератака, IP-адрес, киберинцидент.

Развитие интернета открывает новые возможности для организаций разрабатывать новые технологии, которые позволят им лучше управлять своим бизнесом и операциями, создавать новые продукты, улучшать повседневную работу и т. д. Однако внедряя эти новые решения, также могут привести к проблемам с безопасностью. Несмотря на то, что есть много исследований, связанных с информационной безопасностью, исследовательское сообщество кажется небольшим или не интересует взаимосвязь между человеческим фактором и нарушениями.

Кибератаки — постоянная проблема. Эти атаки проблематичны для пользователей с нарушениями зрения, которые не могут полагаться на визуальные подсказки, чтобы указать на потенциальную кибератаку. Сонификация — это альтернативный способ помочь пользователям с нарушениями зрения обнаруживать потенциальные кибератаки. Сонификация может предоставить пользователям с нарушениями зрения информацию о потенциальных последствиях кибератак, которые могут возникнуть в результате их действий. Однако есть две проблемы, связанные с озвучиванием последствий кибератак. Во-первых, озвучивание может привести к многочисленным последствиям кибератак, а люди имеют ограниченную способность запоминать ассоциации между озвучиванием и их значением. Второй, Предупреждающим сообщениям о кибератаках доверяют больше, если они увязывают серьезность последствий с предполагаемой серьезностью пользователя. Однако мы не знаем воспринимаемой серьезности отдельных последствий. Следовательно, нам необходимо уменьшить количество последствий для озвучивания и определить воспринимаемую тяжесть этих последствий.

Компьютерные сетевые системы часто подвергаются атакам нескольких типов. Например, чрезмерная нагрузка трафика, отправляемая на веб-сервер для того, чтобы сделать его непригодным для использования, является основным методом атаки распределенного отказа в обслуживании (DDoS). Известный метод обнаружения атак заключается в анализе последовательности исходных IP-адресов для выявления возможных аномалий. С целью прогнозирования следующего IP-адреса оценивается функция плотности вероятности последовательности IP-адресов. Аномальные запросы обнаруживаются путем прогнозирования IP-адресов источника при будущих обращениях к серверу. Таким образом, когда происходит доступ к серверу, сервер принимает только запросы с предсказанных IP-адресов и блокирует все остальные. Подходы, используемые для оценки функции плотности вероятности IP-адресов, варьируются от последовательности IP-адресов, просмотренных ранее и сохраненных в базе данных, до кластеризации адресов.

Например, обычный трафик перед атакой — это единственная информация, которую может использовать система предотвращения вторжений, желающая смягчить атаки DDoS. Крупномасштабные сети зараженных ПК (обычно называемых вирусами), которые объединяют свою пропускную способность и вычислительную мощность для перегрузки общедоступного сервиса и отказа в нем для законных пользователей, используются для этих атак. Стоит отметить, что все публичные серверы уязвимы для DDoS-атак из-за открытой структуры интернета. Вирусы обычно приобретаются хакерами автоматически с помощью программных инструментов для сканирования сети, обнаружения уязвимостей и использования целевых машин. Из-за существующей интернет инфраструктуры единственным решением этой проблемы оказалось смягчение DDoS-атак на машинах, расположенных рядом с целевыми серверами. Эта защита направлена на выявление вредоносных запросов, чтобы ограничить их дестабилизирующее воздействие на серверы. Решения для фильтрации вблизи цели оказались наиболее эффективными. Эти методы используют данные, содержащиеся в информации заголовка IP-пакета, для оценки нормального поведения пользователей. Затем, во время атаки, доступы от аутсайдеров блокируются. IP-адреса пользователей это данные, общие для всех методов дискриминации DDoS-трафика. Из-за огромного пространства IP-адресов хранение IP-адресов и создание выводов на основе этих данных - непростая задача.

Среди важных тем — человеческий фактор, как объект уязвимости и кибератаки. Несколько исследований доказали, что половина нарушений безопасности данных вызвана ошибками благодаря деятельности обычных пользователей. Это противоречит представлению о том, что хакеры виноваты в большинстве нарушений. Еще одно ключевое наблюдение, сделанное в ходе исследования, заключается в том, что человеческие ошибки привести к большему количеству инцидентов, чем вредоносные действия. Именно поэтому внимание должно быть сосредоточено на деятельности человеческого фактора. Более того, в ситуации с COVID-пандемией многие пользователи предпочитают работать по так называемой модели «Работа из дома». Это требует более подробное исследование кибербезопасности, чтобы повысить осведомленность пользователей о кибербезопасности и компетентность. Согласно исследованию Covid-19, проведенному ISACA, около 90% участников считают, что резкий переход от рабочего места к так называемому «домашнему офису» повысит риск конфиденциальности данных и вызовет проблемы.

Ключевой аспект человеческого фактора связан с управлением идентификацией, что является важным элементом системы кибербезопасности в организациях. Что касается управлением цифровой идентификацией, ключевыми вопросами являются безопасность и конфиденциальность. Поскольку цифровая идентификация становится все более популярным вектором атак, а кража личных данных широко распространена в Интернете, меры по идентификации и проверке цифровых удостоверений имеют решающее значение для управления сетью и безопасность в государственном и частном секторах.

# Цифровая идентификация как объект уязвимостей кибербезопасности

Идентичность - это связующее звено, соединяющее людей с их сообществом. Это связующее звено между людьми и миром, в котором они живут. Идентичность включает чувство преемственности или ощущение, что сегодня ты тот же человек, что и был вчера или в прошлом году (несмотря на физические или другие изменения).

Появление цифровых технологий, интернета и социальных сетей сделало возможным сдвиг парадигмы идентичности в цифровой личной информации. Цифровая идентичность необходима для дальнейшего развития цифровой и глобальной экономики

Проблема заключается в том, что в современном цифровом мире сложно определить какие именно данные, такие как тип, количество и качество, доступны в киберпространстве. Есть огромное количество персональных данных в интернете, являющихся «цифровым отпечатком» человека и связаны с «цифровой идентичностью». Поэтому ключевым аспектом кибербезопасности является человеческий фактор. Являясь открытой системой, человек общается через информационную среду и социальные сети. Через физическую среду цифровые устройства могут превратиться в средство нанесения ударов, использующее его вывод на человека для трансляции огромного количества информацию или вмешиваться в его повселневную деятельность.

Понятие человеческого фактора в киберфизических системах приводит к одному основному наблюдение за осведомленностью пользователей в таких системах

Данные, которые собираются, предоставляют информацию о пользователях, их роде занятий, опыте и уровень мастерства. В ходе исследований изучается и анализируется мнение широкого круга участников, которые работают в государственных и административных структурах. Это дает объективный обзор потребностей и потенциальных областей для улучшения в организации информации инфраструктуры в этих структурах, а также с использованием программных приложений.

Наращивание потенциала для мониторинга киберпространства связано с обменом данными в режиме реального времени через подсистему обнаружения киберинцилентов.

Чтобы управлять возросшими киберрисками и повышать киберосведомленность, необходимо важно для пользователей, чтобы противостоять обнаруженным угрозам, а также быть способным и адаптируемым и нейтрализовать новые киберугрозы, порожденные некоторыми инновационными информационными технологиями и особенно те, которые подключены к инфраструктуре и персонапьным сетям

В. Н. Нечкин. Безопасность данных и кибератаки

Учитывая динамическое состояние уязвимостей информационной безопасности и объем и сложности существующих угроз, общественные организации сталкиваются с огромной проблемой определения и понимание угроз и рисков, связанных с человеком. Чтобы помочь понять эти проблемы, эксперты по кибербезопасности и киберпользователи в общественных организациях из различных учреждений были опрошены с помощью опроса. Основные вопросы, с которыми сталкиваются все пользователи, связаны с отсутствием информации о типах уязвимостей, оценка рисков, осведомленность о рисках, доступ к нужной информации и поддержке.

Сотрудники должны знать, что каждая учетная запись точно соответствует конкретному пользователю, и каждый должен действовать ответственно и защищать свои данные. Информация об имени пользователя и паролях не должны предоставляться третьими лицами, а также на различных цифровых платформах и социальных мелиа. В случае полозрений на кражу профиля или взлома аккаунта, сообщите об этом сразу администратор безопасности в учреждении.

Компрометация пароля является одной из основных причин большинства киберпреступлений.

Управление качеством паролей предполагает, что каждая учетная запись защищена уникальным паролем. Один пароль доступа. Пароли должны быть достаточно длинными и в то же время сложными достаточно, чтобы состоять из разных символов и символов. Пароли должны включать сложные значения.

Соблюдение политик безопасности пользователями обеспечит относительно безопасную работу среды в киберпространстве. Администраторы также должны соблюдать сетевые и политики безопасности, а также управление информацией учреждения инфраструктура.

Информационные системы и сервисы, которыми мы пользуемся, становятся все безопаснее и их труднее взломать, но на самом деле самым слабым звеном системы кибербезопасности остаются люди. Их ошибки могут поставить под угрозу всю систему. Поэтому важно, как продвигать кибергигиену и поведение потребителей посредством киберосведомленности, образования и обучения что соответствует достижениям в психологии, современным технологиям и безопасности.

Уязвимость человеческого фактора является основной целью атак социальной инженерии, которые полностью обойти все принятые меры технической защиты. Социальная инженерия - это способ несанкционированного получения информационных ресурсов и/или прав пользователя без использования технических средств. Социальная инженерия использует в основном психологические методы, а именно склонность человека доверять. Разработка социальных атак происходит на двух уровнях:

• Физический уровень — офисы, телефоны, деловая почта.

• Социальный. Пользователь может просто войти на рабочее место, представившись обслуживающим персоналом, и получить пользовательское имя пользователя и пароль.

Самый распространенный и простой способ получить информацию это через третье лицо. С именем пользователя и паролем путем получения его непосредственно от пользователя с помощью различных методов убеждения, обман, невольное распространение, введение в заблуждение с целью достижения финансовой выгоды. Социальная инженерия является предпочтительным методом для запуска атаки на систему, потому что в случае невнимательности со стороны пользователя злоумышленник может легко получить необходимые данные.

### **Заключение**

Технологии интернет вещей стали повседневными товарами, заняв как социальные, так и рабочие места. Увеличились сложность, разнообразие и частота киберинцидентов. Применение человеко-ориентированного подхода к безопасности информации выросло значительно за последнее десятилетие. Понимание риска кибербезопасности требует определенного уровня дисциплины и осторожность, что требует повышения киберосведомленности среди обычных пользователей.

### *Литература*

1. Вострецова Е. В. Основы информационной безопасности: учебное пособие для студентов вузов / Е. В. Вострецова. Екатеринбург: Изд-во Урал. ун-та, 2019. 204 с.

2. Цифровая экономика: коллективная монография / И. А. Павлинов, Л. К. Скодорова, Е. И. Павлинова [и др.]; Приднестр. гос. ун-т им. Т. Г. Шевченко, Рыбницкий фил. Рыбница: ПГУ, 2019. 260 p.

3. Меняев М. Ф. Цифровая экономика предприятия: учебник / М. Ф. Меняев. Москва: ИНФРА-М, 2023. 369 с.URL: https://znanium.com/catalog/product/1896604 (дата обращения: 29.03.2023).

4. Информационная безопасность и защита информации в цифровой экономике элементы теории и тестовые задания: учебное пособие / И. Д. Алекперов, В. В. Храмов, А. А. Горбачева, Д. С. Фомичев. Ростов-на-Дону: ИУБиП, 2020. 114 с. URL: https://e.lanbook.com/book/248747 (дата обращения: 29.04.2023).

5. Струнин Д. А. Кибератаки и их влияние на цифровую экономику / Д. А. Струнин. // Молодой ученый. 2023. № 5 (452). С. 15‒16. URL: https://moluch.ru/archive/452/99590 (дата обращения: 19.05.2023).

### DATA SECURITY AND CYBER ATTACKS

*Vadim. N. Nechkin*  Lecture, Dorzhi Banzarov Buryat State University 5 Ranzhurova St., Ulan-Ude 670000, Russia E-mail: [nvofficialpro@mail.ru](mailto:nvofficialpro@mail.ru)

*Abstract*. The article discusses the security features of user data and possible cyberattack options. With the advent of digital technologies, the Internet and social networks, there is a threat of leakage of personal information. The human factor as an object of vulnerability and cyberattacks. Several studies have proven that half of data security breaches are caused by errors due to the activities of ordinary users. The emergence of digital technologies, the Internet and networks has made it possible to shift the paradigm of identity in digital personal information. Digital identity is necessary for further development digital and global economy. The issues of IP address prediction, DDoS attack problems, types of social attacks and methods of their prevention are considered. *Keywords*: Sonification, DDoS attack, digital identity.

*А. А. Тонхоноева, А. А. Хаптанова.* Разработка сайта электронной регистрации граждан на прием в медицинское учреждение

УДК 004.4

### **РАЗРАБОТКА САЙТА ЭЛЕКТРОННОЙ РЕГИСТРАЦИИ ГРАЖДАН НА ПРИЕМ В МЕДИЦИНСКОЕ УЧРЕЖДЕНИЕ**

# © **Тонхоноева Антонида Антоновна**

кандидат педагогических наук, доцент, Бурятский государственный университет Доржи Банзарова Россия, 670000, г. Улан-Удэ, ул. Смолина, 24а E-mail: ant\_ton@mail.ru

© **Хаптанова Александра Артуровна** студентка, Бурятский государственный университет имени Доржи Банзарова Россия, 670000, г. Улан-Удэ, ул. Смолина, 24а E-mail: haptanova03@gmail.com

**Аннотация.** В настоящее время процессы цифровизации все более проникают в различные сферы общества. В статье будут рассмотрены возможности применения информационных технологий в здравоохранении. Был разработан сайт для онлайн записи пациентов в медицинское учреждение. На сайте реализован процесс авторизации, имеются личные кабинеты пациента и врача, существует возможность записи на прием к врачу и отказ от сделанной ранее записи. При разработке сайта в первую очередь была создана информационная модель, продуман макет сайта. При создании сайта использовались HTML, CSS, PHP, [JavaScript,](https://www.codecademy.com/learn/learn-javascript) [mySQL,](https://www.w3schools.com/sql/) phpMyAdmin, Open Server.

**Ключевые слова**: Интернет, сайт, HTML, CSS, PHP, [JavaScript,](https://www.codecademy.com/learn/learn-javascript) [mySQL,](https://www.w3schools.com/sql/) phpMyAdmin, Open Server.

Развитие информационных технологий привело к широкому внедрению цифровых технологий в различные системы человеческой деятельности. При построении единой государственной информационной системы в сфере здравоохранения была выделена задача, связанная с повышением эффективности взаимодействия между медицинскими организациями и пациентами. Одним из способов решения данной проблемы является использование средств социальной коммуникации, например, возможностей сети Интернета. В этом случае разработка и внедрение в практическую деятельность веб-сайтов медицинских организаций дают возможность повысить уровень грамотности в вопросах здоровья членов социума, привлечения пациентов к выстраиванию своей траектории поведения, организации способов обратной связи для улучшения работы медицинского учреждения.

На этапе построения информационной модели сайта медицинской организации были выделены следующие разделы, размещенные на главной странице:

Расписание — в данном разделе имеется возможность записи пациента на прием к нужному врачу с учетом свободных дат и времени приема;

Мой кабинет — раздел для пациента или врача. Если вход в данный раздел осуществил пациент, то он имеет возможность просматривать записи на свои

приёмы к врачу; если вход в данный раздел осуществил доктор, то у него есть возможность редактировать свои часы приёма.

Информация — раздел для пациента, где содержится краткая информация о враче, документах, которые необходимы для приема.

Лля записи на прием к врачу пациенту необходимо пройти авторизацию, после чего он может войти в профиль, ранее им созданный. На разработанном сайте в процессе авторизации пациенту не требуется повторный ввод контактной информации для записи к врачу.

Для создания и тестирования сайта необходимо установить веб-платформу на локальный компьютер. Для данной задачи подходит оболочка для разработки сайтов Open Server. В директории openserver\domains создается каталог сайта \online entry. В папке domains должны находиться следующие папки и файлы:

- images содержит изображения, необходимые для дизайна сайта;
- file.php файл подключения к базе данных;
- index.php стартовый файл для загрузки сайта;
- schedule.php файл, содержащий расписание приёмов;
- queue.php файл с организацией очереди на прием к врачу;
- lk.php файл входа и авторизации
- update  $lk.php$  файл для сохранения данных
- $\bullet$  utilis.php файл, организующий получение расписание занятости врача;
- zadacha2.php файл, определяющий личный кабинет врача;
- ј<br/>s файл JavaScript
- style.css таблицы стилей сайта;

• includes — каталог, содержащий файлы php, которые подключаются к главной странице (например, working hours.php - файл используется для выгрузки из базы данных необходимого значения, передаваемого в массив и обратно в базу данных).

Разметка - это основа представления вебсайта, разметка взаимосвязана с дизайном, контентом, CSS и JavaScript. Для создания разметки используются HTML, таблицы стилей CSS, для подключения блоков - PHP.

Приведем фрагмент кода файла index.php:

<!DOCTYPE html>

<html lang="en">

 $<$ head $>$ 

```
<meta charset="UTF-8">
```

```
<meta http-equiv="X-UA-Compatible" content="IE=edge">
```

```
<meta name="viewport" content="width=device-width, initial-scale=1.0">
```
<link rel="stylesheet" href="/style.css">

 $\langle$ script src="js.js"> $\langle$ /script>

<title>Сайт медицинской организации</title>

 $<$ head>

 $<$  hod v $>$ 

 $\langle$ ?php include("./parts/nav menu.php");? $>$ 

<div class="infotxt">

 $\langle \text{img class} = \text{"thinkig"} \text{ src} = \text{"image/thinking.png"} \text{ alt} = \text{"">}$ 

*А. А. Тонхоноева, А. А. Хаптанова.* Разработка сайта электронной регистрации граждан на прием в медицинское учреждение

 <div class="text">Добро пожаловать на сайт Онлайн-запись.уу! Здесь вы сможете быстро и удобно записать к специалисту, посмотреть свои ближайшие приёмы и расписание врачей, отменить назначенную дату визита или встать в очередь на интересующею вас дату. </div>

 $\langle$ div $>$ <div class="conteiner-body">

<div class="q">

<img src="/images/teamwork.png" alt="">

 $<$ р>Без очереди $<$ р>

<a href="/zadacha2.php"> <br/>button class="button1">Записаться на приём  $\langle$ button> $\langle$ a>

 $\langle$ div $>$ 

 $\langle$ div $>$ 

Одной из самых популярных видов оформления меню вебсайта является верхняя горизонтальная панель навигации. В файле nav\_menu.php прописывается блок класса conteiner-head. В этом блоке также находятся элемент «Мой кабинет» ссылки «Регистрация», «Расписание». В файле style.css прописываем таблицу стилей для верхней навигации.

<div class="conteiner-head">  $\langle p \rangle$  class="logo">  $\langle p \rangle$  class="imglogo" src="/images/care.png" alt="">Онлайн-запись.уу</p>  $\langle a \cdot \text{href="/index.php''>} \langle p \rangle$ Главная $\langle p \rangle \langle a \rangle$  <a href="/schedule.php"><p>Расписание</p><a> <a href="/lk.php"><p>Мой кабинет</p></a> <div class="top">  $\langle$ div $>$  $\langle$ div $>$ 

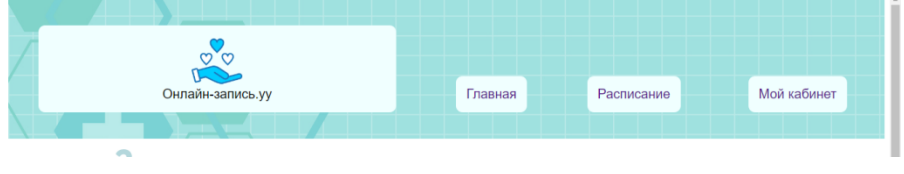

*Рис. 1. Панель навигации*

Для организации записи пациента на прием к врачу в файле schedule.php создается блок с формой. Форма предназначена для обмена данными между пользователем и сервером. Приведем фрагмент кода:

<body> <?php include("./parts/nav\_menu.php");?>  $\langle$ ?php  $\text{Square} = \text{mysgli}$  fetch all(mysqli query( $\text{Sink}$ , "select \* from queue where doc id=".\$doctor id)); foreach(\$queue as \$q){ echo  $q[3]$ . "<br/>>br />";}?> <div class="bd"> <?php

```
\text{Sdoctors} = \text{mysgli\_fetch\_all}(\text{getDoctors}(\text{Sink}));\gamma<h4><strong>Выберите специалиста</strong> <select name="doc" on-
change="document.location.href = 'schedule.php?doctor id=' + this.value">
         \langle?php
           for($i = 0; $i < count($doctors); $i++){
            echo '<option value="' . $doctors[$i][0] . "".selectedDoctor($doctors[$i],
\langle/select\rangle \langle/h4\rangle\langle?php
         if(isset(\text{\text{\textsterling}doctor_id}))\gamma
```
После записи пациента на конкретную дату пациенту присваивается талон, по которому он попадет на прием. За несколько дней до приема начинает работать система оповещений — через call-центр, через электронную почту или SMSуведомления.

Для вывода перечня специалистов, на прием к которым есть возможность записи, была разработана функция checkWH. При клике нужной даты данные передаются в базу данных для записи к врачу. Через элемент input типа текстовое поле присваивается значение переменной. С помощью атрибута выводится текст внутри поля формы, который исчезает при получении фокуса. Для отправки данных формы на сервер используется командная кнопка.

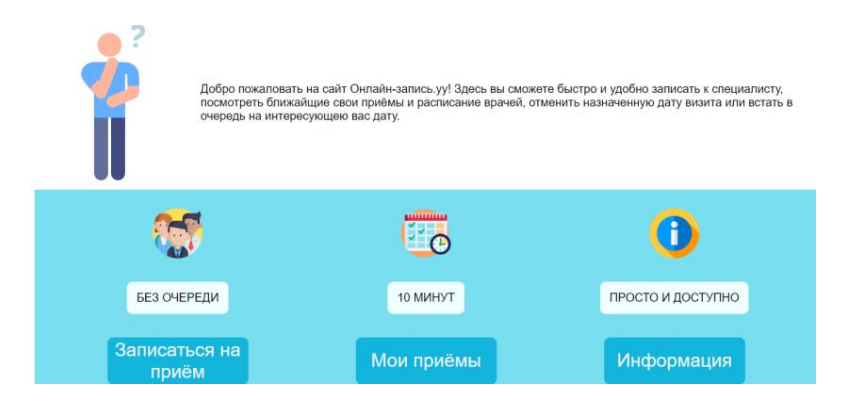

Рис. 2. Выполнение кода в браузере

Для создания базы данных применялось приложение PhpMyAdmin. Для создания базы вводим в браузере http://localhost/Tools/phpMyAdmin. Во вкладке «Пользователи» добавляем пользователя. Имя пользователя «root», хост «Локальный», пароль «отсутствует», выбираем все привилегии. Переходим на вкладку «Базы Данных» и создаем базу «online entry» сравнение «cp1251 bin». Далее создаем таблицы «patients», «doctors» и «queue».

*А. А. Тонхоноева, А. А. Хаптанова.* Разработка сайта электронной регистрации граждан на прием в медицинское учреждение

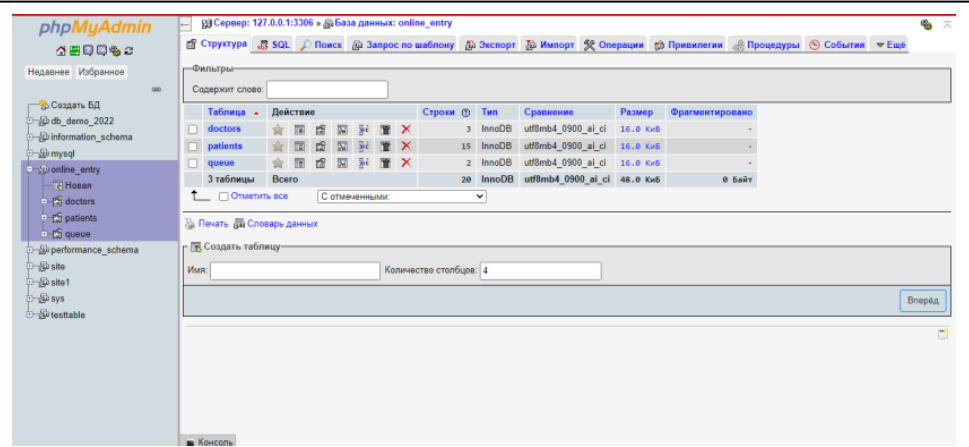

*Рис. 3. Структура базы данных*

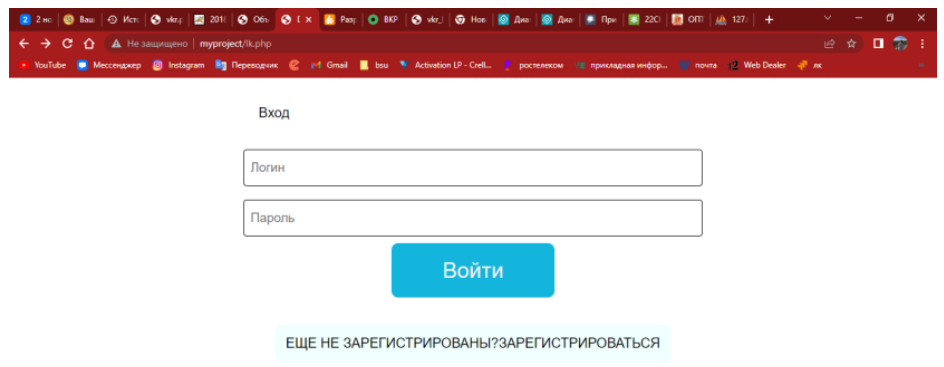

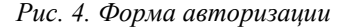

При регистрации пациентов необходим ввод пользователем нужных данных в форму, для проверки на ботов используется капча. Процесс авторизации представлен в файле registration.php. В style.ccs описываются стили для данного блока. При заполнении полей в процессе регистрации будет осуществляться валидация данных при помощи плагина jquery.validate.js.

### *Литература*

1. Роббинс Дж. HTML5, CSS3 и JavaScript. Исчерпывающее руководство / Дженнифер Роббинс. Москва: Эксмо, 2014. 528 с.

2. Веллинг Л., Томсон, Л. Разработка web-приложений с помощью PHP и MySQL / Люк Веллинг, Лора Томсон – К.: Диалектика, 2017. 768 с.

3. Дакетт Дж. HTML и CSS. Разработка и дизайн веб-сайтов / Джон Дакетт. Москва: Эксмо, 2013. 480 c.

4. Никсон Р. Создаем динамические web-сайты с помощью PHP, MySQL и JavaScript / Робин Никсон. Санкт-Петербург: [Питер,](https://www.litres.ru/serii-knig/bestsellery-o-reilly-piter/) 2022. 822 c.

### ИНФОРМАЦИОННЫЕ СИСТЕМЫ И ТЕХНОЛОГИИ В ОБРАЗОВАНИИ, НАУКЕ И БИЗНЕСЕ

### WEBSITE'S DEVELOPMENT FOR ELECTRONIC REGISTRATION OF CITIZENS IN A MEDICAL INSTITUTION

*Antonida A. Tonkhonoeva* Cand. Sci. (Education), A/Prof., Banzarov Buryat State University 24a Smolina St., Ulan-Ude 670000, Russia E-mail: ant\_ton@mail.ru

*Aleksandra A. Khaptanova* Student Banzarov Buryat State University 24a Smolina St., Ulan-Ude 670000, Russia E-mail: haptanova03@gmail.com

*Abstract.* Currently, digitalization processes are increasingly penetrating into various spheres of society. The article will consider the possibilities of using information technology in healthcare. A website was developed for online registration of patients in a medical institution. The site has an authorization process, there are personal accounts of the patient and the doctor, it is possible to make an appointment with a doctor and refuse an appointment made earlier. When developing the site, first of all, an information model was created, the layout of the site was thought out. The site was created using HTML, CSS, PHP, JavaScript, mySQL, phpMyAdmin, Open Server.

*Keywords:* Internet, website, HTML, CSS, PHP, JavaScript, mySQL, phpMyAdmin, Open Server.

*Д. В. Доргеева, А. А. Тонхоноева.* QR-код и его развитие в современных реалиях

### УДК 004.45

### **QR-КОД И ЕГО РАЗВИТИЕ В СОВРЕМЕННЫХ РЕАЛИЯХ**

© **Доргеева Диана Владимировна** студентка, Бурятский государственный университет имени Доржи Банзарова Россия, 670000, г. Улан-Удэ, ул. Смолина 24а E-mail: dorgeevadians@gmail.com

### © **Тонхоноева Антонида Антоновна** кандидат педагогических наук, доцент, Бурятский государственный университет имени Доржи Банзарова Россия, 670000, г. Улан-Удэ, ул. Смолина 24а E-mail: totaal@mail.ru

**Аннотация**. Современный мир уже невозможно представить без штрих-кодов, применение которых значительно облегчают повседневную жизнь. Статья посвящена преимуществам применения QR-кода по сравнению со штрих-кодом, рассмотрена история появления QR-кодов в человеческой деятельности. Также описан внешний вид и состав QR-кода.

QR – штрих-код двумерного типа черно-белого цвета, предназначенный для считывания цифровыми устройствами, хранящий информацию в пиксельном виде на основе двумерной сетки. Основное различие QR-кода от штрих-кода состоит в том, что QR-код считывается не только в горизонтальном направлении, но и в вертикальном, что дает преимущество в хранении большего объема информации. К плюсам QR-кода можно отнести практически мгновенный доступ к закодированным данным.

**Ключевые слова**: QR-код, штрих-код, пиксельный код, поисковый шаблон, сканер.

История применения QR-кодов началась в 2020 году, активному применению кодов поспособствовала пандемия Covid-19. С помощью данных пиксельных кодов производился контроль соблюдения режима самоизоляции, в дальнейшем QR-коды стали применять при переводе вакцинированных людей в разные лечебные организации. Согласно статистики, предоставленной сервисом Bitly, только за полтора пандемийных года считывание QR-кодов во всем мире выросло на 750%.

Во время последнего карантина во многих регионах России доступ к культурно-развлекательным объектам был возможен только по QR-кодам для привитых и выздоровевших людей.

В 1994 году был представлен первый QR-код. Он мог кодировать до 7000 символов и был в 10 раз быстрее, чем штрих-код. Автомобильная промышленность была первой, кто использовал такие коды. Они значительно упростили всю управленческую деятельность — от контроля производства до сдачи и получения транзакций. [1, 10].

# **Как работают QR-коды?**

Шаблон QR-кода хранит зашифрованную строку данных в двоичном формате (1 и 0) в виде матрицы. Каждой отдельной ячейке сетки присваивается значение в зависимости от ее цвета (черный или белый). Затем ячейки группируются в более крупные шаблоны. Ключи закодированных данных содержат дубликаты, поэтому QR-код можно прочитать, когда поверхность в той или иной степени повреждена.

Распознание OR-кола произволится по трем меткам в виле квалратов, которые находятся в углах кода, при помощи специального сканера либо смартфона. В метках закодирована информация о направлении считывания кода. После считывания содержимого квадрата, происходит сканирование QR-кода с представлением в виде двумерной сетки. При помощи специального программного обеспечения извлекаются данные из полученной двумерной сетки.

Также в QR-коде зашита информация о формате сохраненных данных: бинарный, числовой, буквенно-цифровой и кандзи.

QR-код также имеет блоки исправления ошибок Рида-Соломона по краям. Коды Рида-Соломона — это особая группа кодов, которые исправляют ошибки при чтении OR. Даже если повреждено 30% поверхности OR-кода, сканер прочитает его правильно.

Последние модели смартфонов имеют встроенный считыватель QR-кода, расположенный в камере. Чтобы прочитать его, просто наведите камеру на код под любым углом. Даже если в вашем телефоне нет встроенного считывателя ОR-кода, вы можете загрузить его из магазинов приложений. В этом случае вам нужно будет открыть приложение, чтобы прочитать код. [3,11].

### Как созлать свой собственный OR-кол?

Во время пандемии многие магазины и медицинские учреждения используют QR-коды. Однако они могут использоваться человеком в повседневной жизни. Например, чтобы зашифровать свой сайт, файлы или страницы в социальных сетях.

Существуют различные сервисы для создания QR-кодов:

1. OR Coder.

- 2. OR Code Generator.
- 3. OR-код-Monkey,
- 4. VK OR.

Но как работают сайты для генерации QR-кодов?

Процесс генерации QR-кода делится на несколько четких шагов:

- 1. Кодирование данных.
- 2. Добавление служебной информации и заполнение.
- 3. Разделение информации на блоки.
- 4. Создание корректирующих байтов.
- 5. Объединение блоков.
- 6. Размещение информации на QR-коде.

При создании OR-кода применяются разные способы кодирования данных, это зависит от используемых данных. При цифровой кодировке используются только арабские цифры от 0 до 9, при буквенно-цифровой - заглавные буквы латинского алфавита, цифры, пробельные знаки и символы %, \*, +, -, \$. При байтовом кодировании используется кодировка UTF-8, которая переводится в бинарный код.

*Д. В. Доргеева, А. А. Тонхоноева.* QR-код и его развитие в современных реалиях

Размер QR-кода зависит только от версии. Для первого варианта это 21 модуль, а размеры предыдущих вариантов указаны в таблице 9. В общем случае имеет место расположение шаблонов сопряжения (об этом мы поговорим позже), но можно указать размер ленты как последний номер + 7 модулей. Хочу обратить ваше внимание, что черточка - рамка из белых модулей шириной в 4 модуля - является полноценной частью QR-кода и ее нельзя игнорировать.

На основании наших экспериментов был выбран сервис QR Code-Monkey как самый удобный и простой в использовании сервис для создания QR-кодов. По сравнению с другими веб-сайтами, он обладает расширенным функционалом для создания кодов, а также совершенно бесплатен и прост в использовании.

С помощью этого сервиса был создан код для личной страницы социальной сети "ВК":

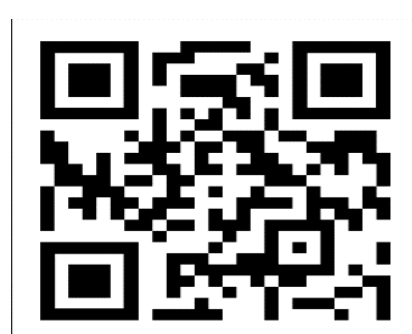

*Рис. 1. QR Code*

Заключение. С помощью QR-кодов можно решить различные проблемы, связанные с повседневным человеческим взаимодействием, вызванные распространением смартфонов. QR-коды могут сыграть важную роль в преобразовании общественных пространств. Например, их можно разместить на дверях лифта, чтобы человек мог просто отсканировать код, включить лифт и выбрать этаж на своем смартфоне. Согласно статистике, в 2021 году пользователей смартфонов в мире превысило шесть миллиардов человек, что составляет 4/5 населения земного шара. Постоянное взаимодействие людей с QR-кодами позволит компаниям предлагать свои продукты в нужное время и в нужном месте.

#### *Литература*

1. Баданов А. «QR coder» / Интерактивности – WEB сервисы для образования. URL: https://sites.google.com/site/badanovweb2/home/qr-coder 275 (дата обращения: 30.03.2023).

2. Баданов А. «TagMyDoc» / Интерактивности – WEB сервисы для образования URL: <https://sites.google.com/site/badanovweb2/home/tagmydoc> (дата обращения: 30.03.2023).

3. Dorgeeva D.«Development of digital certificates of uniqness in Rissia. Does the new technology have a future?» URL: <https://www.elibrary.ru/item.asp?id=49481959> (дата обращения: 30.03.2023).

4. Kovalev A. I. QR-codes, their properties and application // Young Scientist. 2016. № 10. С. 56‒59.

5. What is a QR code, how to use it and how to create your own code. URL: https://club. dns-shop.ru/blog/t-78-smartfonyi/47350- chto-takoe-qr-kod-kak-im-polzovatsya-i-kak-sozdatsvoi-kod (reference date: 10.04.2023).

6. How QR codes appeared and what they are used for. URL: [https://trends.rbc.ru/](https://trends.rbc.ru/%20trends/industry/6189517c9a79475deb5dbf9a) [trends/industry/6189517c9a79475deb5dbf9a](https://trends.rbc.ru/%20trends/industry/6189517c9a79475deb5dbf9a) (дата обращения: 10.03.2023).

7. Convenient QR code generators. URL: [https://mways.ru/7-udobnyh-generatorov-qr](https://mways.ru/7-udobnyh-generatorov-qr-kodov/)[kodov/](https://mways.ru/7-udobnyh-generatorov-qr-kodov/) (дата обращения: 30.03.2023).

8. QR code generation algorithm. URL:<https://habr.com/ru/articles/172525/> (дата обращения: 12.04.2023).

### OR CODE AND ITS DEVELOPMENT IN MODERN REALITIES.

*Diana V. Dorgeeva* Student, Dorzhi Banzarov Buryat State University 24a Smolina St., Ulan-Ude 670000, Russia E-mail: dorgeevadians@gmail.com

*Antonida A. Tonkhonoeva* Candidate of Pedagogical Sciences, Associate Professor Dorzhi Banzarov Buryat State University 24a Smolina St., Ulan-Ude 670000, Russia E-mail: totaal@mail.ru

*Abstract*. It is already impossible to imagine the modern world without barcodes, the use of which greatly facilitates everyday life. The article is devoted to the advantages of using a QR code in comparison with a barcode, the history of the appearance of QR codes in human activity is considered. The appearance and composition of the QR code is also described.

QR is a two–dimensional barcode in black and white, designed to be read by digital devices, storing information in pixel form based on a two-dimensional grid. The main difference between a QR code and a barcode is that the QR code is read not only horizontally, but also vertically, which gives an advantage in storing more information. The advantages of a QR code include almost instant access to encoded data.

*Keywords*: QR code, barcode, pixel code, search pattern, scanner.

*Т. Ж. Базаржапова, Р. Г. Шалбаева, В. В. Еремеев.* Использование PHP и МYSQL в создании сайта MEAT2

УДК 004.7

# **ИСПОЛЬЗОВАНИЕ PHP И МYSQL В СОЗДАНИИ САЙТА MEAT2**

© **Базаржапова Туя Жамьяновна** кандидат педагогических наук, Бурятский государственный университет имени Доржи Банзарова Россия, 670000, г. Улан-Удэ, ул. Ранжурова, 5 E-mail: btuyazh@gmail.com

### © **Шалбаева Радмила Геннадьевна**

старший преподаватель, Бурятская государственная сельскохозяйственная академия имени В. Р. Филиппова Россия, 670010, г. Улан-Удэ, ул. Пушкина, 8 E-mail: btuyazh@gmail.com

### © **Еремеев Владимир Васильевич**

студент,

Бурятская государственная сельскохозяйственная академия имени В. Р. Филиппова Россия, 670010, г. Улан-Удэ, ул. Пушкина, 8 E-mail: nesteroz10@gmail.ru

**Аннотация**. В статье рассматривается вопрос разработки сайта для компании, которая будет заниматься реализацией мясной продукции. Необходимость информационного ресурса обусловлена необходимостью представления продукции и определения целевой аудитории.

**Ключевые слова**: PHP, МYSQL, разработка сайта, web-сайт, мясная продукция.

Актуальность исследования. В Бурятии традиционно высокий процент потребляемой мясной продукции местным населением по отношению к общему количеству потребляемых товаров. Широкие возможности и ресурсы для животноводства и развития собственного производства позволяют отметить актуальность разработки информационного ресурса как площадки для презентации мясной продукции.

Кроме этого, можно отметить, что все больше людей проявляют интерес к кулинарным традициям и разнообразию гастрономических впечатлений. Многие из нас стремятся приготовить что-то новое, вкусное и оригинальное. Сайт, предоставляющий информацию о различных видах мяса и подробные рецепты, отвечает этому интересу и позволит посетителям расширить свои кулинарные горизонты.

Методы исследования. В целях разработки веб-сайта о мясной продукции были рассмотрены различные сайты, представляющие рестораны и гастрономические туры. Изучены дизайн и функциональности веб-сайтов, проведен опрос потенциальных пользователей.

Технология исследования. Сайт состоит из общего меню и 8 страниц: «Главная», «Ассортимент», «Рецепты», «Заказы». «Контакты», «Вход», «Регистрация».

Функционал и стили главной страницы index.php следующие:

В файле использована функция session start(), инициализирующая сессию и позволяющая использовать сессионные переменные.

Для проверки успешного входа пользователя проверяется наличие переменной \$ SESSION["loggedIn"], которая указывает на успешный вход пользователя. Если пользователь вошел успешно, устанавливаются переменные \$messageClass со значением "success" и \$messageText со значением "Вход успешен!". Флаг \$ SESSION["loggedIn"] также удаляется с помощью unset(), чтобы предотвратить повторный вход пользователя. Если пользователь не вошел, переменные \$messageClass и \$messageText остаются пустыми.

Для подключения и загрузки шрифтов "Anton" и "Open Sans" используется внешний сервис Google Fonts. Устанавливается иконка сайта, указанная в файле "favicon.png", для отображения во вкладке браузера. Подключаются два файла CSS: "registration.css" и "main.css". Эти файлы содержат стили для регистрации и главной страницы соответственно. Включаются файлы PHP "db.php" и "header.php" с помощью require once. Файлы содержат необходимый PHP-код для работы с базой данных и заголовком страницы соответственно.

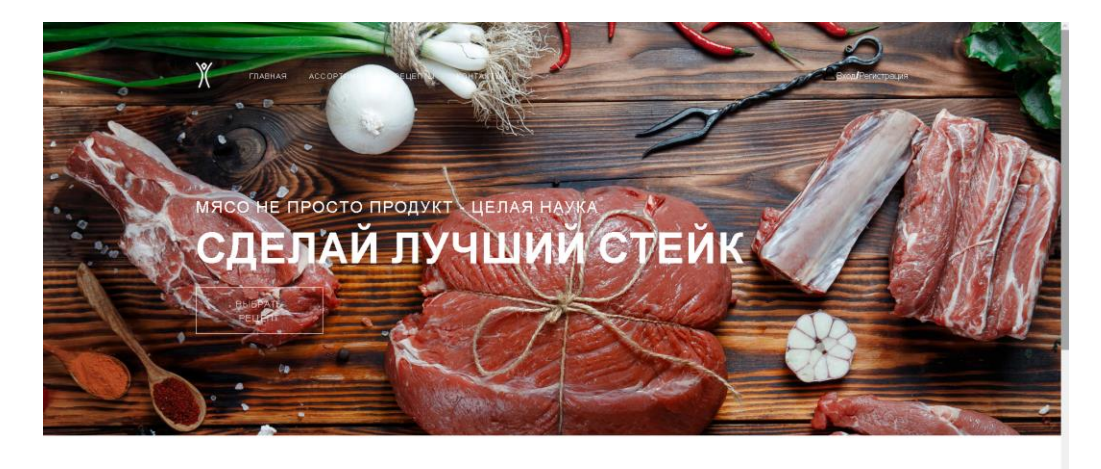

#### КОРОТКО О МЯСЕ

ЧТО НЕОБХОДИМО ЗНАТЬ

ИНТЕРЕСНЫЕ ФАКТЫ О МЯСЕ

Рис. 1. Главная страница сайта МЕАТ2

Заголовок "Коротко о мясе" выполнен с помощью элемента <h2>. Далее страница разделена на две части, расположенные рядом:

Левая часть (desc-left): Заголовок "Что необходимо знать" (<h3>) и текстовый абзац, описывающий пищевую ценность мяса. на качество и происхождение продуктов мясной продукции.

Правая часть (desc-right): Заголовок "Интересные факты о мясе" (<h3>) и текстовый абзац с несколькими интересными фактами о мясе.

Галерея: Содержит три изображения (<img>) с альтернативным текстом, представленными файлами "img1.jpg", "img2.jpg" и "img3.jpg".

Подвал (footer): Включается подвал сайта с помощью файла "footer.php".

*Т. Ж. Базаржапова, Р. Г. Шалбаева, В. В. Еремеев.* Использование PHP и МYSQL в создании сайта MEAT2

Следующая страница имеет заголовок "Рецепты" и разделы с названиями разных видов мяса, такими как "Говядина", "Свинина" и "Баранина". Каждый раздел содержит карточки рецептов для соответствующего вида мяса. Каждая карточка рецепта имеет две стороны: переднюю и заднюю. На передней стороне карточки отображается название рецепта, краткое описание и изображение. При наведении курсора на карточку, она переворачивается, открывая заднюю сторону. На задней стороне карточки отображаются список ингредиентов и ссылка для просмотра полного рецепта.

Карточки рецептов имеют фиксированную ширину и высоту, что создает единообразный вид. При наведении курсора на карточку, она поворачивается на 180 градусов вокруг оси Y с анимацией. Фон передней стороны карточки имеет цвет #f2f2f2, а фон задней стороны — белый (#ffffff). Картинка рецепта внутри карточки имеет максимальные размеры 100% ширины и высоты и отображается с сохранением пропорций. Контейнер с карточками рецептов имеет флексраскладку, которая обеспечивает их плавное размещение на странице.

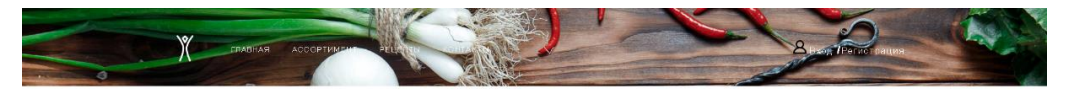

#### **РЕЦЕПТЫ**

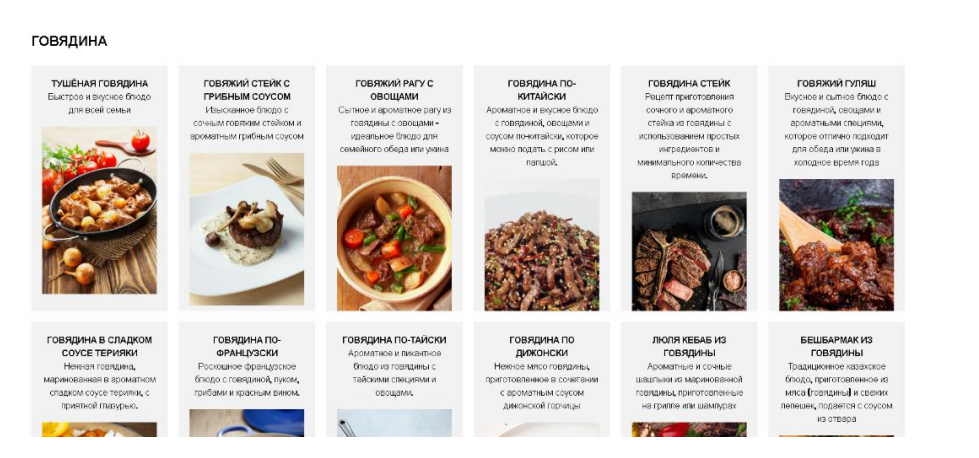

*Рис. 2. Страница «Рецепты»*

Для отображения рецептов используется база данных, из которой получаются данные о рецептах для каждого вида мяса. Рецепты из базы данных динамически вставляются на страницу с помощью цикла PHP. Каждая карточка рецепта содержит информацию о названии, кратком описании, изображении и списке ингредиентов. Полный рецепт можно просмотреть, перейдя по ссылке, которая ведет на другую страницу с соответствующим рецептом.

Верхняя часть страницы содержит шапку, которая, вероятно, включает в себя логотип, навигационное меню или другую информацию. После шапки идет секция "Рецепты" с разделами для каждого вида мяса. Внутри каждого раздела располагается контейнер с карточками рецептов, отображаемыми в виде горизонтального списка.

ИНФОРМАЦИОННЫЕ СИСТЕМЫ И ТЕХНОЛОГИИ В ОБРАЗОВАНИИ, НАУКЕ И БИЗНЕСЕ

 $\mathbb{Y}$ **КОНТАКТЫ САЙТА** 8 800 00-55-00 Телефон в Улан-Уда<br>+7 (3012) 43-15-37 Пишите: Пишите:<br>Если заинтересованы в услугах компании: <mark>8gor.letov03@mail.ru</mark><br>По общим вопросам: <mark>tiagoc01@mail.ru</mark> Контакты в Улан-Удз:<br>-7 **(435) 000-00-00**<br>**670013**, Россия, г. Улан-Удэ, Ключевская улица, д.6 , этаж 6, офис 59 0

Внизу страницы, имеется подвал (footer), который содержит дополнительную информацию или ссылки.

*Рис. 3. Страница «Контакты»*

Страница "Контакты" (connect.php) имеет заголовок "Контакты сайта". Далее информация о контактах разделена на несколько блоков, каждый из которых содержит текстовую информацию. Контакты отображены в виде списка, где указан номер бесплатного звонка по России и номер телефона в Улан-Удэ. Для каждого контакта указан соответствующий текстовый блок с использованием элементов span для стилизации. Далее идут контактные адреса электронной почты для разных вопросов. Внизу страницы отображается интерактивная карта Google Maps с использованием элемента iframe.

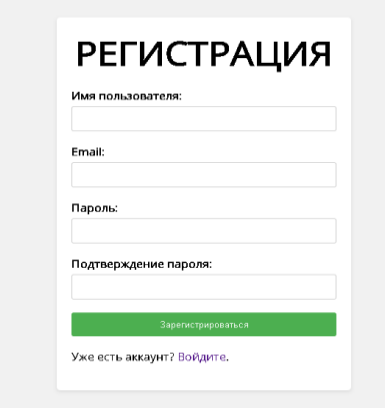

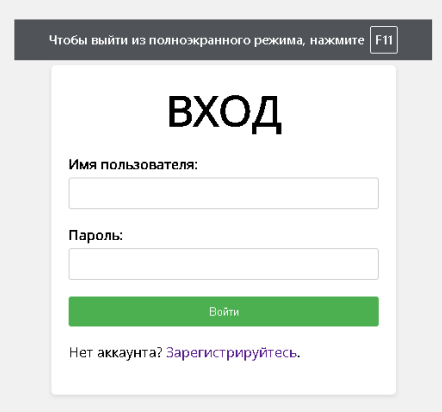

*Рис. 4. Страница «Регистрация» Рис. 5. Страница «Авторизация»*

*Т. Ж. Базаржапова, Р. Г. Шалбаева, В. В. Еремеев.* Использование PHP и МYSQL в создании сайта MEAT2

Страницы «Регистрация» и «Авторизация» взаимодействуют с базой данных и подключены через файл "db.php". На странице авторизации имеется форма с возможностью отправки вопроса методом "POST", и данные отправляются в БД через инструкции написанные в файле "submit\_form.php". Форма содержит несколько полей ввода, таких как имя, телефон, электронная почта, адрес сайта, ключевые слова и возможность прикрепить файл.

Поля ввода имеют соответствующие метки и атрибуты, такие как "required" для обязательного заполнения. Кнопка "Отправить" с классом "red-button" представлена в виде инпута типа "submit".

Верхняя часть страницы содержит шапку, включает в себя логотип, навигационное меню и другую информацию.

После шапки идет основное содержимое страницы, включая информацию о контактах и форму для отправки вопроса.

Внизу страницы располагается подвал, который содержит дополнительную информацию, ссылки и контактные данные.

Страница registration.php представляет собой форму регистрации пользователей. Цвет фона страницы задан как #f1f1f1. На странице используется шрифт Open Sans из Google Fonts. Форма регистрации находится внутри контейнера с классом registration-container. Заголовок "Регистрация" (<h2>) располагается в центре формы. Каждый элемент формы находится в блоке с классом form-group. Каждая метка (<label>) для полей формы имеет жирный шрифт и небольшой отступ снизу. Поля ввода (<input>) имеют ширину 100%, округленные углы, и тонкую серую границу. Кнопка "Зарегистрироваться" (<br/>button>) имеет фоновый цвет #4caf50, белый текст, округленные углы и курсор-указатель при наведении. При наведении на кнопку цвет фона изменяется на #45a049. Сообщение об ошибке (блок с классом error-message) отображается красным цветом и скрыто по умолчанию.

При отправке формы происходит предотвращение ее стандартной отправки (event.preventDefault()). При ошибке валидации формы или на сервере, появляется сообщение об ошибке, которое отображается в блоке с классом error-message. Поле email проверяется на пустое значение, и в случае пустого значения выводится соответствующее сообщение об ошибке. Данные формы отправляются асинхронным POST-запросом на сервер с использованием объекта FormData. Ответ от сервера преобразуется в формат JSON. Если регистрация прошла успешно (data.success равно true), выводится сообщение об успешной регистрации, а пользователь перенаправляется на страницу index.php. Если произошла ошибка при регистрации (data.success равно false), выводится сообщение об ошибке, которое отображается в блоке error-message.

Если пользователь успешно вошел в систему, то на странице отображается сообщение об успешном входе (зеленого цвета). Если вход пользователя не был успешным, на странице отображается сообщение об ошибке (красного цвета) с соответствующим текстом. Если пользователь уже авторизован и находится в сеансе, то он будет перенаправлен на index.php. При отправке формы входа (logins.php) данные отправляются методом POST на сервер для обработки.

В форме присутствуют поля для ввода "Имя пользователя" (username) и "Пароль" (password). Поля "Имя пользователя" и "Пароль" обязательны для заполнения. При нажатии на кнопку "Войти" форма отправляется на сервер для обработки данных входа пользователя. Если у пользователя еще нет аккаунта, он может перейти на страницу регистрации, кликнув на ссылку "Зарегистрируйтесь". При возникновении ошибок в процессе входа (неверное имя пользователя или пароль), отображается соответствующее сообщение об ошибке.

Сайт ориентирован на аудиторию, которая желает поделиться новыми знаниями и технологиями, также возможна организация продажи товара, рекламы того или иного вида мясной продукции.

Заключение. Сайт MEAT2 предоставляет информацию о различных видах мяса, их особенностях, а также помогает пользователям принимать осознанные решения при выборе и покупке мясных продуктов. Данный проект особенно интересен в контексте повышенного внимания к здоровому образу жизни и правильному питанию.

#### *Литература*

1. Цифровые решения в сельском хозяйстве / Т. Ж. Базаржапова, Е. О. Ванзатова // Актуальные вопросы развития аграрного сектора экономики байкальского региона: сборник статей Всероссийской (национальной) научно-практической конференции, посвященной Дню Российской науки. Улан-Удэ, 2021. С. 128-131.

2. Ванзатова Е. О. Развитие сельских территорий в республике бурятия в аспекте использования информационных технологий / Е. О. Ванзатова, Т. Ж. Базаржапова // Социально-экономическое развитие сельских территорий: сборник статей международной научно-практической конференции, посвященной 50-летию экономического факультета ФГБОУ ВПО «Бурятская государственная сельскохозяйственная академия им. В. Р. Филиппова». Улан-Удэ, 2012. С. 10-11.

3. Базаржапова Т. Ж. Разработка электронного образовательного информационного ресурса «атлас сортов культурных растений, адаптированных для выращивания в Восточно-Сибирском регионе» / Т. Ж. Базаржапова, М. В. Казаков, Ю. С. Верхотурова // Новые образовательные технологии, методы обучения и воспитания: сборник статей международной научно-методической конференции. Улан-Удэ, 2019. С. 90-95.

4. Базаржапова Т. Ж. Интернет вещей в сельском хозяйстве / Т. Ж. Базаржапова // Актуальные вопросы развития аграрного сектора экономики Байкальского региона: сборник статей Всероссийской (национальной) научно-практической конференции, посвященной Дню российской науки. Улан-Удэ, 2020. С. 137-141.

5. Code.mu: учебник по программированию: сайт. URL: https://code.mu/ (дата обращения: 06.05.2023).

# USING PHP AND MYSQL IN CREATING A MEAT2 WEBSITE

*Tuya Zh. Bazarzhapova* Candidate Ped.Sci., Associate Professor Filippov Buryat State Agricultural Academy 8 Pushkina St., Ulan Ude 670010, Russia E-mail: btuyazh@gmail.com

*Radmila G. Shalbayeva* Senior Lecturer, Filippov Buryat State Agricultural Academy 8 Pushkina St., Ulan Ude 670010, Russia E-mail: btuyazh@gmail.com

*Т. Ж. Базаржапова, Р. Г. Шалбаева, В. В. Еремеев.* Использование PHP и МYSQL в создании сайта MEAT2

*Vladimir V. Eremeev* Student, Filippov Buryat State Agricultural Academy 8 Pushkina St., Ulan Ude 670010, Russia E-mail: nesteroz10@gmail.ru

*Abstract.* The article discusses the issue of developing a website for a company that will sell meat products. The need for an information resource is due to the need to present products and determine the target audience.

*Keywords:* PHP, MYSQL, website development, web site, meat products.

#### УДК 004.8

### **РАЗРАБОТКА СИСТЕМЫ БИОМЕТРИЧЕСКОЙ АУТЕНТИФИКАЦИИ**

© **Конькова Анна Евгеньевна**

студентка, Бурятский государственный университет имени Доржи Банзарова Россия, 670000, г. Улан-Удэ, ул. Смолина, 24а E-mail: [rihannsur@ya.ru](mailto:rihannsur@ya.ru)

**Аннотация.** Аутентификация — это процесс проверки подлинности пользователя. В данной статье будет рассмотрен процесс создания биометрического СКУДа с проверкой "живости" человека, или витальности. Данная проверка предназначена для защиты пользователей от атаки подмены. Будет рассмотрен требующийся стек технологий, представлен алгоритм работы, а также демонстрация работы системы и ее возможное применение.

**Ключевые слова:** СКУД, биометрия, аутентификация, витальность, OpenCV, Python.

Аутентификация — это процесс проверки подлинности пользователя. Сейчас существует большое количество способов аутентификации, например: по паролю, с помощью электронно-цифровой подписи, по геолокации, по смс и т. д. Однако наиболее точным и быстрым способом является биометрия. Это связано с уникальностью различных параметров тела человека. Для биометрической аутентификации используют различные атрибуты. Это могут быть:

- Отпечатки пальцев
- Радужная оболочка глаза
- Голос
- Изображение лица

Ниже будет рассмотрен процесс создания биометрической системы аутентификации по изображению лица. Такая система может применяться там, где необходима быстрая и точная аутентификация. Например, в системах учета и контроля доступа на проходных предприятий или в библиотеке университета, чтобы воспользоваться компьютером.

В ходе работы был составлен список требований к системе. Система должна состоять из нескольких модулей:

1. Модуль обработки изображений;

В этом модуле снимки обрабатываются нейронными сетями и преобразуются в вектора признаков.

2. Модуль идентификации;

Здесь осуществляется сравнение признаков лица, полученных в результате обработки с признаками других пользователей, хранящимися в базе данных.

3. База данных;

Используется для сохранения данных лиц пользователей и идентификаторов.

4. Модуль проверки витальности;

Предназначен для защиты от атаки подмены.
*А. Е. Конькова.* Разработка системы биометрической аутентификации

Далее был разработан алгоритм работы системы.

# **Алгоритм работы системы**

1. На старте на главной странице система предлагает две опции: создание аккаунта и вход в систему. В случае, если в БД нет ни одного аккаунта, предлагается создать.

2. Для создания нового аккаунта необходимо ввести никнэйм и разрешить системе сделать снимок лица. В БД будут сохранены признаки лица, извлеченные из фото в формате многомерного вектора и никнэйм, являющийся первичным ключом. В случае, если какие-либо данные не были предоставлены появится предупреждение с соответствующим сообщением.

3. После этого можно войти в систему. Для этого достаточно нажать кнопку и посмотреть в камеру. В случае, если лицо распознано, появится сообщение о том, что необходимо посмотреть в любую сторону для подтверждения. Вход будет выполнен только в том случае, если человек был найден в БД и именно он подтвердил вход.

4. В случае успешного входа в систему появится уведомление вида: «Добро пожаловать, user name». В противном случае будет предложено попробовать снова.

Для написания программного кода системы биометрической аутентификации был выбран Python 3.7. Вся работа ведется в виртуальном окружении (venv).

Python является высокоуровневым языком программирования со строгой динамической типизацией и автоматическим управлением памятью. Отличительной частью этого языка программирования является то, что он направлен на повышение производительности разработчика; кроме того, код написанный на Python отличается высокой читабельностью и легко переносится на различные устройства. Все это способствует быстрому созданию рабочего прототипа. Python обладает большим количеством готовых библиотек для широкого круга задач.

Ниже будут рассмотрены библиотеки, использованные для реализации модулей системы. Список зависимостей, которые необходимо установить, находится в файле requirements.txt в папке проекта.

### **Модули обработки изображений и идентификации**

Данный модуль должен обладать следующими функциями:

- 1. Захват изображений с веб-камеры;
- 2. Обнаружение лиц на фото;
- 3. Извлечение признаков лица;
- 4. Определение сходства лиц.

Для реализации данного функционала была выбрана кроссплатформенная библиотека OpenCV. OpenCV распространяется с открытым исходным кодом и содержит множество готовых алгоритмов для обработки изображений.

Для обнаружения и идентификации лиц были использованы две обученные нейронные сети: Yunet и SFace, входящие в состав библиотеки OpenCV. Детектор Yunet обнаруживает и выделяет лица на изображении, а SFace позволяет их распознавать.

### **База данных**

Для хранения данных была выбрана библиотека SQLite3. Отличие SQLite в том, что это файловая БД, то есть для ее работы не нужен сервер, все данные хранятся в одном файле. Это значительно упрощает процесс разработки прототипа приложения. SQLite, в отличии от других баз данных (например, MySQL), встраивается в само приложение.

### Модуль проверки витальности

Для определения витальности пользователя используется отслеживание движений глаз. Для подтверждения входа пользователю необходимо посмотреть в любом направлении. Отслеживание движений глаз осуществляется с помощью модуля facemesh библиотеки mediapipe. Реализация проверки будет рассмотрена в главе 2.3.

Mediapipe — фреймворк для запуска пайплайнов (предобработка данных, запуск модели, а также постобработка результатов модели) машинного обучения, обеспечивающий работу с нейронными сетями на разных платформах [9]. Mediapipe предоставляет множество возможностей. Например, определение позы человека, классификация объектов, определение опорных точек лица, в том числе глаз и радужки.

### Обнаружение и распознавание лиц

Сначала необходимо импортировать используемые модули. Это делается через ключевое слово «import». Модуль time использован для создания таймера срабатывания  $\mathbf{B}$ 10 секунд, a модуль os с помошью функции os.path.abspath(os.getcwd()) позволяет получить полный путь текущей директории, что удобно при работе в виртуальном окружении. Db module отвечает за хранение и извлечение данных. Будет рассмотрен ниже.

# import cv2 #библиотека OpenCV, db\_module, os, numpy as np, mediapipe as mp, time, math

# from tkinter import messagebox

В функции main app(name) реализовано обнаружение и распознавание лиц. В следующем фрагменте кода указаны необходимые настройки: инициализация моделей, объявление объектов классов detector и recognizer, создание объекта класса VideoCapture для захвата видеопотока с камеры. Далее запускается цикл, в котором происходит захват видео и поиск лиц. Как только лицо было обнаружено, объект класса reconizer извлекает из него признаки и цикл прерывается. Цикл прервется спустя десять секунд, если не удастся обнаружить лицо.

После извлечения данных лица осуществляется сравнение этих данных с данными других пользователей в базе данных. В случае, если человек зарегистрирован в базе данных, ему будет предложено пройти проверку витальности (функция check aliveness). Появится окно с соответствующим уведомлением. Процесс прохождения проверки будет рассмотрен ниже. В случае удачного прохождения всех проверок, функция вернет никнэйм пользователя, в противном случае  $-$  None.

### Проверка витальности

Далее представлен способ проверки витальности, требующий только наличия web-камеры. Проверка будет осуществляться посредством отслеживания лвижения глаз.

*А. Е. Конькова.* Разработка системы биометрической аутентификации

Идея состоит в следующем. На кадре видеопотока выделяется область радужки (окружность c1) и область вокруг глаза (окружность c2). Глазное яблоко очень подвижно, в то время, как сам глаз всегда остается на месте. Когда человек смотрит вперед, с1 находится внутри с2, при смене направления взгляда окружности пересекутся (Рис. 16, 17).

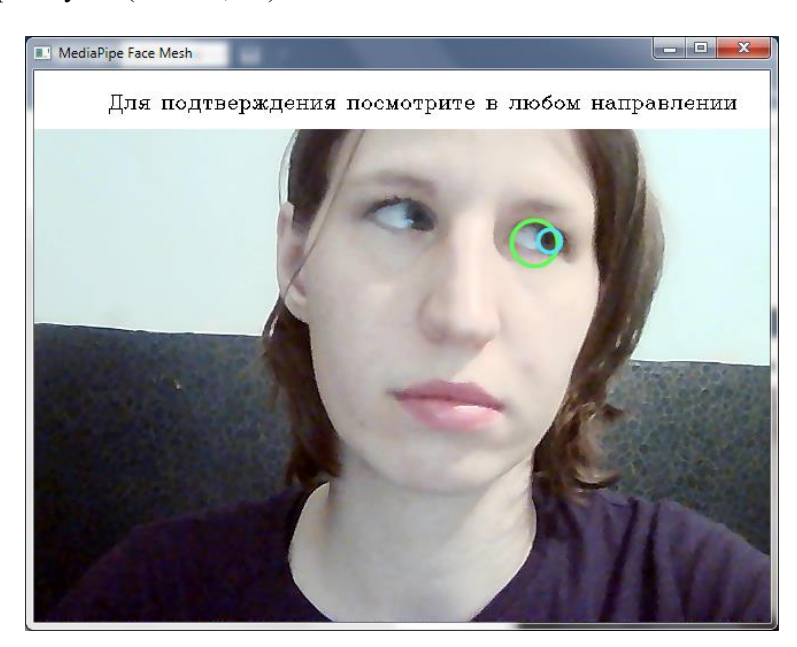

*Рис. 1. Положение окружностей c1 и c<sup>2</sup> при отличном от фронтального направления взгляда*

В случае, если витальность подтверждена, функция вернет True и 2 фото человека. В дальнейшем алгоритм может быть усложнен. Например, вместо двух изображений будет изучаться серия снимков на предмет последовательного изменения координат радужки.

# **Хранение и обработка данных**

Данные лица хранятся и обрабатываются в формате np.ndarray. В SQLite такого типа не существует, но есть возможность добавить пользовательский тип данных. Это делается с помощью таких функций, как adapter и converter. Первая преобразует данные в тип, имеющийся в SQLite, вторая преобразует данные, извлеченные из базы, в нужный тип. В модуле БД было создано несколько функций для взаимодействия с БД. Это: create\_db(), create\_profile(nickname,face\_features), get\_user(nickname), get\_users(), get\_users\_nicknames(), remove\_user(nickname). Со структурой БД можно ознакомиться на Рис. 2.

ИНФОРМАЦИОННЫЕ СИСТЕМЫ И ТЕХНОЛОГИИ В ОБРАЗОВАНИИ, НАУКЕ И БИЗНЕСЕ

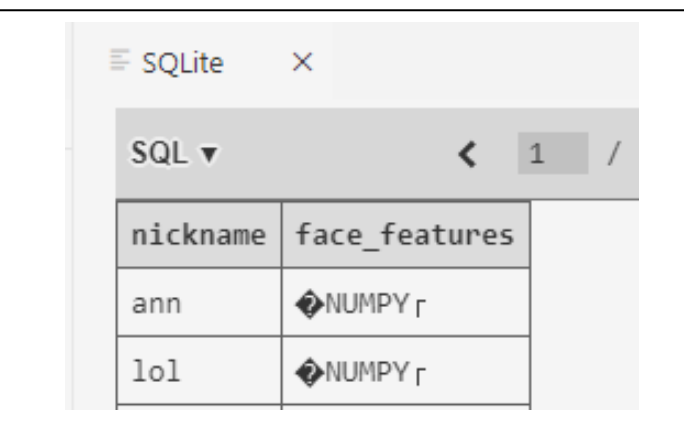

Рис. 2. Фрагмент базы данных profiles.db

При работе приложения данные из БД для удобства сохраняются в оперативную память в словарь, где ключом является nickname.

# Графический интерфейс

Также, для удобства использования в программу был добавлен графический интерфейс, реализованный с помощью библиотеки Tkinter. За основу была взята разработка JoeVenner (https://github.com/joeVenner/FaceRecognition-GUI-APP).

Данный интерфейс предназначен для демонстрации возможностей системы и не является окончательным вариантом. Сейчас при работе системы необходимо подтверждать действия нажатием кнопок, однако в дальнейшем поведение программы может быть изменено в соответствии с поставленными задачами. Ниже можно ознакомиться с примером работы программы.

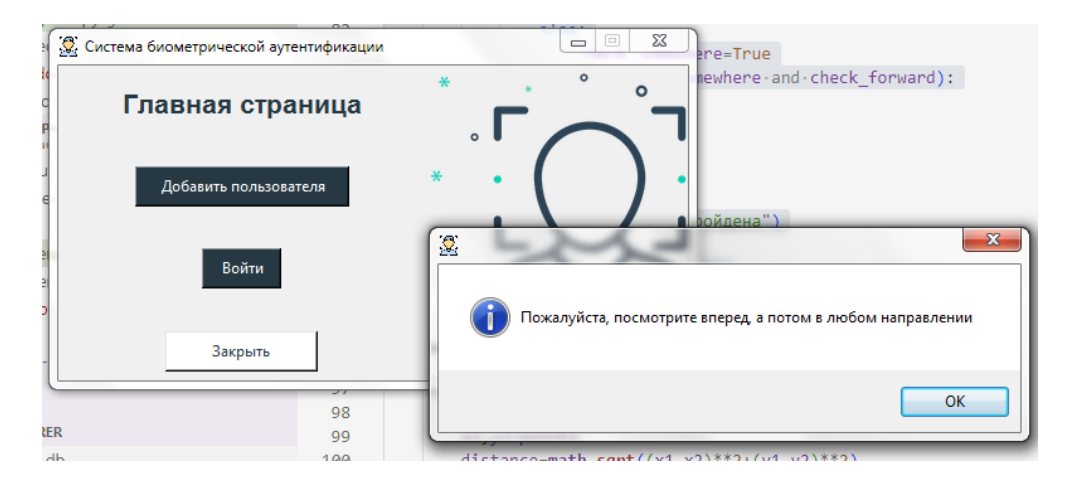

Рис. 3. Процесс проверки витальности

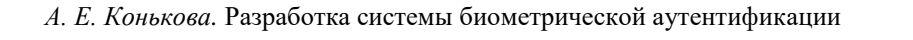

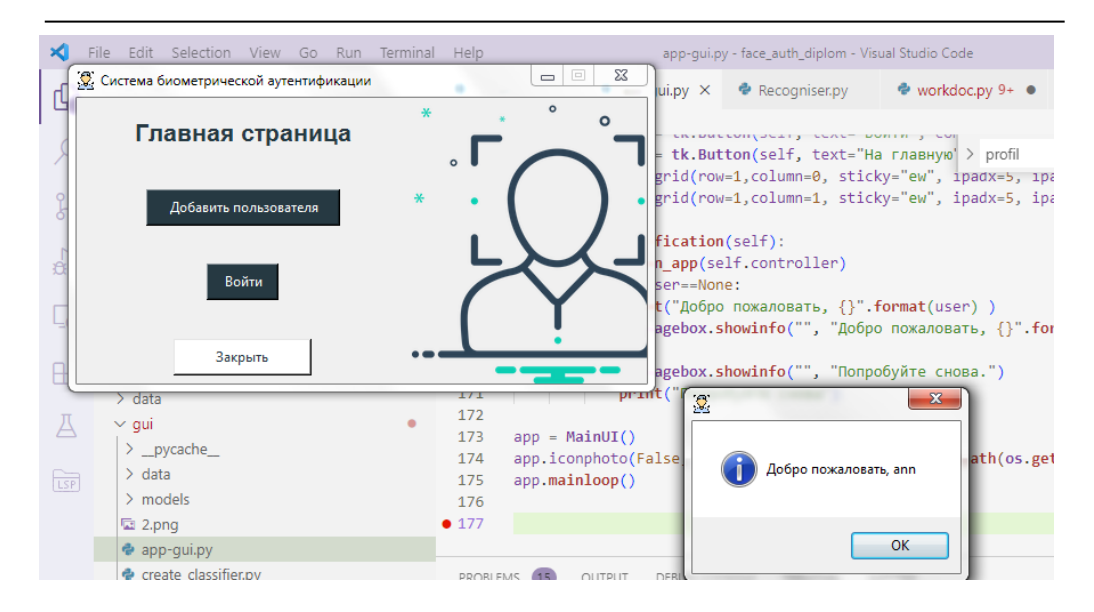

*Рис. 4. Приветствие пользователя*

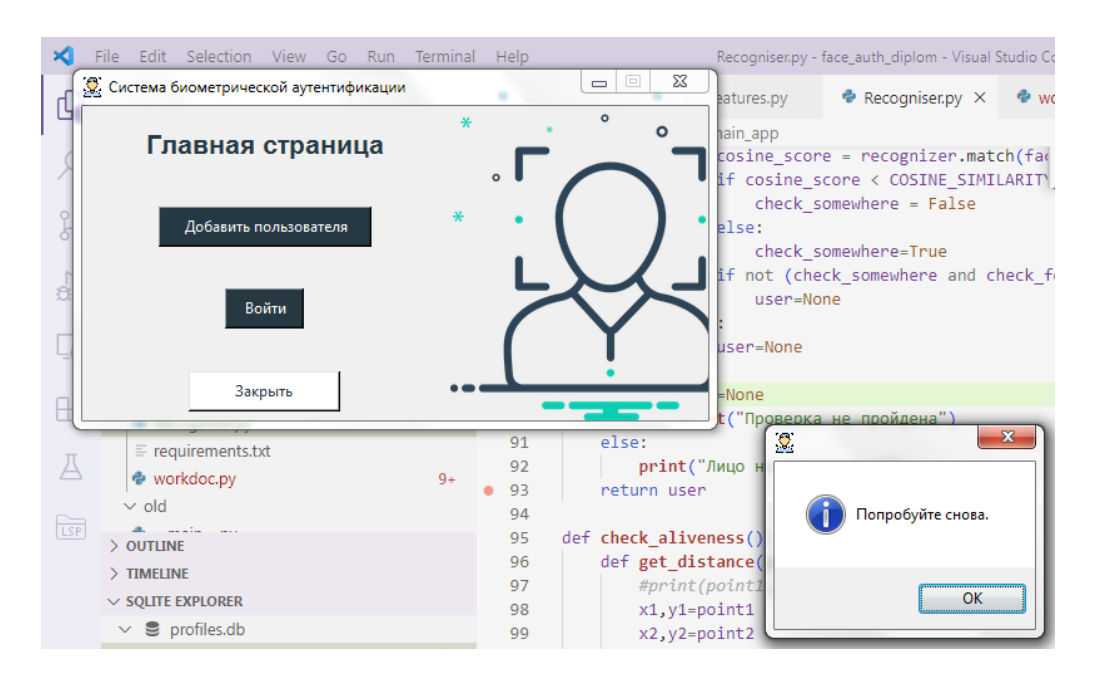

*Рис. 5. Уведомление в случае, если пользователь не был найден*

Разработанную систему целесообразно применять там, где требуется высокая скорость аутентификации. Например, на проходных предприятий, школ и университетов или применяться для контроля доступа к определенным услугам (например, научная библиотека БГУ).

#### *Литература*

1. Breaking Down Facial Recognition: The Viola-Jones Algorithm // towardsdatascience: сайт. URL: https://towardsdatascience.com/the-intuition-behind-facial-detection-the-violajones-algorithm-29d9106b6999 (дата обращения: 11.06.2022).

2. DB-API 2.0 interface for SQLite databases // python.org: сайт. URL: https://docs.python.org/3/library/sqlite3.html (дата обращения: 16.05.2022).

3. DNN-based Face Detection And Recognition // OpenCV: сайт. URL: https://docs.opencv.org/4.x/d0/dd4/tutorial\_dnn\_face.html (дата обращения: 18.06.2022).

4. docs.python.org/3.7: сайт. URL: https://docs.python.org/3.7/ (дата обращения: 5.06.2022).

5. Euclidean Distance vs Cosine Similarity // Baeldung: сайт. URL: https://www.baeldung.com/cs/euclidean-distance-vs-cosine-similarity (дата обращения: 20.06.2022).

6. Face Anti-Spoofing или технологично узнаём обманщика из тысячи по лицу // habr: сайт. URL: https://habr.com/ru/company/ods/blog/452894/ (дата обращения: 5.06.2022).

7. Google: наша система распознавания лиц самая точная // Журнал Хакер: сайт. URL: https://xakep.ru/2015/03/20/google-facenet/ (дата обращения: 8.06.2022).

### DEVELOPMENT OF A BIOMETRIC SYSTEM AUTHENTICATIONS

*Anna E. Konkova* Student, Dorzhi Banzarov Buryat State University 24a Smolina St., Ulan-Ude 670000, Russia E-mail: [rihannsur@ya.ru](mailto:rihannsur@ya.ru)

*Abstract*. Authentication is the process of authenticating a user. This article will consider the process of creating a biometric ACS with the verification of the "liveliness" of a person, or vitality. This check is designed to protect users from a spoofing attack. The required stack of technologies will be considered, the algorithm of operation will be presented, as well as a demonstration of the operation of the system and its possible application.

*Keywords*: ACS, biometrics, authentication, vitality, OpenCV, Python.

*Д. Ю. Шапеев.* Студенческий стартап: мощное топливо для предпринимательства и инноваций

### УДК 334.012

# **СТУДЕНЧЕСКИЙ СТАРТАП: МОЩНОЕ ТОПЛИВО ДЛЯ ПРЕДПРИНИМАТЕЛЬСТВА И ИННОВАЦИЙ**

### © **Шапеев Дмитрий Юрьевич**

преподаватель, Бурятский государственный университет имени Доржи Банзарова, Россия, 670000, г. Улан-Удэ, ул. Смолина, 24а E-mail: ditto96hun@gmail.com

**Аннотация**. В данной статье подробно рассказывается о Statup, их роли в жизни студента. Startup играет большую роль в жизни образовательного учреждения: дает новые навыкистудентам и преподавателей, позволяет найти новые знакомства и инвестиции.

**Ключевые слова**: информационные технологии, управление, роботехника, StartUp, акселератор.

Студенческие годы часто связаны с учебой, экзаменами, успеваемостью. Однако сегодняшние студенты не ограничиваются только учебой, они также проявляют творческий подход к решению проблем и созданию новых возможностей. В результате все больше студентов по всему миру принимают участие в студенческих стартапах — проектах, сочетающих в себе новаторские идеи, предпринимательский дух и стремление к успеху. В этой статье мы исследуем, почему студенческие стартапы являются мощным топливом для предпринимательства и инноваций.

1. Поле для экспериментов и самовыражения: Студенческие годы — это время, когда у студентов есть возможность погрузиться в различные области знаний и опробовать свои идеи на практике. Студенческий стартап дает студентам возможность стать активными участниками предпринимательской деятельности и воплотить в жизнь свои творческие идеи. Они могут экспериментировать с различными концепциями, бизнес-моделями и стратегиями для развития своего предпринимательского мышления и навыков.

2. Развитие навыков и ценный опыт. Участие в студенческом стартапе предоставляет учащимся ценные возможности для развития навыков, которые не всегда доступны в классе. Командная работа, лидерство, навыки презентации, управление временем и финансами — все это неотъемлемые части стартапэкосистемы. Студенты также учатся анализировать рынок, определять потребности клиентов и создавать инновационные продукты или услуги. Эти навыки и опыт ценятся как в бизнесе, так и на рынке труда.

3. Доступ к наставничеству и ресурсам: Студенческие стартапы часто имеют доступ к широкой сети наставников и ресурсов, которые могут помочь студентам в их предпринимательском пути. Университеты и колледжи часто предоставляют студенческие стартап-программы и инкубаторы, где молодые предприниматели могут получить рекомендации и советы от успешных бизнес-лидеров и экспертов. Это позволяет студентам избежать некоторых распространенных ошибок и учиться на опыте других людей.

Кроме того, студенческие стартапы могут иметь доступ к финансовым ресурсам в виде грантов, стипендий или инвестиций. Многие инвесторы и компании заинтересованы в поддержке и финансировании студенческих проектов, признавая их потенциал и вклад в инновационное предпринимательство.

4. Расширение профессиональной сети: участие в студенческом стартапе открывает перед студентами двери к ценным связям и контактам в предпринимательском сообществе. Встречи, конференции и мероприятия, связанные со стартапами, дают возможность пообщаться с другими студентамипредпринимателями, инвесторами, представителями отрасли и потенциальными клиентами. Эта профессиональная сеть может стать основой для будущего делового партнерства и сотрудничества.

6. Решение реальных проблем. Студенческие стартапы часто сосредоточены на решении реальных проблем в обществе или определенных отраслях. Студенты, имеющие доступ к современным технологиям и знаниям, могут применять их для создания инновационных продуктов или услуг, способных изменить мир к лучшему. Это дает студентам возможность ощутить ценность своего труда и внести реальный вклад в общество.

Акселератор- это программа поддержи и роста start up, которая предоставляется на не долгое время. Основная цель акселератора заключается в том, чтобы стартапы могли улучшить свои продукты или услуги, а так же в возможности привлечь инвесторов для развития стартапа.

Одна из особенностей акселератора — это демонстрационные дни. в конце программы стартапам дают возможность выступить перед выступить со своим проектом перед инвесторами, потенциальными партнерами и экспертами. Это позволяет расширить профессиональную сеть.

В БГУ в 2022 году проходил акселератор" БайкалБиоФарм" студенческих бизнес идей, где победители получили гранты для реализации своего продукта. Это мероприятие для многих студентов стало точкой роста всех ранее перечисленных навыков и возможностей. Одной из ключевых целей акселератора "Байкалбиофарм" является подготовка стартапов к привлечению инвестиций и коммерциализации их продуктов. Акселератор помогает стартапам создать привлекательные бизнес-модели, провести исследования рынка и конкурентного окружения, разработать стратегию продвижения и роста.

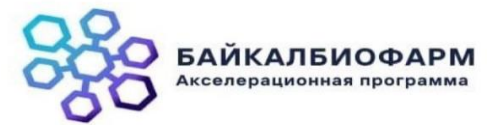

*Рис. 1. Логотип акселератора*

*Д. Ю. Шапеев.* Студенческий стартап: мощное топливо для предпринимательства и инноваций

Участники акселератора имеют возможность пройти интенсивную программу обучения и развития, которая включает в себя менторскую поддержку со стороны опытных специалистов, специализированные тренинги по бизнесразвитию, маркетингу, юридическим и финансовым аспектам.

Наша команда выступала со своей версией робота-пылесоса, наш робот отличался низкой розничной ценной, обусловленная дешёвыми запчастями для него. Концепция продукта строилась на базе плат Arduino. С помощью данных плат можно реализовывать различные аппаратные продукт, и поэтому было принято решение взять за основу эту плату Arduino Uno.

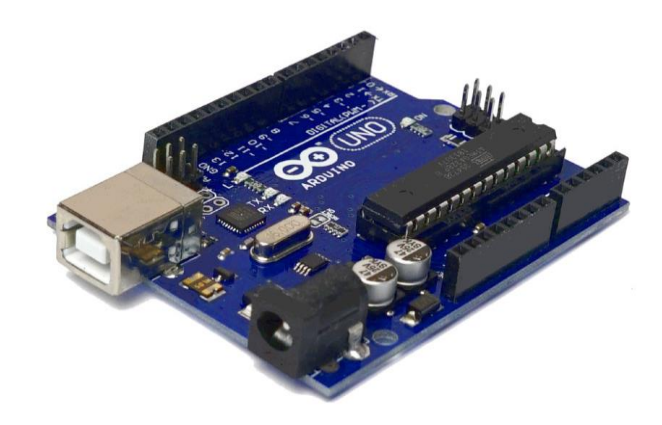

*Рис. 2. Плата Arduino*

Реализация продукта пока приостановлена, так как было принято решение перевести свой вектор интересов на другие бизнес идеи.

В заключение хотелось бы сказать, что студенческие стартапы играют важную роль в развитие предпринимательства и инноваций. Они помогают студентам развивать предпринимательские навыки, приобретать ценный опыт, получать доступ к ресурсам и помимо этого дают возможность консультироваться у наставников. Кроме того, студенческие стартапы дают возможность создать свою профессиональную сеть и решать реальные проблемы общества.

Для студентов, которые мечтают о собственном бизнесе или хотят внести свой вклад в инновационные проекты, студенческий стартап может стать идеальной платформой для реализации их амбиций. Это время, когда молодые предприниматели могут преодолеть страхи и риски, воплотить свои идеи в жизнь и создать что-то уникальное. Кроме того, студенческие стартапы могут стать ключевым драйвером экономического развития и инновационной экосистемы. Многие успешные компании, такие как Microsoft и Google, начинались как студенческие проекты. Поэтому поддержка и поощрение студенческих стартапов имеет стратегическое значение для общества и экономики в целом.

#### *Литература*

1. Информационные системы и технологии в экономике и управлении: учебник для академического бакалавриата / под ред. В. В. Трофимова. 4-е изд., перераб. и доп. Москва: Юрайт, 2014. 542 с.

2. Иванов А. А., Смирнова Е. В. Студенческие стартапы как фактор развития предпринимательства в высшей школе // Вестник науки и образования. 2020. № 1. С. 45-51.

3. Петрова Н. Н., Соколов Д. В. Опыт формирования студенческих стартапов в вузе: проблемы и перспективы // Инновационное развитие экономики. 2018. № 2. С. 67-74.

4. Смирнов П. А., Кузнецова А. М. Влияние стартап-культуры на предпринимательское мышление студентов // Молодой ученый. 2019. № 12. С. 230-235.

5. Гаврилова Е. В., Королев А. А. Активизация студенческого предпринимательства в условиях инновационного развития образования // Инновационная наука и образование. 2020. № 4. С. 112‒118.

### STUDENT STARTUP: POWERFUL FUEL FOR ENTREPRENEURSHIP AND INNOVATION

*Dmitry Yu. Shapeev* Lecturer, Banzarov Buryat State University 24a Smolina St., Ulan-Ude 670000, Russia E-mail: ditto96hun@gmail.com

*Abstract*. This article describes in detail about Statup, their role in the student's life. Startup plays a big role in the life of an educational institution: it gives students and teachers new skills, allows them to find new acquaintances and information. *Keywords*: information technology, management, robotics, StartUp, accelerator.

# **ИНФОКОММУНИКАЦИОННЫЕ СИСТЕМЫ И ПРИЛОЖЕНИЯ**

### УДК 004.9

### **РАЗРАБОТКА ПРОГРАММЫ ДЛЯ ЦИФРОВОЙ СТАБИЛИЗАЦИИ ВИДЕО С ИСПОЛЬЗОВАНИЕМ КОРРЕЛЯЦИОННЫХ МЕТОДОВ ОБРАБОТКИ ИЗОБРАЖЕНИЙ**

### **© Золотухин Илья Геннадьевич**

студент, Бурятский государственный университет имени Доржи Банзарова Россия, 670000, г. Улан-Удэ, ул. Смолина, 24а E-mail: zolot\_ilya@mail.ru

**Аннотация.** Цифровая стабилизация видео — это процесс обработки изображения с целью минимизации искажений видео и улучшения его качества. Алгоритмы стабилизации видео находят широкое применение в различных областях, таких как наука, техника и разработка программного обеспечения для устройств, оснащенных камерами. В данной работе были изучены корреляционные методы обработки изображения, а именно классические корреляционные методы (ККМ) Пирсона, критерий хиквадрат и разностный корреляционный метод ПОСИ (последовательное определение сходств изображений). На основе этих алгоритмов была разработана программа, оснащенная пользовательским интерфейсом. Программа дает возможность выбирать наиболее подходящий алгоритм для стабилизации видео, а также настраивать нужные параметры для получения наиболее эффективного результата.

**Ключевые слова:** стабилизация видео; Open CV; Tkinter; графический пользовательский интерфейс GUI; ПОСИ (последовательное определение сходств изображений); корреляция Пирсона; критерий хи-квадрат.

Стабилизация видеоизображения — это процесс, направленный на устранение нежелательных искажений видеоряда, а именно дрожания и колебания видео. Этот процесс служит для улучшения качества результирующего видеоряда, который подвергается воздействию различных негативных факторов, таких как колебания оборудования, дрожание рук человека, держащего устройство, и так далее. Такая обработка видеоизображений широко востребована не только в профессиональной фотографии, но и в различных областях науки и техники, аэрофотосъемке, а также при разработке приложений и программ для различного оборудования, оснащенного камерой, например квадрокоптеров.

Существуют различные способы решения проблемы стабилизации видео, а именно оптические методы, механическая стабилизация, электронная стабилизация и цифровая стабилизация. Первые три метода не всегда справляются с этими задачами и реализованы не во всем оборудовании. Здесь на помощь приходит цифровая стабилизация.

Цифровая стабилизация изображения — это процесс обработки видео с использованием различных алгоритмов и программных средств. Его можно использовать как отдельный метод или как вспомогательное программное обеспечение для обработки видео, когда других методов стабилизации недостаточно.

Существуют различные алгоритмы цифровой стабилизации. В этой статье мы рассмотрим алгоритмы корреляционной обработки изображений, которые вычисляют матрицу смещений между кадрами для поиска экстремумов и выполнения стабилизации. Задача состоит в разработке программы, которая выполняет стабилизацию цифрового видео с использованием трех алгоритмов корреляции, а именно классических алгоритмов корреляции Пирсона (ККМ) и критерия хиквадрат [3], а также с использованием алгоритма разностной корреляции ПОСИ (последовательное определение сходств изображений) [4]. Для этих целей будет использоваться язык программирования Python и его библиотеки: OpenCV, PIL (Python Pillow) и NumPy [1].

Программа должна быть оснащена удобным интерфейсом, который позволяет пользователям сравнивать эти алгоритмы и выбирать наиболее эффективный для их конкретных целей. Также в программе будет реализована возможность различных настроек для более эффективной работы алгоритмов, а именно загрузка файла, возможность выбора опорного кадра в качестве основы для стабилизации, выбор алгоритма и сохранение готового видео в выбранную папку. Библиотека Tkinter Python будет использоваться для разработки GUI (графического пользовательского интерфейса).

Цель работы заключается в разработке программы для цифровой стабилизации видео с использованием трех корреляционных алгоритмов: корреляции Пирсона, критерия хи-квадрат и разностной корреляции ПОСИ.

#### Залачи:

- Изучить основные принципы цифровой стабилизации видео и три алгоритма корреляции, которые будут использоваться в программе;

- Разработать программу для цифровой стабилизации видео с использованием трех изученных алгоритмов:

- Программа должна быть оснащена удобным графическим интерфейсом. Интерфейс позволит пользователю выбрать один из трех предложенных алгоритмов стабилизации видео, а также настроить параметры для наиболее эффективной работы программы.

Теперь давайте более подробно рассмотрим принципы цифровой стабилизации видео (рис. 1). Базовый подход, на котором основан корреляционный метод для определения смещения, можно кратко описать следующим образом:

1. Берется центральная часть фонового изображения. Величина отступа определяется максимально возможным смещением, которое мы хотим определить. Центральная часть не должна быть слишком маленькой, в противном случае корреляционной функции будет недостаточно данных для стабильной рабо-THI.

2. На текущем кадре выбирается часть того же размера, но смещенная относительно центра изображения.

3. Для каждого смещения вычисляется некоторая метрика, описывающая корреляцию между центральной частью фона и текущим изображением. Для этого, например, может быть использована сумма квадратов разности для каждой точки этих двух изображений или, например, сумма абсолютной разности для каждой точки.

*И. Г. Золотухин.* Разработка программы для цифровой стабилизации видео с использованием корреляционных методов обработки изображений

4. Смещение, для которого корреляция максимальна (меньше суммы квадратичных разностей или суммы абсолютных разностей), и будет желаемым смещением.

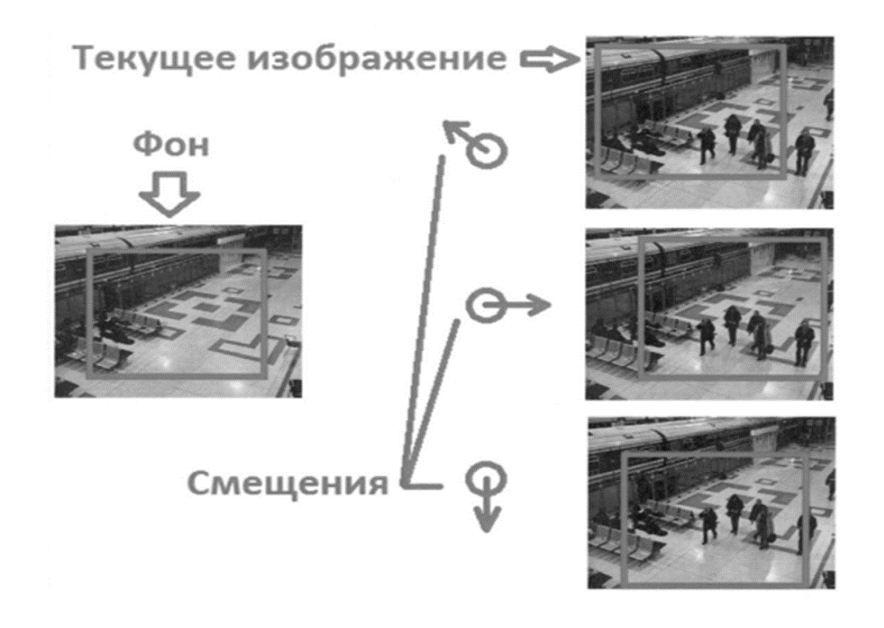

*Рис. 1. Принцип стабилизации видео*

Естественно, если этот подход применять в лоб, скорость работы алгоритма будет катастрофически низкой, даже несмотря на то, что скорость корреляционных функций может быть очень высокой. Выходом из этой ситуации является использование многомасштабных изображений (каждый уровень масштабирования уменьшает изображение наполовину). Теперь мы будем искать локальный максимум корреляции для максимального масштаба, а затем последовательно уточнять его в меньших масштабах. Таким образом, сложность алгоритма снижается до O(n), что уже вполне приемлемо.

Компенсация смещения для всего сдвига выполняется следующим образом: мы сдвигаем текущее изображение на найденный сдвиг с противоположным знаком. Пустые области вблизи края заполняются фоном. Для субпиксельных сдвигов компенсация выполняется с помощью билинейной интерполяции. Однако в то же время возможно небольшое размытие стабилизированного изображения. Если это критично, то можно применить бикубическую интерполяцию [5].

Теперь мы более подробно изучим выбранные корреляционные алгоритмы стабилизации:

- KKM (классический корреляционный метод) Пирсона и критерий хиквадрат: смещение текущего изображения относительно эталонного изображения (то есть вычисляется корреляционная функция сдвига изображения) формирует экстремум, в соответствии с которым вычисляется значение рассогласования (координата экстремума), используется чтобы исправить положение движущегося объекта. Будучи статистическим методом, включающим в обработку весь массив исходных данных, такой алгоритм значительно более устойчив к помехам и обладает большей точностью стабилизации изображения.

- ПОСИ (последовательное определение сходств изображений): чтобы сократить время вычисления, существует алгоритм ПОСИ, который реализован по другому принципу. Вычисляется сумма модуля разности пикселей двух изображений, а именно эталонного и текущего, и при сдвиге вычисляется экстремум максимального совпадения изображений. В экспериментах алгоритм ПОСИ, в зависимости от размера изображений, имеет скорость более чем на два порядка выше, чем классический корреляционный алгоритм. Однако экстремум функции сглажен, что затрудняет определение координат точного совпадения изображений [4].

Корреляция Пирсона: этот коэффициент представляет собой ковариацию двух переменных, деленную на произведение их стандартных отклонений. Форма определения включает в себя "момент произведения", то есть среднее значение (первый момент относительно начала координат) произведения случайных величин, скорректированное на среднее значение; отсюда такой модификатор в названии [2].

- Критерий хи-квадрат Пирсона: статистический тест, применяемый к категориальным наборам данных для оценки вероятности того, что любое наблюдаемое различие между наборами произошло случайно. Это наиболее широко используемый из многих тестов хи-квадрат (например, Йейтса, отношения правдоподобия, критерия Портманто во временных рядах и т.д.) статистических процедур, результаты которых оцениваются на основе распределения хи-квадрат  $[3]$ .

Давайте подробнее рассмотрим инструменты для разработки программы:

OpenCV: библиотека с открытым исходным кодом, поддерживающая  $\mathbb{Z}^{\mathbb{Z}^{\times}}$ множество платформ, включая Windows, macOS и Linux. Эта библиотека также существует для многих языков программирования. Но чаще всего она используется для написания приложений машинного обучения на Python, особенно в области компьютерного зрения. Это также библиотека для обработки изображений и выполнения вычислений, используемая различными алгоритмами обработки вилео.

- Tkinter: привязка Python к инструментарию Tk GUI. Tkinter входит в состав стандартных установок Python для Linux, Microsoft Windows и macOS. Это библиотека для создания графического пользовательского интерфейса (GUI). Она предоставляет широкие возможности для создания различных элементов интерфейса, таких как окна, кнопки, поля ввода и так далее [1].

Теперь, изучив необходимые алгоритмы и инструментарий, давайте приступим к разработке программы (рис. 2).

*И. Г. Золотухин.* Разработка программы для цифровой стабилизации видео с использованием корреляционных методов обработки изображений

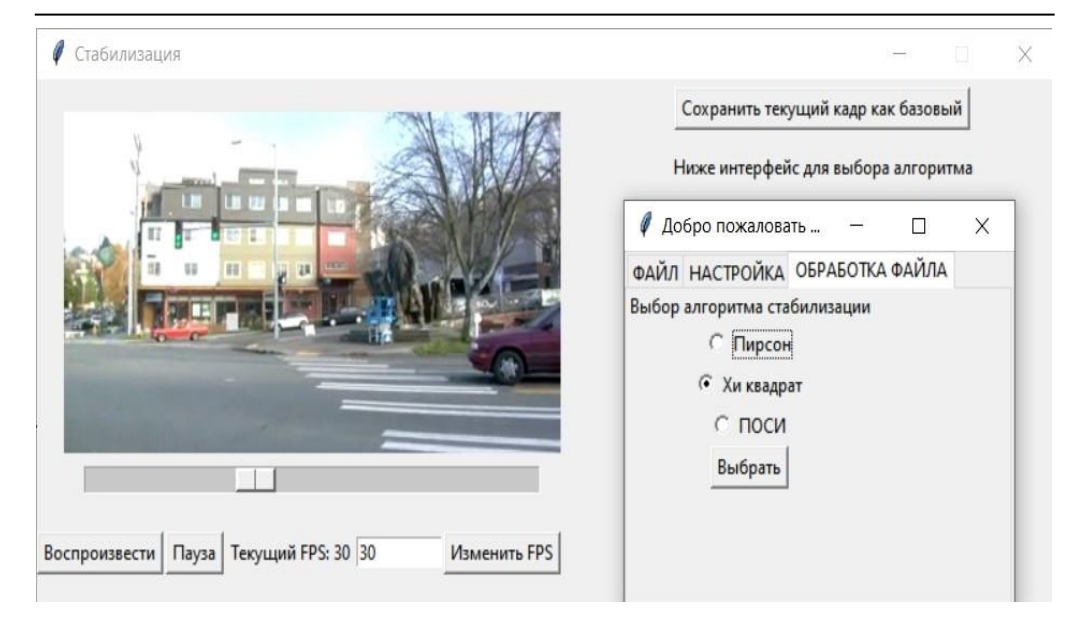

*Рис. 2. Программа с GUI (графическим пользовательским интерфейсом)*

Сначала мы определим основные требования к программе и интерфейсу. Создание интерфейса управления: чтение файла с диска, запись обработанного файла на диск, чтение базового кадра с диска, запись базового кадра (обработанного) на диск. Приложение, содержащее меню (интерфейс) для управления и выбора алгоритмов. Мы считываем файл (ФАЙЛ), выбранный на диске, в опции (НАСТРОЙКА) указываем скорость просмотра кадров, какой стандарт используется, и используется ли алгоритм оптимизации (или просматривается весь массив экстремумов). В опции (ОБРАБОТКА) мы указываем алгоритм стабилизации видео. Уточненный базовый кадр рассчитывается в опции (БАЗОВЫЙ).

Выбор базового кадра:

- Усредненный: в качестве эталона выбирается нормированная сумма изображений (усредненная по количеству кадров). При стабильных изображениях отношение сигнал/шум увеличивается на квадратный корень из числа суммированных кадров.

- Первый кадр: для нестабильных изображений усредненная версия дает расплывчатый силуэт эталона, поэтому выбирается первый кадр.

- Просмотр и выбор кадра из массива: для ряда изображений первый кадр не всегда является лучшим, поэтому при просмотре кадров и их сортировке визуально выбирается лучший кадр для сравнения.

Обработка видеофайла:

Классический с нормировкой (Пирсон): классический алгоритм для нахождения экстремума корреляционной функции в соответствии с критерием Пирсона, когда текущий кадр смещен относительно системы отсчета в координатах X и Y, и компенсации вычисленного сдвига текущего кадра для стабилизации.

Без нормировки (хи-квадрат): коэффициент корреляции Пирсона использует нормировку по произведению дисперсий кадров. Большие размеры являются статистически значимыми. Выбран максимальный размер кадра. Это значение без вычислений (единственное) используется в знаменателе коэффициента корреляции для всех сдвигов.

Разностный алгоритм (ПОСИ): вместо коэффициента корреляции используется алгоритм разности. Экстремум (минимум) вычисляется по сумме различных модулей текущего и эталонного изображений. Называется алгоритм ПОСИ последовательное определение сходств изображений (при смещении изображений).

Таким образом, в этой статье была разработана программа для цифровой стабилизации видео с использованием трех выбранных алгоритмов корреляции. Полученная программа была протестирована в среде программирования Visual Studio Code. Программа успешно выполняет стабилизацию видео на различных видеофайлах и видеоисточниках.

### Заключение

Цифровая стабилизация видеоизображения востребована и широко используется в различных областях, таких как наука, техника и разработка программного обеспечения для устройств, оснащенных камерой. В статье разработаны корреляционные алгоритмы для этих целей, которые достаточно эффективны, когда других методов обработки изображений недостаточно.

В этой статье была разработана программа для стабилизации видео с удобным графическим пользовательским интерфейсом. Интерфейс позволяет пользователям выбирать один из трех алгоритмов стабилизации, настраивать программу для наиболее эффективной работы алгоритмов и получать желаемые результаты.

Дальнейшие работы включают в себя улучшение этих алгоритмов, поиск других, более эффективных алгоритмов стабилизации видео и тестирование эффективности этой программы на большем количестве видеофайлов и оборудования.

#### Литература

1. OpenCV в Python. Часть 1. URL: https://habr.com/ru/articles/519454/ (дата обращения: 15.04.2023).

2. Pearson correlation coefficient. URL: https://en.wikipedia.org/wiki/Pearson\_correlation coefficient (дата обращения: 15.04.2023).

3. Pearson's chi-squared test. URL: https://en.wikipedia.org/wiki/Pearson%27s\_chisquared test (дата обращения: 15.04.2023).

4. Дониленко М. А. Стабилизация видеоизображений статистическим методом / М. А. Дониленко, С. А. Дудин // Евразийское научное объединение. 2020. С. 104-105.

5. Цифровая стабилизация изображения со стационарных камер — корреляционный подход. URL: https://habr.com/ru/articles/219815 (дата обращения: 15.04.2023).

### DEVELOPMENT OF A PROGRAM FOR DIGITAL VIDEO STABILIZATION USING CORRELATION IMAGE PROCESSING METHODS

Ilya G. Zolotukhin Student, Dorzhi Banzarov Burvat State University 24a Smolina St., Ulan-Ude 670000, Russia E-mail: zolot ilya@mail.ru

*И. Г. Золотухин.* Разработка программы для цифровой стабилизации видео с использованием корреляционных методов обработки изображений

*Abstract*. Digital video stabilization is the process of image processing to minimize video distortion and improve its quality. Video stabilization algorithms are widely used in various fields, such as science, technology and software development for devices equipped with cameras. In this paper, correlation methods of image processing were studied, namely the classical correlation methods (KKM) of Pearson and chi-square and the difference correlation method of POSI (sequential determination

of image similarities). Based on these algorithms, a program equipped with a user interface was developed. The program allows you to choose the most suitable algorithm for video stabilization, as well as adjust the necessary parameters to obtain the most effective result.

*Keywords*: video stabilization; Open CV; Tkinter; GUI (graphical user interface); the difference correlation algorithm POSI; Pearson correlation; Pearson's chi-squared test.

#### УДК 514.1

### **О ЛОГО-ГЕОМЕТРИИ**

### © **Баглаев Игорь Ильич**

кандидат физико-математических наук, доцент, Бурятский государственный университет имени Доржи Банзарова Россия, 670000, г. Улан-Удэ, ул. Ранжурова, 5 E-mail: [biibsu@mail.ru](mailto:biibsu@mail.ru)

### © **Очирова Наталья Викторовна**

кандидат педагогических наук, старший преподваватель, Бурятский государственный университет имени Доржи Банзарова Россия, 670000, г. Улан-Удэ, ул. Ранжурова, 5 E-mail[: onavi@rambler.ru](mailto:onavi@rambler.ru)

**Аннотация**. Язык программирования Лого был создан С. Пейпертом одним из основоположников теории искусственного интеллекта, специально для формирования компьютерного мышления школьников. В локализованной на русский язык Баглаевым И. И. среде программирования FMSLogo имеется ГРИС «Черепашка». Раздел геометрии, занимающийся исследованиями геометрических объектов, создаваемых перемещениями ГРИС, назван нами – Лого-геометрией. В Лого-геометрии геометрические фигуры представляются процедурами языка Лого в локализованной версии. Лого-геометрия – это вычислительный способ занятий геометрией в отличие от синтетической геометрии – использующей аксиоматический способ и аналитической геометрии – использующей алгебраический способ.

**Ключевые слова**: Лого-геометрия, компьютерное мышление, язык Лого, локализованная среда программирования FMSLogo, ГРИС, Черепашка, кинематический метод, координатный метод, векторный метод.

> *Я слышу и забываю. Я вижу и запоминаю. Я делаю и понимаю. Конфуций*

Выдающийся немецкий математик Д. Гильберт считал, что наглядное понимание играет первенствующую роль в геометрии и притом не только обладающее большой доказательной силой при исследовании, но и для понимания и оценки результатов исследования [3]. При этом принцип наглядного понимания предполагает не только и не столько наглядные демонстрации изучаемого, а, главным образом, самостоятельные действия учащегося с геометрическими объектами, которые он может преобразовывать своими руками в соответствии с поставленной задачей.

Лого — это язык программирования, разработанный С. Пейпертом, одним из основоположников теории искусственного интеллекта, специально для формирования компьютерного мышления школьников [4].

Для достижения своих целей человек планирует свои действия, а для этого необходимо в том или ином виде использовать компьютерное мышление.

Для компьютерного мышления характерны 4 принципа:

1) Декомпозиция — это разбиение сложной задачи на отдельные, более простые задачи;

2) Выделение паттернов (шаблонов) — поиск и определение схожих элементов в более простых задачах. Они позволяют более эффективно решить общую задачу;

3) Абстрагирование — это фокусирование на главных деталях и важной информации и игнорирование второстепенных;

4) Запись алгоритмов — это запись пошаговых инструкций, для решения задачи, которые могут быть прочитаны и поняты компьютером. Они пишутся на основе использования первых трех принципов.

Компьютерное мышление, фундаментальная способность к познанию, которым должен владеть каждый человек, чтобы функционировать в современном обшестве.

FMSLogo — бесплатная программа для обучения программированию на языке Logo. В силу этих причин FMSLogo был выбран для локализации на русский язык. Первичная локализация была проведена Баглаевым И. И. в 2009 г. и включена в штатный дистрибутив FMSLogo, начиная с версии 6.23 до последней 8.3.2 Скачать русскоязычную FMSLogo можно  $\mathbf{c}$ портала  $\lceil 5 \rceil$ . https://fmslogo.sourceforge.io [6].

В среде FMSLogo имеется графический исполнитель команд (ГРИС), являющийся виртуальным роботом, названный С. Пейпертом «Черепашкой». Перемещения Черепашки, которые описываются подходящими компьютерными программами, позволяют создавать на экране различные геометрические фигуры. Раздел геометрии, занимающийся исследованиями геометрических объектов, создаваемых перемещениями ГРИС, назван нами - Лого-геометрией. Инструментальным средством программирования действий ГРИС в рассматриваемой нами «Лого-геометрии» служит русская локализация среды программирования FMSLogo, которая позволяет решить две важные задачи:

1. При решении какой-либо проблемы учащийся сосредотачивается на проблеме, а не на особенностях программирования, т.к. многие команды интуитивно **UVALALLI** 

2. Синтаксис команд записывается в виде шаблонов, которые вполне заменяют блок-схемы или Алгоритмический язык программирования и в то же время они могут быть протестированы из командной строки.

Книга по применению Лого в обучении геометрии - «Turtle Geomtry» [4], в которой исследуемые геометрические фигуры строятся с помощью перемещений Черепашки, а также метод подвижного репера - один из основных и часто применяемых методов дифференциальной геометрии [2] оказали наибольшее влияние на рассмотрение геометрических фигур как процедур языка Лого. Идеи «Логогеометрии» были апробированы при обучении студентов-математиков в курсах «Компьютерная геометрия», «Фрактальная геометрия», «Лого-программирование» и др., учащихся старших классов в профильном лагере «Сигма» [1].

Наличие в среде программирования FMSLogo ГРИС позволяет, например строить изображение окружности на экране, аналогично построению окружности циркулем на листе бумаги, основанное на кинематических закономерностях перемещений Черепашки, названной нами кинематическим методом.

В FMSLogo Черепашка может перемещаться со следом или без следа по экрану в определенном направлении на заданное число шагов, поворачиваться вокруг текущей позиции на фиксированный угол и при этом строить фигуры.

В традиционной конструктивной геометрии построение фигур выполняется с помощью циркуля и линейки, а фигуры в ней представляются алгоритмами их построения указанными инструментами. В Лого-геометрии инструментов много, они являются командами языка Лого, а фигуры представляются процедурами построения этих фигур.

Например, Квадрат со стороной 100 px представляется процедурой вида:

Повтори 4 [Вперед 100 Направо 90]

В Лого команда Повтори означает 4-кратное циклическое повторение последовательности команд в квадратных скобках. Команда Вперед 100 перемещает Черепашку на 100 шагов в направлении головы (1 шаг равен 1 px). Команда Направо 90 поворачивает Черепашку на 90<sup>0</sup> по часовой стрелке вокруг основания.

Любая ломаная представляется как некоторый путь, проделываемый Черепашкой, а замкнутый путь является многоугольником.

Процедура вида

Это КвадрСпираль :n :s :u

повтори :n[вп :s пр 90 пусть "s :s+:u]

Конец

строит квадратные спирали. Инструкция КвадрСпираль 20 10 5 чертит спираль, показанную на рис. 1.

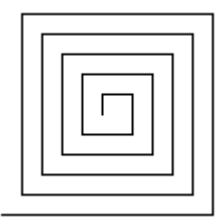

*Рис. 1*

Процедура вида Это ЛогарифмСпираль :n :s :k повтори :n [вп :s пр 45 пусть "s :k\*:s] Конец

строит равноугольную спираль, аналогичную логарифмической. Инструкция ЛогарифмСпираль 35 3 1.1 чертит спираль, показанную на рис. 2.

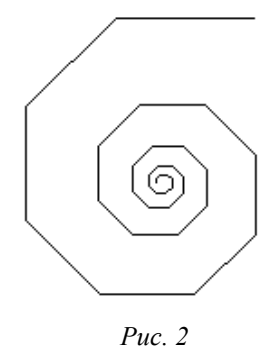

С помощью применения рекурсивных процедур в FMSLogo достаточно просто создаются фрактальные объекты. Например, рекурсивная процедура

Это Серп :s если :s<5[стоп] повтори 3[Серп :s/2 вп :s пр 120] Конец строит треугольник Серпинского (рис. 3).

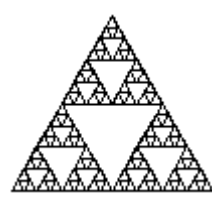

*Рис. 3*

В FMSLogo для перемещений Черепашки по экрану, наряду с локальными кинематическими командами может использоваться метод координат, который позволяет определять глобальные команды перемещений. Это связано с наличием встроенной прямоугольной экранной системы координат. Она позволяет определять координаты текущей позиции Черепашки и перемещать ее в позицию с заданными координатами. Активно используется направление головы Черепашки, аналогичное азимуту, т.е. углу образуемому с направлением на «Север» и т.д. Заметим, что экранная система координат для Черепашки аналогична системе глобального позиционирования GPS, она позволяет строить различные маршруты для построения геометрических фигур. Можно также задать полярную систему координат, связанную с экранной и строить в ней спирали (Архимеда (рис. 4), гиперболическую, Ферма), линии II порядка.

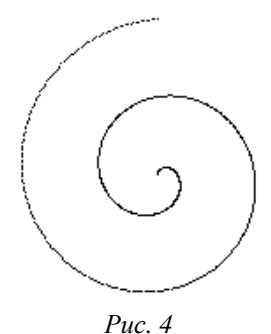

Возможность задавать направления для Черепашки позволяет естественным образом определить вектор как класс эквиполлентных направленных отрезков. Комбинирование векторного метода с кинематическим методом позволяет эффективно исследовать геометрические образы с разных точек зрения и сравнивать их, переводя их описание из одного в другое. На рис. 5 показана фигура, построенная как комбинация квадратов и правильных треугольников.

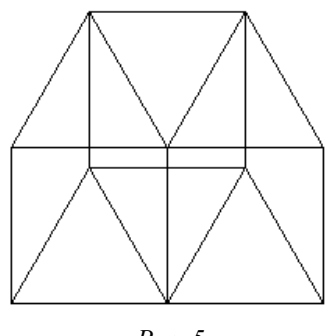

 $Puc. 5$ 

Лого-геометрия - это вычислительный способ занятия геометрией, в отличие от синтетической геометрии - использующей аксиоматический способ и аналитической геометрии — использующей алгебраический способ. Можно отметить, что во многих случаях через вычислительные средства лучше осваивается формальная геометрия.

В Лого-геометрии многие понятия программирования имеют наглядные интерпретации, как, например, циклы хорошо иллюстрируются построениями правильных многоугольников, переменные и рекурсии — построениями спиралей и т. д.

Лого-геометрия является примером межпредметной интеграции «Геометрии» и «Информатики» и способствует овладению обобщенными приемами учебно-познавательной деятельности.

#### Литература

1. Баглаев И. И. Основы программирования в среде FMSLogo. Улан-Удэ: Изд-во Бурят. гос. ун-та, 2016. 160 с.

2. Бляшке В. Дифференциальная геометрия и геометрические основы теории относительности Энштейна. Москва; Ленинград: НТИ НКТП СССР. 330 с.

3. Гильберт Д, Кон-Фоссен С. Наглядная геометрия: пер. с нем. 3-е изд. Москва: Наука, 1981. 344 с.

4. Пейперт С. Переворот в сознании: дети, компьютеры и плодотворные идеи: пер. с англ. Москва: Педагогика, 1989. 244 с.

5. Abelson H., diSessa A. Turtle Geometry: The Computer as a Medium for Exploring Mathematics. MIT Press, 1986. 498 s.

6. Баглаев И. И. Локализация среды программирования FMSLogo // Образовательные технологии и общество. Казань, 2019. Т. 22. вып. 2. С. 73-77. URL: https://www.kstu.ru/ servlet/contentblob?id=285217 (дата обращения: 20.05.2023).

7. FMSLogo: страница загрузки. URL: https://fmslogo.sourceforge.io (дата обращения: 19.05.2023).

#### **ABOUT LOGO-GEOMETRY**

Igor I. Baglaev

Candidate of Physical and Mathematical Scienes, Associate Professor, Dorzhi Banzarov Buryat State University 5 Ranzhurova St., Ulan-Ude 670000, Russia E-mail: biibsu@mail.ru

*Natalya V. Ochirova* Ph.D., Lecturer, Dorzhi Banzarov Buryat State University 5 Ranzhurova St., Ulan-Ude 670000, Russia E-mail[: onavi@rambler.ru](mailto:onavi@rambler.ru)

*Abstract.* The Logo programming language was created by S. Papert, one of the founders of the theory of artificial intelligence, specifically for the formation of computer thinking of schoolchildren. In the FMSLogo programming environment localized into Russian by Baglaev I. I., there is a "Turtle" GRIS. The section of geometry dealing with the research of geometric objects created by the movements of GRIS is called by us – Logo-geometry. In Logo geometry, geometric shapes are represented by Logo language procedures in a localized version. Logo geometry is a computational way of practicing geometry in contrast to synthetic geometry — using the axiomatic method and analytical geometry using the algebraic method.

*Keywords:* Logo geometry, computer thinking, Logo language, localized programming environment FMSLogo, GRIS, Turtle, kinematic method, coordinate method, vector method.

#### УДК 004.45

### **АВТОМАТИЗАЦИЯ НАХОЖДЕНИЯ ЛОКАЛЬНОГО ЭКСТРЕМУМА ФУНКЦИИ МЕТОДОМ СКАНИРОВАНИЯ**

### © **Немчинов Алексей Игоревич**

студент,

.

Томский государственный университет систем управления и радиоэлектроники Россия, 634050, г. Томск, ул. Ленина, 40 E-mail: [ntv@mail.ru](mailto:ntv@mail.ru)

**Аннотация**. При решении конкретной задачи оптимизации прежде всего необходимо выбрать математический метод, который приводил бы к конечным результатам с наименьшими затратами на вычисления или же давал возможность получить наибольший объем информации об искомом решении. Выбор того или иного метода в значительной степени определяется постановкой оптимальной задачи, а также используемой математической моделью объекта оптимизации. В статье рассматривается задача поиска экстремума функции методом сканирования. Для данной задачи было создано приложение с использованием программной реализации на языке программирования Pyton. Реализация программного кода была проверена на трех выбранных функциях. Для этих функций был предварительно найден локальный экстремум с помощью онлайн-сервиса https://mathforyou.net/online/calculus/extremum. **Ключевые слова:** экстремум, функция, автоматизация, метод сканирования, Питон, численные методы.

Задачи поиска экстремума функции означают нахождение ее максимума (наибольшего значения) или минимума (наименьшего значения) в некоторой области определения ее аргументов. С вычислительной точки зрения две задачи являются практически одинаковыми, так как, например, задача поиска максимума f(x) тождественна проблеме отыскания минимума -f(x).

Общая проблема поиска экстремума функции включает в себя задачи нахождения локального и глобального минимума. Последние называют еще задачами оптимизации, и решить их, как правило, намного труднее, поскольку они подразумевают локализацию всех минимумов f(x) и выбор из них наименьшего.

# **Поисковые методы нахождения экстремума для функции одной переменной**

Не всегда возможно и даже целесообразно использовать известное математическое описание процесса для получения системы уравнений, связывающих параметры оптимальной точки. Однако всегда возможен поиск экстремума последовательным проведением расчетов по математическому описанию при нескольких произвольных наборах x1,...,xk, сравнением найденных значений y и определением таких наборов, при которых значение y наиболее близко к экстремальному. При поисковых методах обычно задают возможные интервалы изменения каждого из x. Задача поиска заключается в том, чтобы от исходных "широких" интервалов изменения каждого из  $x$  ( $x_i$ min $\langle x_i \times x_j \rangle$ перейти к "узким" интервалам, внутри которых находятся оптимальные значения

*А. И. Немчинов.* Автоматизация нахождения локального экстремума функции методом сканирования

# *Метод сканирования*

Метод сканирования в качестве критерия движения к минимуму использует сравнительную оценку величины целевой функции, вычисленной в соответствующих точках.

Интервал поиска [a,b] разбивается на несколько равных участков, каждый из которых равен шагу поиска h (рис.1)

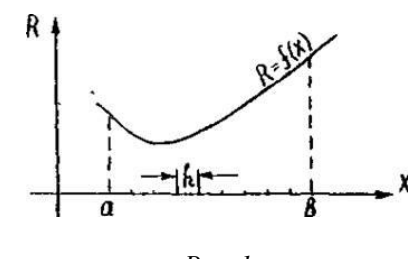

*Рис. 1*

Далее последовательно определяются значения функции f(x) во всех точках разбиения аргумента и в точках a и b и запоминается наименьшее значение. Таким образом, минимум может быть найден с точностью до шага h*.*

Достоинства метода: простота, возможность нахождения глобального минимума.

Недостаток метода: большой объем вычислений, которые необходимо выполнить при его реализации.

Метод сканирования эффективен при использовании компьютера. На рисунке 2 представлена блок-схема алгоритма поиска минимума целевой функции R=f(x) методом сканирования.

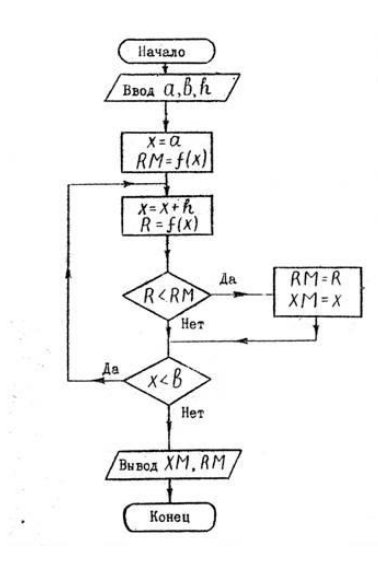

*Рис. 2*

Автоматизируем процесс нахождения локального экстремума функции. Пусть целевая функция задана не аналитически и не имеет производных, поэтому задача оптимизации нахождения локального экстремума будет сводится к решению численными методами.

Рассмотрим задачу, содержащую функции одного аргумента, и методы одномерного поиска, заключающиеся в сужении интервала неопределенности (интервала, в котором достигается экстремум) от начальной длины интервала b-а ло ллины, меньшей заланного наперел Е.

Для тестирования работы метода рассмотрим функции являющиеся унимодальными

На рисунке 3 представим блок-схему для функции нахождения экстремума методом сканирования

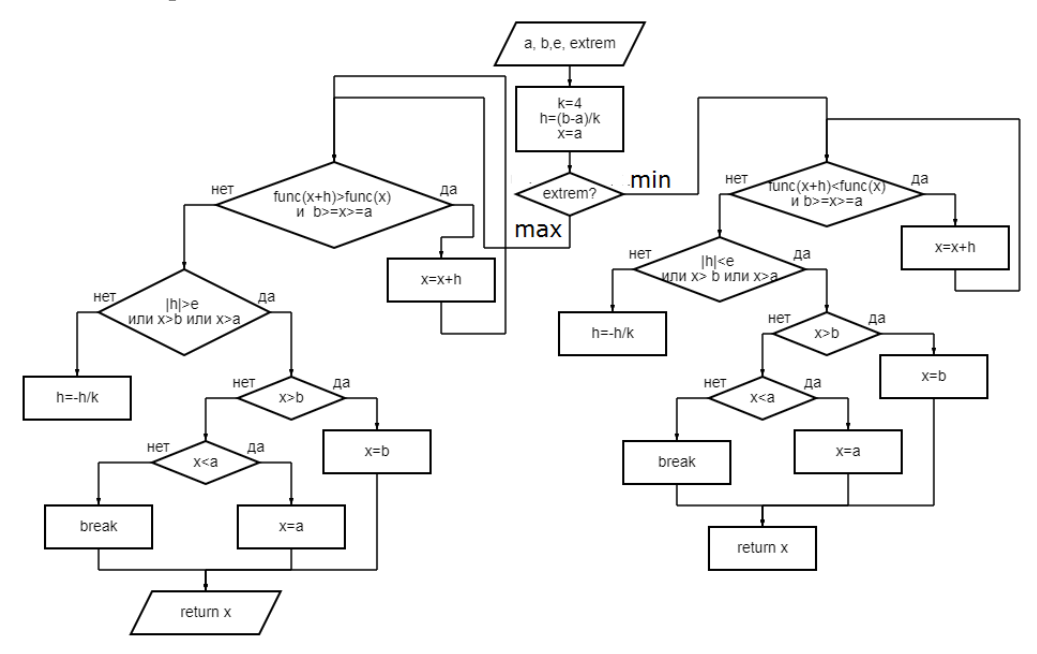

 $Puc$  3

Функция func(x) — вспомогательная функция, которая возвращает значения у при х, при подставлении в определенную функцию

# Описание блок-схемы:

На 1 шаге необходимо определить начальные значения:

- шаг h, на который будет увеличиваться значение х определим как h =  $(b-a)/k$ .

- коэффициент k уменьшения шага. Возьмем k=4

-х. Изначально х= а.

На 2 шаге идет определение экстремума, который будем искать, в зависимости от значения. Если extrem=max, то используется правый алгоритм на рисунке 3. Если же extrem = min то левый алгоритм

тах.1 в бесконечном цикле запускается первый условный цикл в котором прибавляем шаг h к x пока (func(x+h)<func(x) и b  $\geq$  x  $\geq$  a)

тах.2 идет проверка точности или того что х вышел за рамки интервала  $[a,b]$ .

Если абсолютное значение шага h меньше точности  $\epsilon$ , то выходим из цикла.

Если х стал больше b, то присваиваем ему это значение и выходим из цикла Если х стал меньше а, то присваиваем ему это значение и выходим из цикла

тах.3 Если х не подошел, то уменьшаем шаг h на величину - h/k и начинаем заново с тах.1

min.1 в бесконечном цикле запускается первый условный цикл в котором прибавляем шаг к х пока (func(x+h)<func(x) и  $b \ge x \ge a$ )

min.2 идет проверка точности или того что х вышел за рамки интервала [a,b]. Если абсолютное значение шага h меньше точности  $\epsilon$ , то выходим из цикла. Если х стал больше b, то присваиваем ему это значение и выходим из цикла Если х стал меньше а, то присваиваем ему это значение и выходим из цикла

min.3 Если х не подошел, то уменьшаем шаг h на величину  $-h/k$  и начинаем заново с min.1

### Программная реализация метода сканирования

Лля написания кола была использована среда интегрированная среда разработки для языка программирования Python - Pycharm. Pycharm предоставляет средства для анализа кода, графический отладчик, инструмент для запуска юнит-тестов и поддерживает веб-разработку на Django и др.

В разработке проекта были использованы следующие библиотеки: time, tkinter, numpy, matplotlib. Первые две являются стандартными библиотеками базового Python: tkinter реализует компоненты GUI, atime используется для осуществления различных работ с таймерами. Библиотека numpy предназначена для упрощения работы с массивами и с многомерными массивами. Библиотека matplotlib используется в приложениях для создания широкого спектра графиков. На рисунке 4 приведена функциональная схема программного кода для реализации нахождения локального экстремума функции методом сканирования:

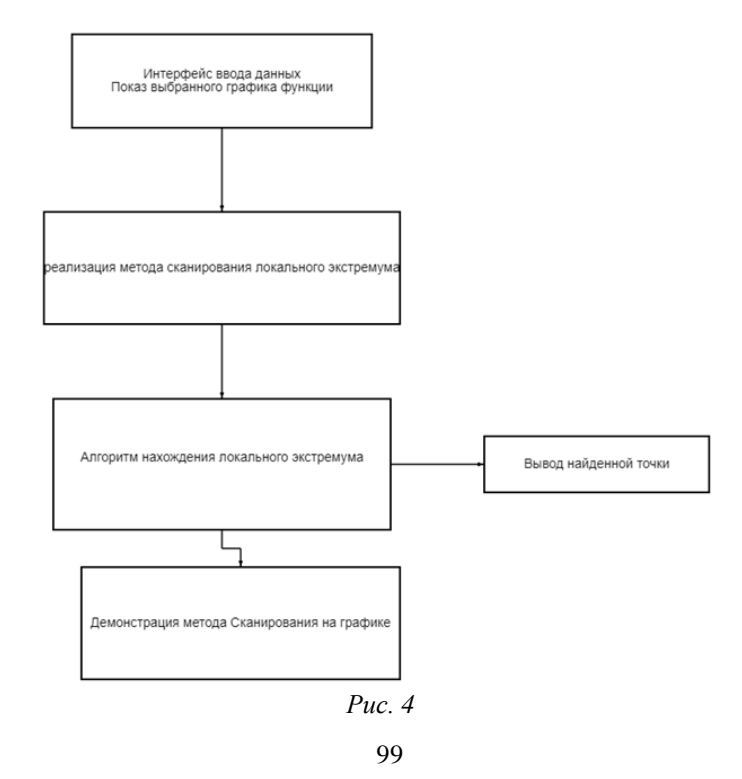

Программа состоит из ряда функциональных модулей, каждый из которых имеет свои задачи:

1. Модуль интерфейса ввода входных данных. Данный модуль отвечает за получение данных от пользователя и проверку корректности введенных значений:

2. Модуль реализации метода Сканирования для нахождения локального экстремума, из которого выходят два модуля:

2.1. модуль вывода найденной точки

2.2. модуль демонстрации метода Сканирования

3. Модуль демонстрации метода Сканирования отвечающий за показ изменения X на графике до полного решения.

4. Модуль вывода найденной точки отвечает за показ ответа.

На рисунках 5-7 отображены скриншоты программного процесса поиска локального экстремума с помощью метода сканирования.

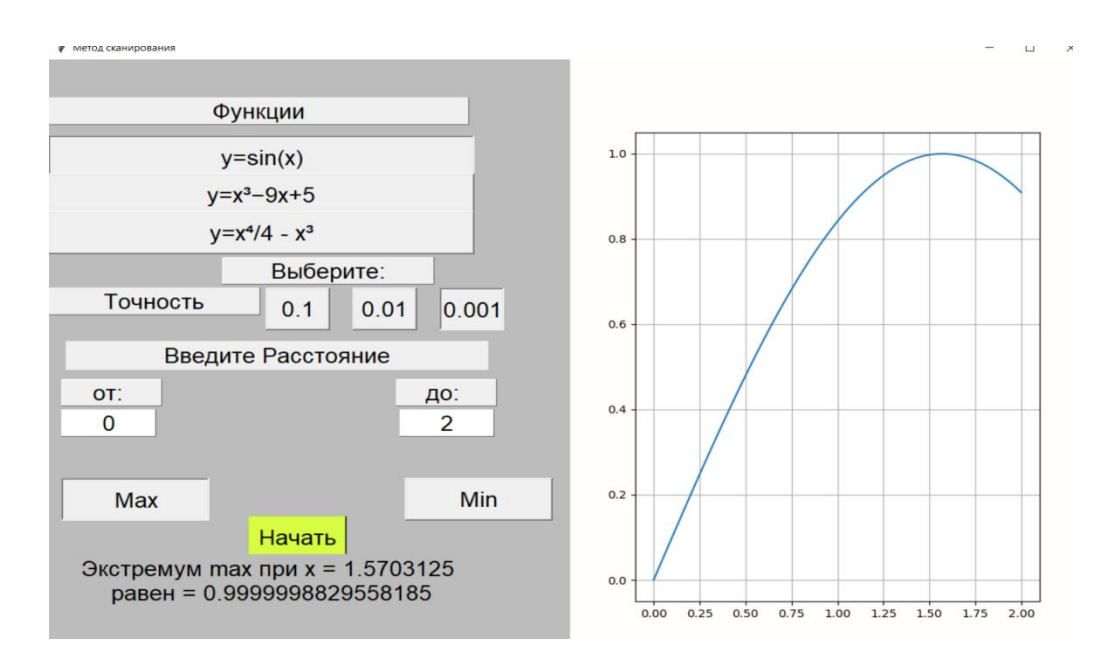

Рис. 5. Начальное меню

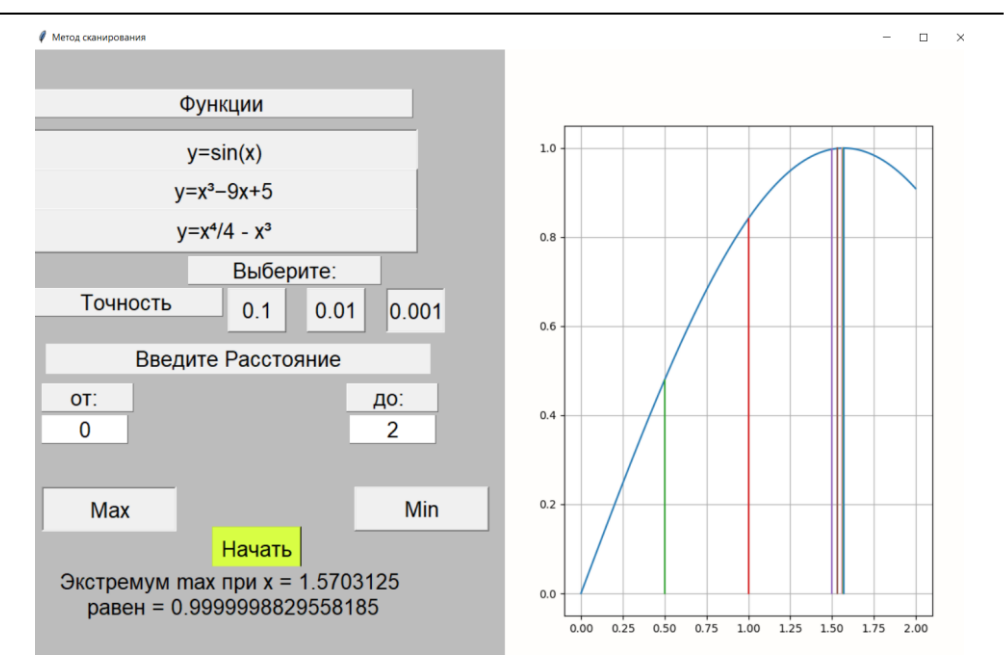

*А. И. Немчинов.* Автоматизация нахождения локального экстремума функции методом сканирования

*Рис. 6. Первые три итерации*

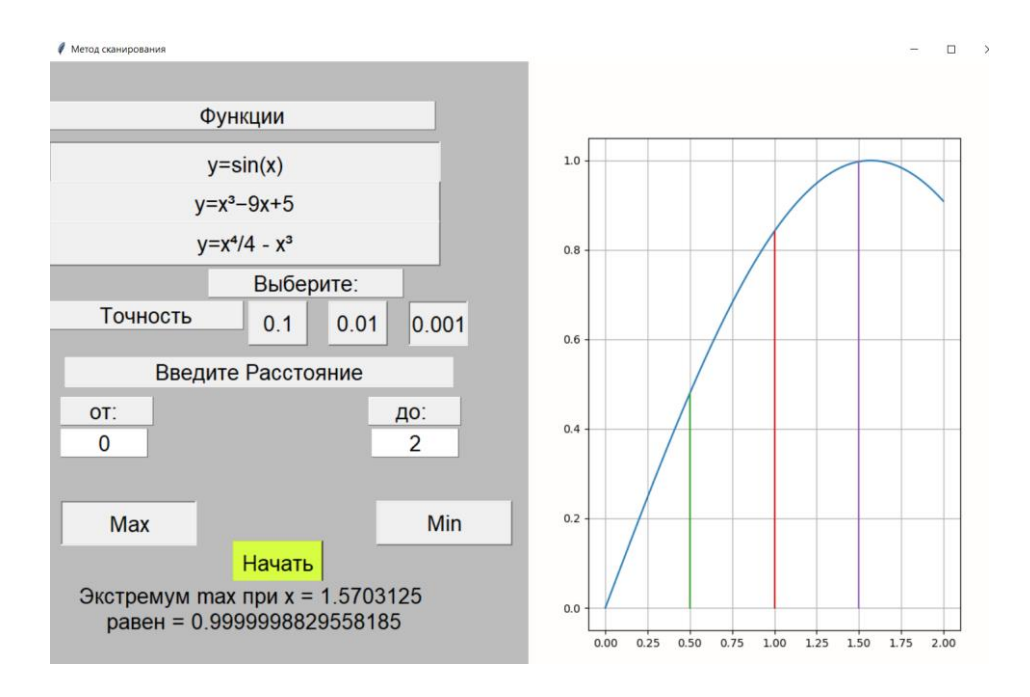

*Рис. 7. Конечный результат*

График обновляет данные с интервалом в 0.1 секунду, тем самым позволяя пользователю заметить сужение интервала неопределенности.

Для проверки работоспособности программного кода нами были подготовлены тестовые данные для трех функций. Для каждой из них был высчитан локальный экстремум использованием онлайн-сервиса  $\mathbf{c}$ (https://mathforyou.net/online/calculus/extremum). Для каждой функции данные занесены в таблицу:

 $\mathbf{r}$ 

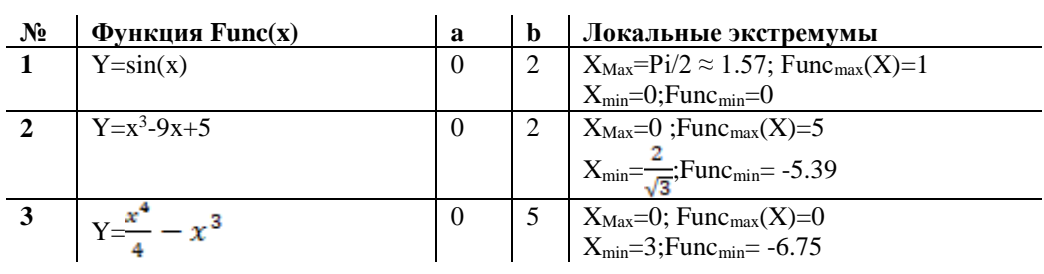

После подготовки тестовых данных было проведено тестирование программного кода, написанного на зыке программирования Pyton на правильность работы реализованного алгоритма.

Ниже представлены результаты работы программы для функции Y=sin(x) на отрезке [0;2] при наименьшей точности е=0.001

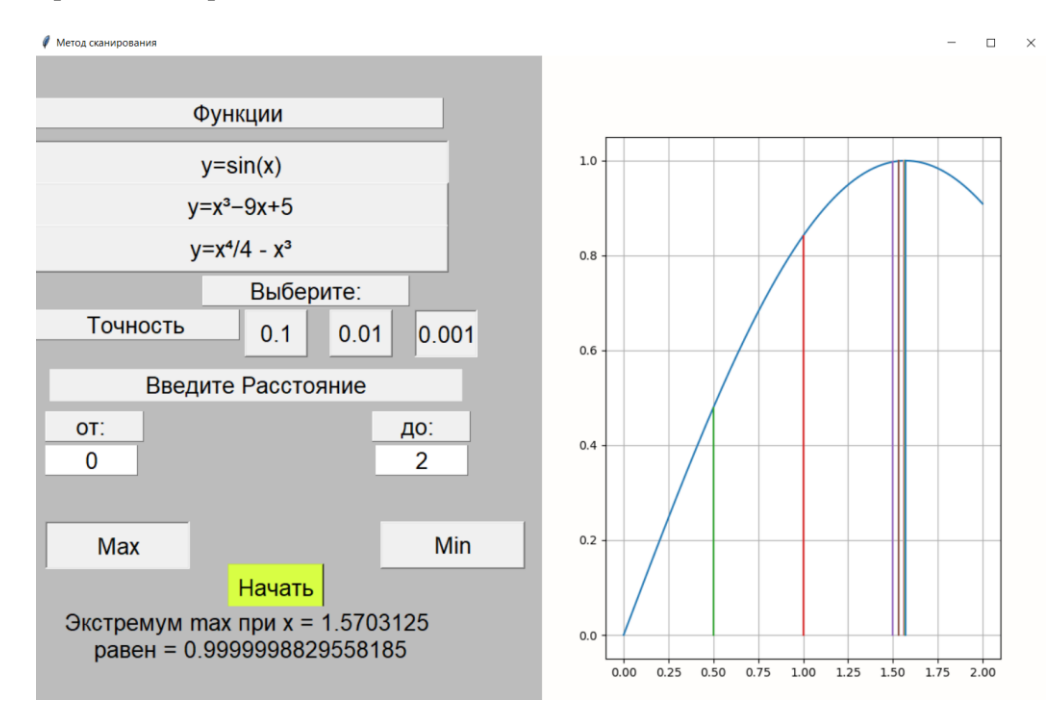

Рис. 8. Локальный максимум

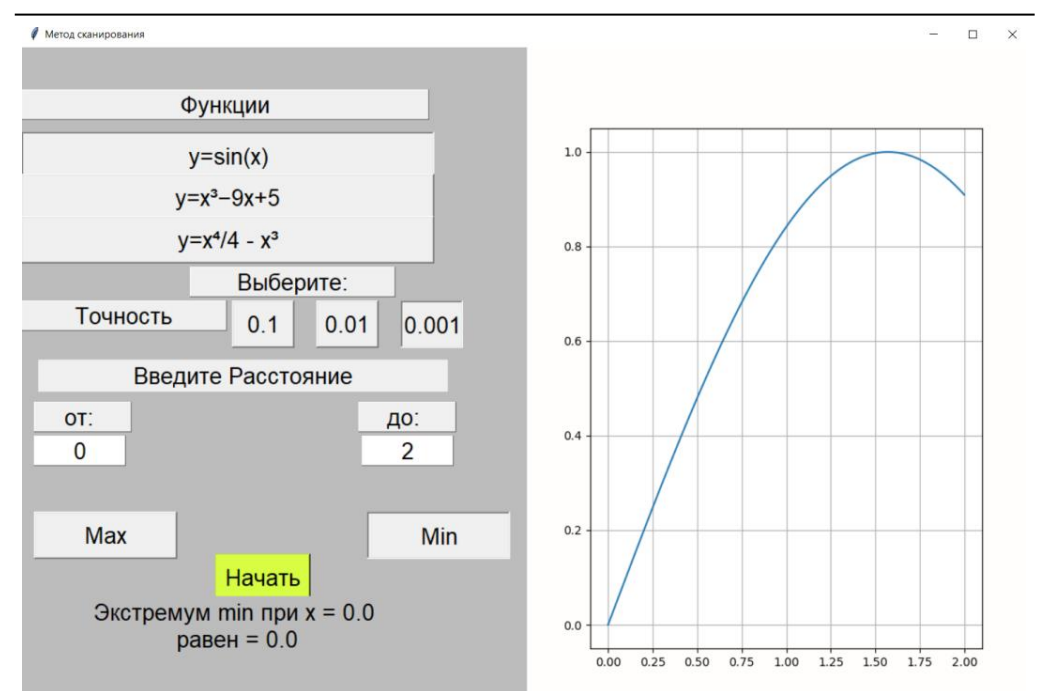

*А. И. Немчинов.* Автоматизация нахождения локального экстремума функции методом сканирования

*Рис. 9. Локальный минимум*

Таким же образом были проверены две другие функции. Сравнивая результаты, которые были получены в результате работы программы, с тестовыми, можно прийти к выводу, что программа, реализующая и визуализирующая нахождение локального экстремума функции методом сканирования, работает корректно, так как результаты совпадают почти полностью.

Таким образом в процессе учебной практике была составлена программа для автоматизации процесса нахождения локального экстремума функции методом сканирования.

#### *Литература*

1. Зенков А. В. Численные методы: учебное пособие / А. В. Зенков. Екатеринбург: Изд-во Урал. ун-та, 2016.

2. Пермякова Н. В. Методы оптимизации: учебное пособие / Н. В. Пермякова. Томск: ФДО, ТУСУР, 2020.

3. Библиотека Matplotlib. URL: <https://matplotlib.org/stable/index.html> (дата обращения: 20.05.2023).

4. Библиотека Numpy. URL: https://numpy.org/doc (дата обращения: 26.03.2023).

#### ИНФОРМАЦИОННЫЕ СИСТЕМЫ И ТЕХНОЛОГИИ В ОБРАЗОВАНИИ, НАУКЕ И БИЗНЕСЕ

### AVTOMATIZATSIYA NAKHOZHDENIYA LOKAL'NOGO EKSTREMUMA FUNKTSII METODOM SKANIROVANIYA

*Alexey I. Nemchinov* Student, TUSUR University 40 Lenin St., Tomsk 634050, Russia E-mail: [ntv@mail.ru](mailto:ntv@mail.ru)

*Abstract*. When solving a specific optimization problem, first of all, it is necessary to choose a mathematical method that would lead to final results with the least computational costs or would make it possible to obtain the largest amount of information about the desired solution. The choice of one or another method is largely determined by the formulation of the optimal problem, as well as the mathematical model of the optimization object used. The article deals with the problem of finding the extremum of a function by the scanning method. For this task, an application was created using a software implementation in the Pyton programming language. The implementation of the program code was tested on three selected functions. For these functions, a local extremum was previously found using the online service https://mathforyou.net/online/calculus/extremum. *Keywords*: еxtremum, function, automation, scanning method, Python, numerical methods.

*А. А. Тонхоноева, М. В. Донхоров, А. А. Тонхоноев.* Разработка компьютерной игры в жанре слэшер на движке Unity

### УДК 004.4

# **РАЗРАБОТКА КОМПЬЮТЕРНОЙ ИГРЫ В ЖАНРЕ СЛЭШЕР НА ДВИЖКЕ UNITY**

# © **Тонхоноева Антонида Антоновна**

кандидат педагогических наук, доцент, Бурятский государственный университет Доржи Банзарова Россия, 670000, г. Улан-Удэ, ул. Смолина, 24а E-mail: ant\_ton@mail.ru

© **Донхоров Матвей Владимирович** студент, Бурятский государственный университет имени Доржи Банзарова Россия, 670000, г. Улан-Удэ, ул. Смолина, 24а E-mail: mv\_donhorov@mail.ru

### © **Тонхоноев Александр Андреевич**

инженер-программист мобильных приложений, Центр финансовых технологий Россия, 630055, г. Новосибирск, ул. Шатурская, 2 E-mail: stmaestro7161@rambler.ru

**Аннотация**. Разработка компьютерных игр на сегодняшний день по-прежнему является востребованной, продажи игровых продуктов разного уровня сложности и разных жанров с каждым годом растут. В данной статье приведены основы проектирования игровых приложений при помощи движка Unity. Unity является достаточно простым для изучения, на его платформе создаются игры под различные операционные системы. В Unity можно сделать настройки под конкретный проект для его эффективной разработки, можно работать над проектом как в команде, так и одному разработчику. Данная платформа позволяет разрабатывать игровые продукты при помощи языка программирования C#.

**Ключевые слова**: разработка компьютерных игр, Unity, язык программирования C#

Индустрия компьютерных развлечений, несмотря на то, что зародилась в 70 х годах прошлого века, не потеряла своей актуальности. В настоящее время это одна из самых быстрорастущих и перспективных отраслей медиа и развлечений. В игровой индустрии представлены и крупные компании, и начинающие разработчики компьютерных игр. Причем при разработке игрового продукта может быть задействован как команда геймдевелоперов (что оправдано при наличии хорошего бюджета для проекта), так и один разработчик (при разработке простых игр или для получения практического опыта gamedev).

Условно игры можно разделить на динамические (здесь главным фактором являются высокая скорость реакции и точность), игры планирования (в таких продуктах первостепенное значение имеют оценка текущей ситуации и дальнейшее планирование игрового поведения), сюжетные игры (здесь упор делается на развитие сюжетной линии, а не промежуточные победы над соперником).

Одними из самых востребованных компьютерных игр являются игры жанра action, среди которых можно сделать условную классификацию по способам ведения боя: шутеры, файтинги, слэшеры и прочие.

В данной статье рассматривается разработка компьютерных игр в жанре слэшер, особенностью которых является применение холодного оружия при сражениях. Часто игры данного жанра содержат в себе драки или погони, что вызывает у игроков азарт и вовлеченность в игровой процесс. Как и любой другой жанр, слэшеры имеют свою аудиторию и пользуются популярностью. Слэшеры также могут быть привлекательны для людей, которые хотят во время игрового сеанса испытать сильные эмоции, всплески адреналина. Более того, в последние годы наблюдается рост популярности игр с элементами слэшера благодаря развитию технологий, которые позволяют создавать более реалистичные и увлекательные игровые миры.

Для разработки геймдева применяют основные языки программирования, такие как C<sup>++</sup>, C#, Python, Java, PHP, JavaScript и другие. В нашем случае при разработке кода применялся язык С#.

Создание компьютерной игры начинается со сценария. Сначала прорабатываются уровни со степенью сложности, количеством персонажей, продуманной концовкой с переходом на следующий уровень. Затем проектируются главный персонаж и его враги. Дальнейшим шагом разработки является построение блоксхемы, демонстрирующей основные уровни игры. После этого разрабатываются основные предметы, используемые персонажем, а также Health Bar, применяемый для индикации здоровья персонажа и его врагов. На следующем этапе необходимо провести проверку отображения уровней и активностей персонажа на разрабатываемых площадках. В результате анализа должен быть подготовлен список звуков (атаки, фоновый звук), анимации эффектов, которые необходимо создать для игры. После завершения данных этапов можно переходить к проектированию интерфейса приложения и меню игры.

В ходе проектирования игры были определены функциональные возможности, предоставляемые пользователю, а также нефункциональные требования к разрабатываемой компьютерной игре.

При загрузке приложения пользователь должен иметь возможность начать игру, а также продолжить ее, если играет не в первый раз. Пользователь должен иметь возможность настраивать следующие параметры: громкость музыки, громкость звуковых эффектов, полноэкранный/оконный режим. Все перечисленные функции по настройке параметров должны предоставляться как в главном меню, так и в режиме игры. Пользователь должен иметь доступ к информации об управлении игрой с помощью клавиатуры и мыши. У пользователя должен быть доступ к информации об авторах приложения в главном меню. В процессе игры пользователь должен иметь возможность сохранять и загружать ранее сохраненные игры. Приложение должно функционировать на следующих ОС: Windows (версиях 7/8/8.1/10), Мас OS (версиях не ниже 10.8), Linux.

Был написан сценарий игры, по которому Добро (главный персонаж) борется со Злом, и в финале игры мир должен быть очищен от Зла. Антагонистом этой игры является безумный ученый Стивен, который всю жизнь пытался усовершенствовать человека - сделать человека безупречным, избавить его от изъянов. В ходе опытов ученого по усовершенствованию людей происходит мутация, *А. А. Тонхоноева, М. В. Донхоров, А. А. Тонхоноев.* Разработка компьютерной игры в жанре слэшер на движке Unity

вследствие которой люди превратились в монстров. Из-за провального опыта над людьми Стивен решается провести эксперимент над собой. Но и этот опыт не увенчался успехом, тело ученого мутировало, но мутация не затронула мозг. В порыве безумства ученый решает превратить всех людей в монстров.

Главный герой этой игры Джон живет в деревушке недалеко от лаборатории ученого. Джон узнал от местных жителей, что в лесу стали пропадать люди. Наш герой решил пойти узнать, в чем причина пропажи людей.

Для проектирования приложения была построена модель взаимодействия игрока с приложением в виде диаграммы с вариантами использования. Диаграмма вариантов использования приложения представлена на рис. 1.

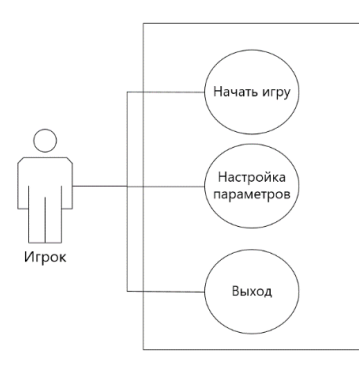

*Рис. 2. Диаграмма вариантов использования приложения*

Был спроектирован интерфейс компьютерной игры. При запуске приложения отображается главное меню, где отображены кнопки: «Начать игру», «Настройки», «Выход».

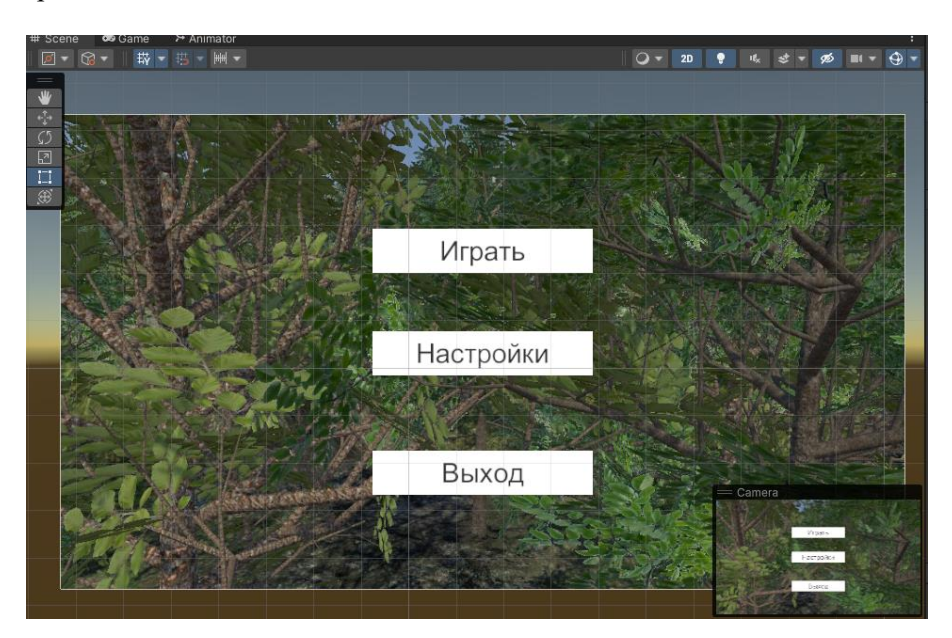

107 *Рис. 3. Разработанный интерфейс игры*

### ИНФОРМАЦИОННЫЕ СИСТЕМЫ И ТЕХНОЛОГИИ В ОБРАЗОВАНИИ, НАУКЕ И БИЗНЕСЕ

Код настройки игры: using System.Collections; using System.Collections.Generic; using UnityEngine; using UnityEngine.UI; using UnityEngine.SceneManagement; public class Setting : MonoBehaviour { public Dropdown resolutionDropdown; public Dropdown qualityDropdown; Resolution[] resolutions; void Start() { resolutionDropdown.ClearOptions(); List < string > options = new List < string > (); resolutions=Screen.resolutions; int currentResolutionIndex=0; for(int i=0; i<resolutions.Length;  $i$ ++)  $\{$  string option = resolutions[i].width + "x" + resolutions[i].height + " " + resolutions[i].refreshRate + "Hz"; options.Add(option); if (resolutions[i].width == Screen.currentResolution.width&& resolutions[i].height == Screen.currentResolution.height) currentResolutionIndex=i;} resolutionDropdown.AddOptions(options); resolutionDropdown.RefreshShownValue(); LoadSettings(currentResolutionIndex); } public void SetFullascreen(bool isFullscreen) { Screen.fullScreen= isFullscreen; } public void SetResolution(int resolutionIndex)  ${Resolution}$  resolution = resolutions[resolutionIndex]; Screen.SetResolution(resolution.width, resolution.height, Screen.fullScreen); } public void SetQuality(int qualityIndex) {QualitySettings.SetQualityLevel(qualityIndex); } public void ExitSettings() {SceneManager.LoadScene("Menu"); } public void SaveSetting() {PlayerPrefs.SetInt("QualitySettingPreference", qualityDropdown.value); PlayerPrefs.SetInt("ResolutionPreference",resolutionDropdown.value); PlayerPrefs.SetInt("FullscreenPreference", System.Convert.ToInt32(Screen.fullScreen)); } public void LoadSettings(int currentResolutionIndex) {if (PlayerPrefs.HasKey("QualitySettingPreference")) qualityDropdown.value = PlayerPrefs.GetInt("QualitySettingPreference"); else qualityDropdown.value = 3; if (PlayerPrefs.HasKey("ResolutionPreference")) resolutionDropdown.value =PlayerPrefs.GetInt("ResolutionPreference"); else resolutionDropdown.value = currentResolutionIndex; if (PlayerPrefs.HasKey("FullscreenPreference"))
*А. А. Тонхоноева, М. В. Донхоров, А. А. Тонхоноев.* Разработка компьютерной игры в жанре слэшер на движке Unity

 Screen.fullScreen = System.Convert.ToBoolean(PlayerPrefs.GetInt("FullscreenPreference")); else Screen.fullScreen = true; } }

Несмотря на развитие игровых технологий, анализ рынка продуктов gamedev показывает перспективность разработки игр в жанре слэшер. Вопервых, на протяжении многих лет игры в жанре слэшер неизменно являются востребованными среди геймеров, вследствие чего эти игры можно отнести к классике цифровых продуктов. Во-вторых, существует определенная аудитория геймеров, которая является приверженцами знакомых для них игровых жанров, к числу таковых относятся игры-слэшеры. В-третьих, разработка компьютерных игр способствует развитию навыков программирования.

### *Литература*

1. Бонд Д. Unity и C#. Геймдев от идеи до реализации / Джереми Бонд. Санкт-Петербург: Питер, 2022. 928 с.

2. Майк Гейг: Разработка игр на Unity 2018 за 24 часа / Майк Гейг. Москва: Бомборра, 2020. 464 с.

3. Уточкин В.[Н.](https://www.litres.ru/uesli-chan-11752759/) Хочу в геймдев! Основы игровой разработки для начинающих / В. Н. Уточкин, К. С. Сахнов. Москва: Бомборра, 2022. 224 с.

4. [Хокинг](https://www.labirint.ru/authors/165331/) Д. Unity в действии. Мультиплатформенная разработка на C# / Джозеф [Хокинг.](https://www.labirint.ru/authors/165331/) Санкт-Петербург: Питер, 2019. 352 с.

5. Шелл Д. Геймдизайн / Джесси Шелл. Москва: Альпина, 2022. 640 с.

## DEVELOPMENT OF A COMPUTER GAME IN THE SLASHER GENRE ON THE UNITY ENGINE

*Antonida A. Tonkhonoeva* Cand. Sci. (Education), A/Prof., Banzarov Buryat State University 24a Smolina St., Ulan-Ude 670000, Russia E-mail: ant\_ton@mail.ru

*Matvej V. Donhorov* Student, Banzarov Buryat State University 24a Smolina St., Ulan-Ude 670000, Russia E-mail: mv\_donhorov@mail.ru

*Alexander A. Tonkhonoev* Mobile Application Software Engineer, Financial Technology Center 2 Shaturskaya St., Novosibirsk 630055, Russia E-mail: stmaestro7161@rambler.ru

*Abstract.* The development of computer games is still in demand today, sales of gaming products of different levels of complexity and different genres are growing every year. This article provides the basics of designing game applications using the Unity engine. Unity is quite simple to learn, games for various operating systems are created on its platform. In Unity, you can make settings for a specific project for its effective development, you can work on a project as a team or as a single developer. This platform allows you to develop game products using the C# programming language.

*Keywords:* Computer game development, Unity, programming language C #.

*Д. А. Дашиев.* Точность формы и размеров при одноточечном инкрементном формовании: современное состояние и будущие тенденции

УДК 534

## **ТОЧНОСТЬ ФОРМЫ И РАЗМЕРОВ ПРИ ОДНОТОЧЕЧНОМ ИНКРЕМЕНТНОМ ФОРМОВАНИИ: СОВРЕМЕННОЕ СОСТОЯНИЕ И БУДУЩИЕ ТЕНДЕНЦИИ**

### © **Дашиев Дмитрий Андреевич**

преподаватель, Бурятский государственный университет имени Доржи Банзарова Россия, 670000, г. Улан-Удэ, ул. Ранжурова, 5; студент, Восточно-Сибирский государственный университет технологий и управления Россия, 670013, г. Улан-Удэ, ул. Ключевская, 40B E-mail: dimasdash2@gmail.com

**Аннотация**. Данная статья направлена на изучение актуальных вопросах, касающихся инновационным технологиям формирования листового металла, с помощью одноточечной инкрементальной формовкой. Преимущество данной технологии: гибкость процесса, сильная ориентация на потребителя, производство высокодифференцированных товаров при низких производственных затратах. В процессе анализа данной технологии рассмотрим некоторые соответствующие недостатки, а именно уровень точности, допускаемого процесса, а также рассмотрим некоторые стратегии минимизации ошибок.

**Ключевые слова**: SPIF, инкрементальная формовка, локальный очаг деформирования, моделирование, штамповка.

### **1. Введение**

Тщательное исследование условий производства по всему миру позволяет сделать некоторые интересные выводы. Некоторые страны сейчас сосредоточены на производстве не сложных продуктов, считая крупное производство целью своего бизнеса; другие более современные экономики считают высокую добавленную стоимость своей продукции стратегией своего выживания и развития. Сейчас новоиспеченными ключевыми словами являются дифференциация, индивидуализация продукта, сокращение затрат, минимизация времени выполнения заказа, сокращение жизненного цикла, а также устойчивое производство.

Ученые всего мира должны дать заключения на эти необходимые запросы, и вероятно, только данная технология может представлять собой подлежащий подход для успешного достижения подобных задач. Необходимо продвигать новые технологии в различных областях производства и, в частности, в обработке листового металла [1].

В прошлом веке материалы претерпели значительные усовершенствования [2]. С другой стороны, эволюция производственных процессов происходила не так быстро. Вероятно, внедрение процессов с гидроусилением, таких как гидроформование, было точкой разрыва с прошлым [3, 4], в то время как эволюция обычных процессов формования листового металла была постоянной, но не такой быстрой.

Инкрементальная формовка может представлять собой еще одну точку перелома [5]. На самом деле, его ключевая концепция абсолютно отличается от обычных процессов. При одноточечном инкрементном формовании окончательная геометрия образовывается путем охвата всех относительных положений, принятых простым и небольшим инструментом, которая деформирует зажатую заготовку. Стандарты не требуются, в отличие от любого обычного процесса формования листового металла (Рис. 1).

Перечислим соответствующие преимущества данной технологии SPIF:

- расходы на установку практически равны нулю [6];

- движение прибора регулируется станком с ЧПУ: в процессе производства достаточен трехосевой фрезеровочный станок;

- гибкость процесса очень высока: для изготовления нового продукта достаточно скорректировать программу обработки деталей, которая выполняется на станке.

- процесс может быть использован для быстрого прототипирования новых продуктов. Также данный процесс хорошо подходит для изготовления старых деталей, которые должны быть восстановлены, например, автомобильных деталей, штампы которых сегодня вышли из строя [7].

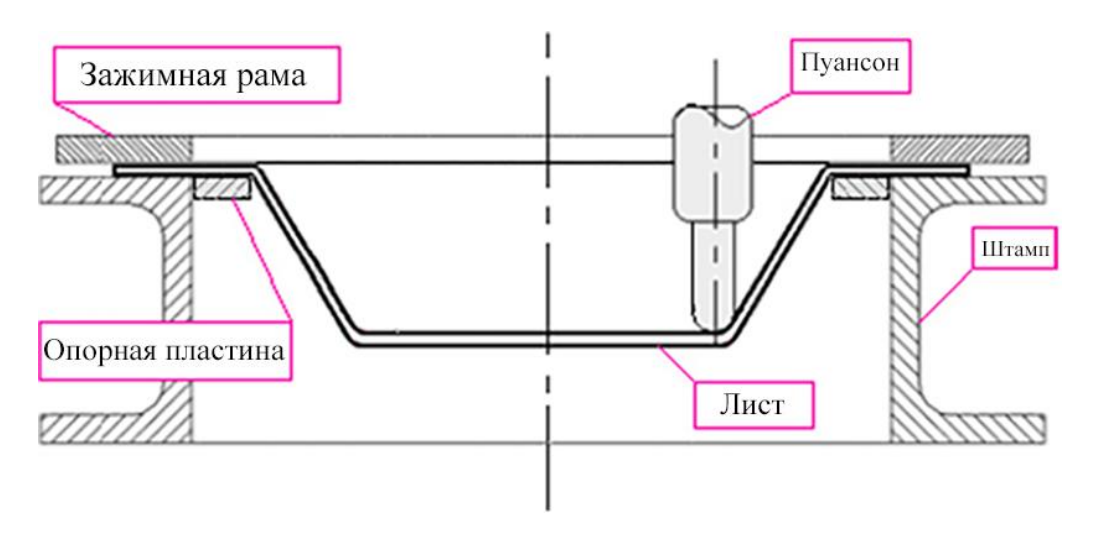

Рис. 1. Оборудование для одноточечной инкрементной формовки

— формировка больше, чем у обычных процессов штамповки. Это связано с благоприятным напряженным состоянием, вызванным пуансоном во время локальной деформации [8].

Недостатки технологии SPIF:

- инкрементальная формовка это медленный процесс. Фактически, деформация локально налагается пуансоном, который может следовать очень длинной траектории для формирования сложных форм. Несмотря на то, что современные станки допускают высокие значения подачи инструмента, время изготовления может достигать нескольких минут [9];

— точность полученных деталей не идеальна. Фактически, лист просто зажимается в рамке, таким образом, он может свободно сгибаться во время процесса, эффект пружинящей отдачи может быть уместен, когда действие пуансона ослаблено и когда деталь обрезана.

Д. А. Дашиев. Точность формы и размеров при одноточечном инкрементном формовании: современное состояние и будущие тенденции

В силу своей актуальности данная статья сосредоточена именно на последнем вопросе. На самом деле было предложено множество стратегий для того, чтобы минимизировать геометрическую ошибку, связанную с SPIF. Для обеспечения более высокой точности необходимо приложить много усилий. Только таким образом, постепенное формование может представлять собой реальную альтернативу традиционным процессам.

В данной статье представлены предлагаемые стратегии снижения геометрической погрешности, а также обсуждаются новые тенденции в этом направлении.

## 2. Изучение точности технологии SPIF

Как хорошо известно, конструкция механического компонента требует некоторых решений относительно допусков. Довольно часто изделие приходится изготавливать в соответствии с ограничениями по сборке, которые подразумевают тшательное установление настройки процесса. Например, при обыкновенном изгибе листового металла, требуется уделять значению радиуса пуансона или превышения хода, которое должно быть присвоено пуансону, чтобы компенсировать пружинистость листа [10].

К сожалению, вышеуказанные проблемы усиливаются при анализе технологии инкрементного формования. Получения окончательной формы только с помощью небольшого пуансона подчеркивает простоту и дешевизну процесса, с другой стороны, это приводит к нежелательным жестким движениям и упругой отдаче, которые снижают конечную точность.

Давайте рассмотрим простейший случай, в котором лист зажимается только вдоль внешнего профиля и вообще не поддерживается во время работы инструмента, и получается простая форма усеченного конуса. Три различных типа ошибок могут быть выявлены на конечном изделии при удалении перфоратора (Рис. 2). Во-первых, соответствующий изгиб листа вблизи основания детали, хотя такая неточность обычно устраняется с помощью простой опорной пластины. Во-вторых, когда действие пуансона ослаблено, заготовка "приподнимается", и конечная глубина детали оказывается ниже расчетного значения. Наконец, на нижней части изделия можно выделить эффект "подушки", определяющий вогнутую кривизну недеформированного материала. Все эти дефекты показаны на рис. 2.

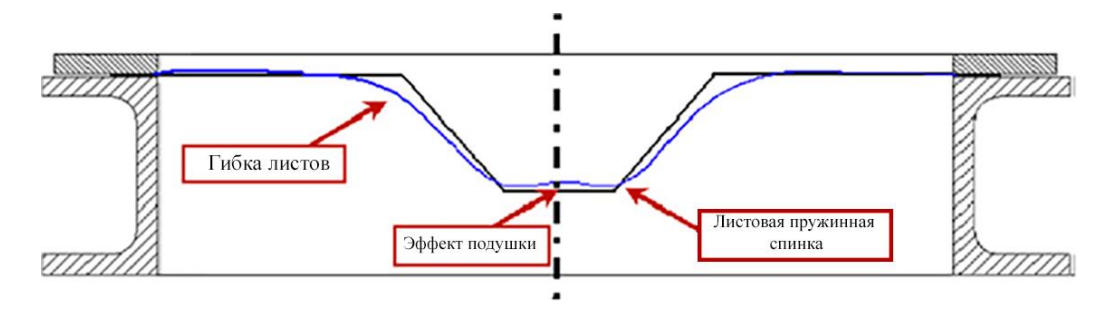

Рис. 2. Геометрические ошибки в процессе SPIF

Геометрическую погрешность можно определить как расстояние между идеальным профилем и полученным. Чтобы уменьшить погрешность, необходимо разработать тщательную схему процесса SPIF, начиная от применения простой опорной пластины и заканчивая определением наиболее подходящей траектории движения инструмента. Но есть и другие важные источники неточностей, связанные с последующими этапами процесса, а именно с разжимом и обрезкой. В обоих случаях материал «ищет» новое устойчивость напряжений, поэтому некоторые искажения все же возникают. На самом деле некоторые предварительные анализы, проведенные на заготовках из алюминиевого сплава 1050-О, показали, что можно измерить лишь небольшие различия, сравнивая окончательные формы до и после разжима (Рис. 3).

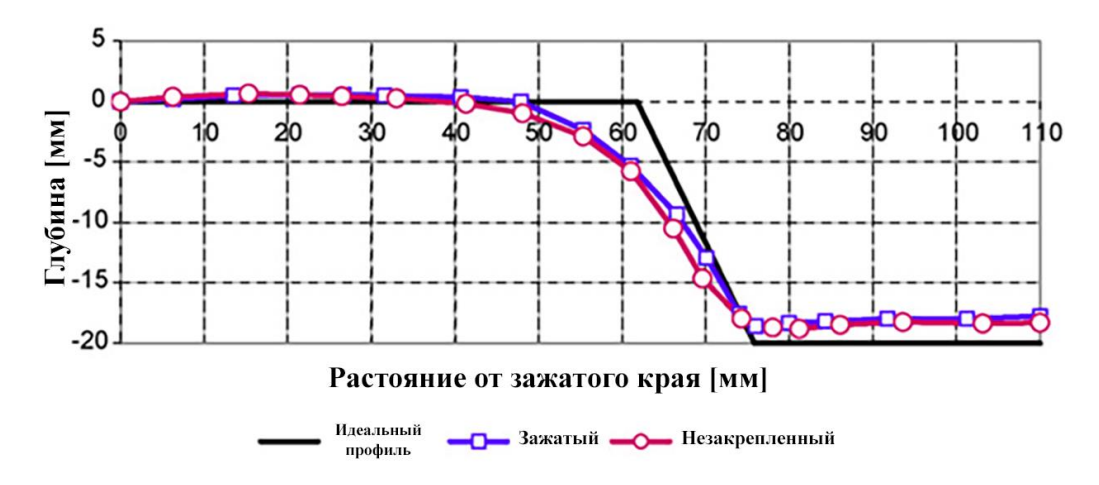

Рис. 3. Сравнение профиля детали до и после разжима

Конечно, деформации из-за разжатия и обрезки сильно зависят от формы самой детали, а также от материала и толщины заготовки; следовательно, их следует тщательно учитывать в каждом конкретном случае.

### 3. Факторы, влияющие на точность

Несколько параметров влияют на механику процесса одноточечной поэтапной формовки и, следовательно, играют роль в точности. На самом деле их следует различать среди параметров процесса (диаметр инструмента, шаг по глубине между ДВУМЯ последовательными витками, скорость вращения инструмента, использование смазки), параметров материала (деформационное упрочнение, нормальная анизотропия, модуль Юнга) и параметров, связанных с конструкцией изготавливаемой детали (толщина заготовки, геометрия, крутизна поверхностей деталей) [5]. Совершенно очевидно, что «степени свободы» для разработки в основном связано с выбором параметров процесса, а материал и геометрия детали, как правило, не могут быть изменены.

Что касается первого, то обычно лостигается правильный компромисс, чтобы гарантировать необходимую формовку материала, а также точность продукта, приемлемую шероховатость поверхности и ограниченное время процесса. Например, хотя меньшая глубина шага снижает шероховатость поверхности, для *Д. А. Дашиев.* Точность формы и размеров при одноточечном инкрементном формовании: современное состояние и будущие тенденции

завершения процесса требуется большее количество циклов инструмента и, следовательно, увеличивается время обработки, что снижает конкурентоспособность промышленности [11]. Кроме того, больший диаметр инструмента улучшает качество поверхности, но снижает формовку материала из-за большей контактной поверхности [12]. Как следствие, выбор параметров процесса происходит из наилучшего баланса между несколькими различными, а иногда и противоположными ограничениями.

Вышеприведенные суждения подчеркивают вопрос промышленной пригодности добавочного формования. Помимо большого времени обработки, диффузия SPIF сегодня ограничена отсутствием доступных знаний, что делает ее пригодной только для конкретных промышленных приложений, где удовлетворение строго индивидуальной потребности может оправдать исследовательскую деятельность, необходимую для запуска процесса [13]. Только разработка эффективных руководств, способных точно выделить связи между параметрами процесса и соответствующими результатами (формируемость, шероховатость, точность и т. д.), повысит пригодность SPIF.

Стоит отметить, что некоторые исследования уже доступны, но они в основном касаются формовки материалов и шероховатости поверхности и их зависимости от параметров процесса. Только очень немногие исследования были сосредоточены на точности. Экспериментальное исследование было проведено в работе [1]. [15]: эксперименты выявили значительное улучшение точности размеров при использовании инструмента меньшего диаметра и глубины.

Хотя толщину заготовки нельзя считать параметром процесса, была проведена другая серия экспериментов для изучения ее влияния на точность. Простые формы усеченного конуса были сформированы без какой-либо опорной пластины. На рис. 4 представлены измеренные сечения: геометрическая погрешность уменьшается с увеличением толщины заготовки. Кроме того, испытания показали, что точность зависит не только от толщины, но и в основном от отношения диаметра пуансона к толщине заготовки [15].

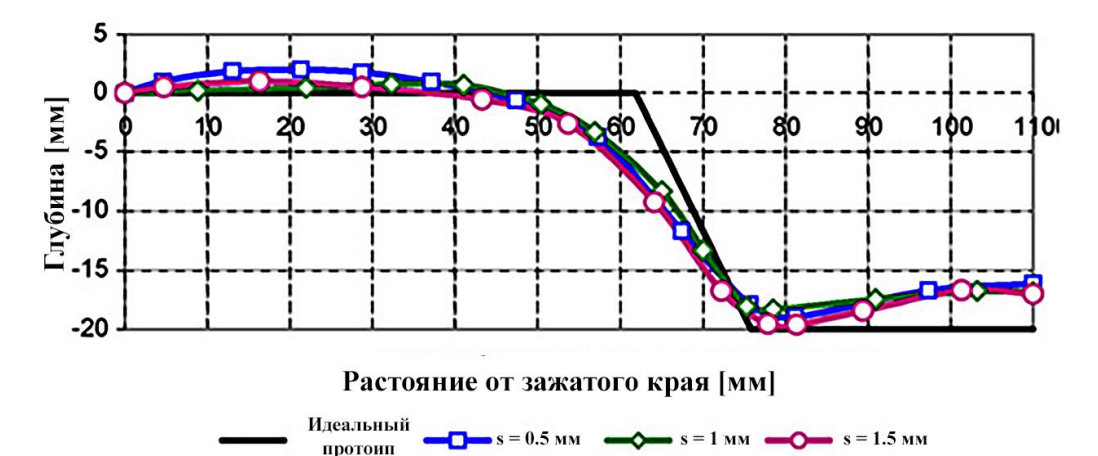

*Рис. 4. Зависимость точности от толщины заготовки*

ИНФОРМАЦИОННЫЕ СИСТЕМЫ И ТЕХНОЛОГИИ В ОБРАЗОВАНИИ, НАУКЕ И БИЗНЕСЕ

Некоторые другие важные суждения касаются зажимного устройства и самой геометрии формируемой детали. Совершенно очевидно, что точность зависит от положения зоны формовки по отношению к зажимной системе. Расстояние между зоной формования и прижимной рамой должно быть наименьшим, чтобы свести к минимуму эффект изгиба в заготовке во время бывших витков инструмента. Это соображение приводит к необходимости опорной пластины, спроектированной таким образом, чтобы повторять внешний профиль формы, которую нужно получить. Зажимное действие увеличивает жесткость листа и уменьшает нежелательные свободные перемещения заготовки [16].

Аналогичные выводы можно сделать, учитывая влияние геометрии формы на качество конечного компонента. Наличие углов, двойной кривизны или, как правило, разрывов деталей ограничивает нежелательные движения заготовки и повышает точность процесса.

## 4. Методы обнаружения ошибок

Анализ ошибок представляет собой отправную точку для любой стратегии повышения точности. В настоящее время возможны две различные методологии, каждая из которых характеризуется некоторыми сильными и слабыми сторонами.

## 4.1. Неконтролируемый процесс работы машины

Простейшая система измерения геометрической погрешности, вызванной пошаговым формованием, основана на использовании лабораторных устройств [17-19]. Среди них наиболее используемыми являются:

- лазерные сканеры, основанные на триангуляции лазерного луча, что позволяет получить облако точек. Этим облаком можно управлять с помощью соответствующего кода, чтобы восстановить реальную поверхность. Система очень быстра, не требует контакта с поверхностью, но дорога и, кроме того, требует обработки поверхности для обеспечения подходящей непрозрачности: только в этом случае лазерный луч может быть эффективен [20];

- зондовые системы, основанные на использовании приборов, способных измерять координаты точки в пространстве. Точность не очень высокая, но они не дорогие;

- Системы КИМ: возможно, они представляют собой наиболее передовые достижения в области измерений [20]. Эти машины обеспечивают очень высокую точность, но, с другой стороны, они дороги, требуют правильного позиционирования детали в кубе и, наконец, процесс черчения иногда не очень быстр.

## 4.2. Контролируемый процесс работы машины

Сегодня в современных обрабатывающих центрах реализована новая концепция. Некоторые из них фактически позволяют установить «контролер» непосредственно на оправку, становясь своего рода гибридом фрезерно-КИМ. Таким образом, измерительная система, ранее предназначенная для компенсации износа инструмента, может также использоваться для построения фактической геометрии деталей, полученной с помощью SPIF. Измеренная геометрия может быть использована компьютером машины для разработки корректирующих действий: вполне разумно, что в будущем эти устройства могут быть использованы для

Д. А. Дашиев. Точность формы и размеров при одноточечном инкрементном формовании: современное состояние и будущие тенденции

выполнения адаптивного контроля геометрии «в процессе» после надлежащего будут оцениваться разработанные корректирующие стратегии.

## 5. Подходящие стратегии для повышения точности

Погрешность формы и размеров можно уменьшить с помощью различных стратегий, которые можно разделить на две основные категории: первая основана на использовании различных типов поддержки, что усложняет базовый инструментарий SPIF; последний на оптимизированных траекториях инструмента, обеспечивающих минимальную ошибку после пружинения, разжима и обрезки. Некоторые из наиболее часто используемых методов приведены в следующих параграфах.

## 5.1. Использование гибкой опоры

Олна из ранее предложенных метолик была основана на использовании гибкой опоры под заготовку. В частности, было предложено использование резинового контринструмента для поддержки листа при формовании (рис. 5).

Таким образом, пружинение уменьшается [21]. Кроме того, некоторые преимущества также достигаются в отношении формовки материала, поскольку в заготовке между пуансоном и эластичной матрицей создается состояние гидростатического напряжения, что устраняет опасность разрушения [22, 23]. С другой стороны, стоимость инструмента увеличивается по сравнению с простейшим процессом SPIF, хотя один и тот же гибкий штамп можно использовать для разных леталей.

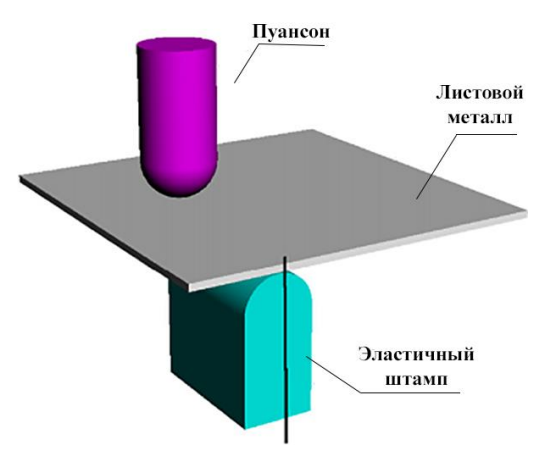

Рис. 5. Использование резины в качестве контринструмента [21]

## 5.2. Использование противодавления

Этот метод основан на той же концепции, что и предыдущий. В этом случае эффект поддержки заготовки достигается с помощью воды под давлением [24]. Стоимость дополнительных инструментов очень низкая, так как в оборудование, заполненное водой, должны быть включены только клапан максимального давления и эффективная система уплотнения. Стоит отметить, что давление жидкости должно быть правильно установлено, чтобы повысить точность и уменьшить упругое пружинение. Если, наоборот, используется слишком высокое значение давления, это может привести к нежелательному вздутию листа, что само по себе снижает точность детали [25].

## 5.3. Многоточечное инкрементальное формование

Некоторые интересные исследования были проведены с использованием гибких и правильно спроектированных машин, способных управлять одновременно более чем одним пуансоном (рис. 6).

Этот метод позволяет формировать сложные формы и уменьшить пружинение материала, поскольку набор пуансонов работает как контрштамп [26]. В любом случае, легко понять, что этот процесс очень дорогостоящий и, прежде всего, не может быть осуществлен на простых станках, таких как фрезерные станки с ЧПУ. Кроме того, разработка программ обработки деталей для этого приложения представляет собой критическую задачу, поскольку в настоящее время имеется ограниченный опыт в этой области.

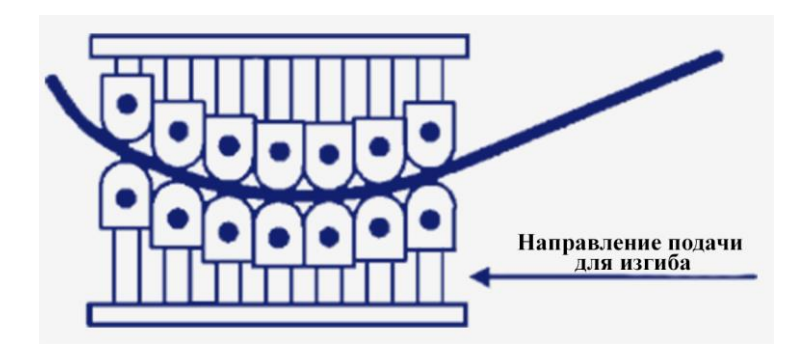

Рис. 6. Многоточечная инкрементальная формовка [26].

### 5.4. Инкрементальное формование обратной прорисовки

Очень интересный подход к решению некоторых проблем, связанных с геометрической точностью, представляет собой инкрементное формование в одной точке с обратной прорисовкой. Этот метод основан на применении пластической деформации простым пуансоном, который работает последовательно с обеих сторон заготовки. Если процесс выполняется на четырехосевом станке с ЧПУ, его можно выполнить, избегая разжима листа, просто вращая раму, на которой закреплен лист.

Согласно базовой концепции, Backdrawing SPIF может позволить исправить ошибки, возникающие после первого этапа формирования, во время второго, т.е. когда пуансон работает на противоположной стороне. Эта методология является относительно новой и может предложить некоторые интересные преимущества: она кажется одной из самых перспективных, когда необходимо изготовить сложные детали, а использование специальных опор или других сред невозможно.

Следует отметить, что технология Backdrawing SPIF позволяет изготавливать детали, характеризующиеся боковой поверхностью, перпендикулярной основанию, т.е. с углом наклона, равным 90° (рис. 7). По известному «закону синусов» такая возможность не допускается в базовом процессе SPIF. Интересным применением Backdrawing SPIF было производство полутороидальных форм без *Д. А. Дашиев.* Точность формы и размеров при одноточечном инкрементном формовании: современное состояние и будущие тенденции

какой-либо внешней поддержки [17]. Используя как оптимизированную траекторию инструмента, так и два шага пошагового формования, применяемые на противоположной стороне заготовки, можно было получить желаемую геометрию, как показано на рис. 8.

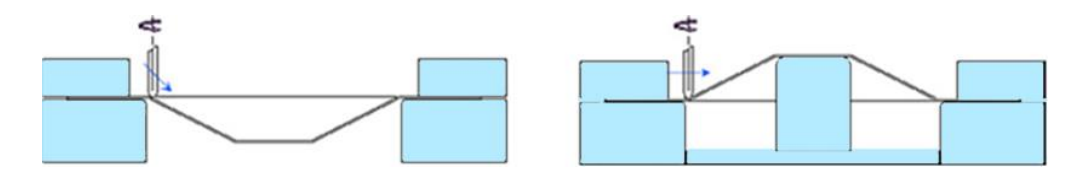

*Рис. 7. Инкрементальная формовка в одной точке*

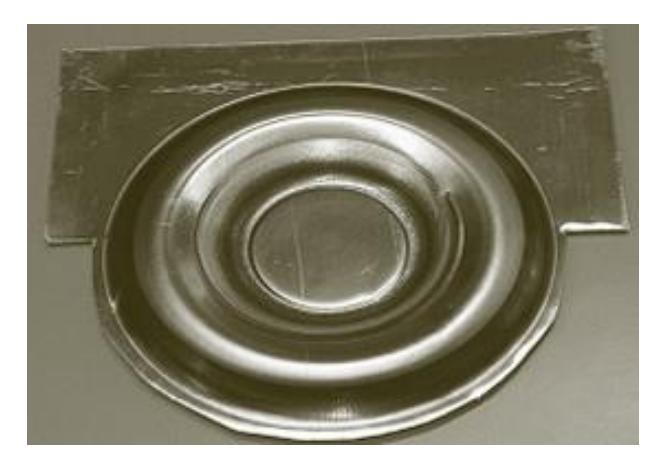

*Рис. 8. Изготовление полутороидальной формы*

### *5.5. Использование оптимизированных траекторий*

Чтобы сохранить основную особенность простоты инструментов, некоторые исследовательские группы предложили другой подход [27, 28]. Такой подход основан на определении траектории пуансона, отличной от траектории, соответствующей CAD-профилю конечной детали, но способной генерировать требуемый CAD-профиль после снятия каких-либо ограничений (удаление пуансона, снятие детали с зажима и т. д.).

Полезно напомнить, что траектория пуансона в SPIF обычно создается с помощью программного обеспечения CAD-CAM, предназначенного для фрезерования и, следовательно, способного только гарантировать, что пуансон время от времени касается идеальной формы. Это цель при фрезеровании, но условия процесса при пошаговой формовке на самом деле не такие. Поэтому было бы очень важно разработать правильно спроектированный модуль CAD-CAM, способный обеспечить наиболее подходящую траекторию удара для заданного желаемого конечного профиля.

По сути, такой подход не так уж далек от концепции «перегиба»: идея состоит в том, чтобы применить дополнительную деформацию в процессе, чтобы после удаления пуансона, разжатия и обрезки добиться желаемой формы детали. Но проблема состоит в том, чтобы тщательно спрогнозировать геометрическую ошибку, которая возникает во время упомянутых шагов, и определить наиболее эффективную «коррекцию» для простейшей траектории пуансона (т. е. касательная к профилю CAD) в соответствии с предсказанной геометрической ошибкой.

Конечно, выполнить эту задачу непросто, поскольку поведение материала нелинейно и зависит от нескольких параметров; кроме того, численное моделирование не может существенно помочь проектировщику, поскольку время вычислений очень велико, а точность, в частности, для реальных промышленных приложений, как правило, слишком низкая, чтобы предоставить полезную информацию.

В соответствии с вышеизложенными рассуждениями, до настоящего времени были определены оптимизированные стратегии, измеряющие экспериментальную ошибку в конце процесса и назначающие «сверхдеформацию», равную и противоположную измеренной ошибке [29]. Некоторые исследователи также предлагали ввести своего рода «настроечный коэффициент», реализующий «коррекцию», рассчитываемую в процентах от измеренной ошибки.

Лишь сравнительно недавно были предложены исследования, направленные на прогнозирование погрешности как в зависимости от геометрических параметров (толщина листа, геометрия детали), так и от параметров процесса (диаметр инструмента, шаг по глубине) [30]. Впоследствии, исходя из этой базы знаний, была введена аналитическая модель для оценки «избыточной деформации», которая должна применяться для минимизации геометрической ошибки. В любом случае эти исследования, хотя и очень многообещающие, не могут считаться вполне удовлетворительным решением: необходим еще большой объем исследований.

## 6. Заключение

Полволя итоги ланного исследования, можно сделать некоторые выводы: - процесс развивается от своего рода академической спекуляции к промышленно пригодной технологии;

- на сегодняшний день геометрическая точность является одним из наиболее актуальных слабых мест, хотя во всем мире проводится множество исследований для решения этой проблемы;

- среди различных предложенных подходов наиболее перспективными кажутся те, которые основаны на использовании оптимизированных траекторий инструмента;

- наконец, разумно предположить, что исследования в этой области будут продолжаться и совершенствоваться в ближайшие годы: снижение себестоимости и воздействие на окружающую среду инструментального производства, по сути, всегда будут более сильными ограничениями, которые будут определять возрастающий интерес к гибким и более простым технологии.

### Литература

[1] R. Kopp, A. Schmitz, Plastic working in Germany and related environmental issues, Int. J. Mater. Process. Technol. 59 (1996) 186-198.

[2] J. Banhart, J. Baumeister, Deformation characteristics of metal foams, Int. J. Mater. Sci. 33 (6) (1998) 1431-1440.

*Д. А. Дашиев.* Точность формы и размеров при одноточечном инкрементном формовании: современное состояние и будущие тенденции

[3] S. Novotny, P. Hein, Hydroforming of sheet metal pairs from aluminium alloys, Int. J. Mater. Process. Technol. 115 (2001) 65–69.

[4] L. H. Lang, Z. R. Wang, D. C. Kang, S. J. Yuan, S. H. Zhang, J. Danckert, K. B. Nielsen, Hydroforming highlights: sheet hydroforming and tube hydroforming, Int. J. Mater. Process. Technol. 151 (2004) 165–177.

[5] J. Jeswiet, F. Micari, G. Hirt, A. Bramley, J. Duflou, J. Allwood, Asymmetric single point incremental forming of sheet metal, Ann. CIRP 54/1 (2005).

[6] Кривошеин В. А., Анцифиров А. А., Рукавичко Е. А. Разработка технологии получения полусферических изделий методом инкрементальной формовки // Вестник евразийской науки. Москва: Науковедение, 2017. С. 1-14.

[7] H. Amino, Y. Lu, T. Maki, S. Osawa, K. Fukuda, Dieless NC forming, prototype of automotive service parts, in: Proceeding of the Second International Conference on Rapid Prototyping and Manufacturing (ICRPM), Beijing, 2002.

[8] T. J. Kim, D. Y. Yang, Improvement of formability for the incremental sheet metal forming process, Int. J. Mech. Sci. 42 (2001) 1271–1286.

[9] G. Hirt, S. Junk, N. Witulsky, Incremental sheet forming: quality evaluation and process simulation, in: Proceeding of the Seventh ICTP Conference, Yokohama, 2002, pp. 925– 930.

[10] E. G. Thomsen, T. Y. Yang, S. Kobayashi. Mechanics of Plastic Deformation in Metal Processing, The Macmillan Company, 1965.

[11] H. Iseki, An approximate deformation analysis and FEM analysis for the incremental bulging of sheet metal using a spherical roller, Int. J. Mater. Process. Technol. 111 (2001) 150– 154.

[12] G. Hirt, J. Ames, M. Bambach, R. Kopp, Forming Strategies, Process modelling for CNC incremental sheet forming, Ann. CIRP 52-1 (2004) 203–206.

[13] G. Ambrogio, L. De Napoli, L. Filice, F. Gagliardi, M. Muzzupappa, Application of IF process for high customised medical product manufacturing, Int. J. Mater. Process. Technol. 162–163 (2005) 156–162.

[14] Кривошеин В. А., Анцифиров А. А., Майстров Ю. В. Перспективы использования технологий инкрементальной формовки в современном производстве // Известия высших учебных заведений. Машиностроение. 2014. № 11. С. 84‒89.

[15] Батурин Д. А. Хроника развития основных способов послойного деформирования // Кузнечно-Штамповочное производство. Обработка Материалов давлением. 2015. № 2. С. 43-47,

[16] Martins P.A.F., Montanari L., Cristino V.A.M., Silva M. B. Formability and simulative tests in modern sheet metal formingeducation. Modern mechanical engineering: materials forming, machiningand tribology. Springer. 2014. Pp. 411-447.

[17] Matsubara, S. Incremental Backward Bulge Forming of a Sheet Metal with a Hemispherical Tool. Journal of the JSTP, vol. 35, pp. 1311-1316, 1994.

[18] G. Ambrogio, L. Filice, L. De Napoli, M. Muzzupappa, A simple approach for reducing profile diverting in a single point incremental forming process, J. Eng. Manuf. Part B 219 (2005) 823–830.

[19] M. Bambach, G. Hirt, J. Ames, Quantitative validation of FEM simulations for incremental sheet forming using optical deformation measurement, in: Proceeding of the 11th International Conference on Sheet Metal, Erlangen, Germany, 2005.

[20] T. Varady, R. Martin, J. Cox, Reverse engineering of geometric models—an introduction, Comput. Aided Des. 29-4 (1997) 255–268.

SHAPE AND DIMENSIONAL ACCURACY IN SINGLE POINT INCREMENTAL MOLDING: CURRENT STATE AND FUTURE TRENDS

*Dmitry A. Dashiev* Lecture, Dorzhi Banzarov Buryat State University 5 Ranzhurova St., Ulan-Ude 670000, Russia: Student, East Siberia State University of Technology and Management 40v Klyuchevskaya St., Ulan-Ude 670013, Russia E-mail: dimasdash2@gmail.com

*Abstract.* This article is aimed at the study of current issues concerning innovative sheet metal forming technology using single-point incremental forming. The advantage of this technology: the flexibility of the process, a strong focus on the customer, the production of highly differentiated products at low production costs. In analyzing this technology, consider some relevant disadvantages, namely the level of accuracy, the process tolerance, and consider some strategies to minimize errors.

*Keywords*: SPIF, incremental forming, localized deformation center; modeling; stamping.

*Л. В. Антонова, А. Б. Иванов, Д. Ц. Ся.* Программный способ вычисления топологий на конечном множестве

## УДК 004.6

## **ПРОГРАММНЫЙ СПОСОБ ВЫЧИСЛЕНИЯ ТОПОЛОГИЙ НА КОНЕЧНОМ МНОЖЕСТВЕ**

## © **Антонова Лариса Васильевна**

кандидат физико-математических наук, доцент, профессор кафедры алгебры, геометрии и методики преподавания математики, Бурятский государственный университет имени Доржи Банзарова Россия, 670000, г. Улан-Удэ, ул. Ранжурова, 5 E-mail[: ant.lv@mail.ru](mailto:ant.lv@mail.ru)

© **Иванов Александр Баясхаланович**  студент, Бурятский государственный университет имени Доржи Банзарова Россия, 670000, г. Улан-Удэ, ул. Ранжурова, 5 E-mail: [alexandro2000@bk.ru](mailto:alexandro2000@bk.ru)

## © **Ся Дмитрий Цзичэнович**

студент, Бурятский государственный университет имени Доржи Банзарова Россия, 670000, г. Улан-Удэ, ул. Ранжурова, 5 E-mail: [alexandro2000@bk.ru](mailto:alexandro2000@bk.ru)

**Аннотация.** В работе описан алгоритм генерации конечных множеств, среди которых выявляются топологии. Сейчас число топологий вычисляется методами топологической комбинаторики, и известно лишь то, что она связана с числом Стирлинга второго рода. Существует список различных топологий из конечного множества элементов. На данный момент в открытой литературе известны результаты вычисления количества топологий для восемнадцати точек. Алгоритм реализован путем битовых масок и битовой математики, как эквивалент операций из теорий множеств. Результаты полностью совпали с табличными данными вплоть до пятиточечного множества и выводит конкретные комбинации, являющиеся топологиями.

**Ключевые слова:** конечное топологическое пространство, битовая математика, теория множеств.

### **Введение**

Конечное топологическое пространство — топологическое пространство, в котором существует лишь конечное число точек [1]. Есть разные способы задать топологию. Мы воспользовались определением через аксиомы.

Пусть X — произвольное множество. Система τ его подмножеств называется топологией, если выполнены следующие условия [2]:

- 1. Пустое множество и множество X принадлежат топологии
- 2. Объединение произвольного числа множеств, которые принадлежат топологии, принадлежит топологии.
- 3. Пересечение конечного числа множеств, принадлежащих топологии, принадлежит топологии.

В разделе математики топологии давно существует классическая задача подсчета топологий на конечном множестве. Вычисление вручную не представляется возможным, так как сложность задачи растет в геометрической прогрессии. Одним из вариантов решения является численный алгоритм выявления топологий.

### 1. Постановка задачи

Разработать и протестировать алгоритм нахождения топологий для любой размерности конечного множества.

1. Оптимально задать комбинации множеств определенной размерности.

- 2. Отбор различных топологий
- 3. Вывол и интерпретация комбинации

Проблема представления абстрактных элементов множества [3] в программируемом виде решена с помощью эквивалентных операций из раздела логики и, соответственно, битовых масок и битовой математики [4], [5]. Для кодирования комбинаций используются базовые элементы и их сочетания (т. е. одна точка и комбинация различных точек).

Пример: трехточечное множество  $\{a, b, c, X\}$  подразумевается, что пустое множество всегда есть. Если точек три, то одной точке соответствует один бит, другой точке — второй бит, третей — третий. Если в бите стоит единица, это значит, что точка присутствует. Представленное множество выглядит так,  $\{1,1,1,0,0,0,1\}$ . Первые три единицы говорят, что выделенный бит под точку a, b, с существует в массиве. Нули говорят, что выделенные биты под сочетание ab, ас, вс отсутствуют в массиве. Последняя единица соответствует сочетанию abc или же Х всему множеству. Этот массив из семи битов называется комбинация.

Преимуществом данного подхода является наличие табличных данных, с которыми можно сверить результаты, помимо этого расшифрованная комбинация легко проверяется руками на аксиомы топологии. В ходе вышесказанного анализа было предложено следующее решение.

Таблица 1

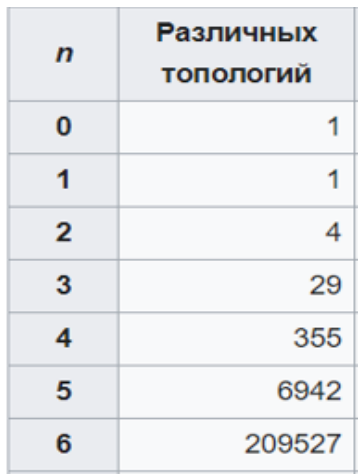

Кол-во топологий на п размерности

Л. В. Антонова, А. Б. Иванов, Д. Ц. Ся. Программный способ вычисления топологий на конечном множестве

## 2. Описание алгоритма

В зависимости от размерности топологического пространства вычисляется количество возможных сочетаний из базовых точек множества, исходя из которого можно получить предел перебора [6]. Это число можно представить в двоичном виде, что и будет являться последней комбинацией сочетаний базовых точек.

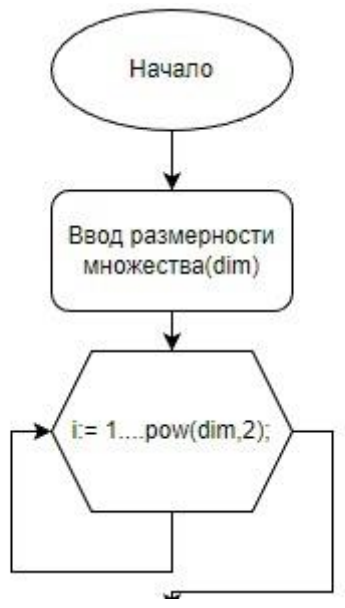

Рис. 1. Начало алгоритма

Заполнение массива зависит от размерности множества. Как например, трехточечное множество имеет размерность три и заполнять массив необходимо до семи элементов начиная с одного до восьми.

Далее рис. 2, начиная с единицы к числу прибавляется два. Это последовательно меняет биты с нулей на единицу, при этом сохраняя последний бит единичным, таким образом реализован пробег. Затем последовательно берутся первый элемент комбинации и последующий и сравниваются с элементами комбинации, проверяя выполнение аксиом. Функция BitCount() принимает целое число и считает количество единичных битов в двоичном представления числа.

Массив заполнен таким образом, что крайний правый элемент является полным сочетанием. При этом отбор элементов начинается с крайнего левого элемента. Эта проверка гарантирует, что аксиомы будут проверяться на существующих элементах. Вторая проверка говорит, что объединение первых двух отобранных элементов не является объединением этих двух элементов. Третья проверка следит затем, что пересечение первых двух элементов не найдет соответствующего элемента в нашей комбинации и при этом не является пустым множеством.

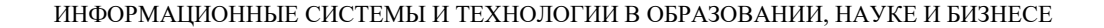

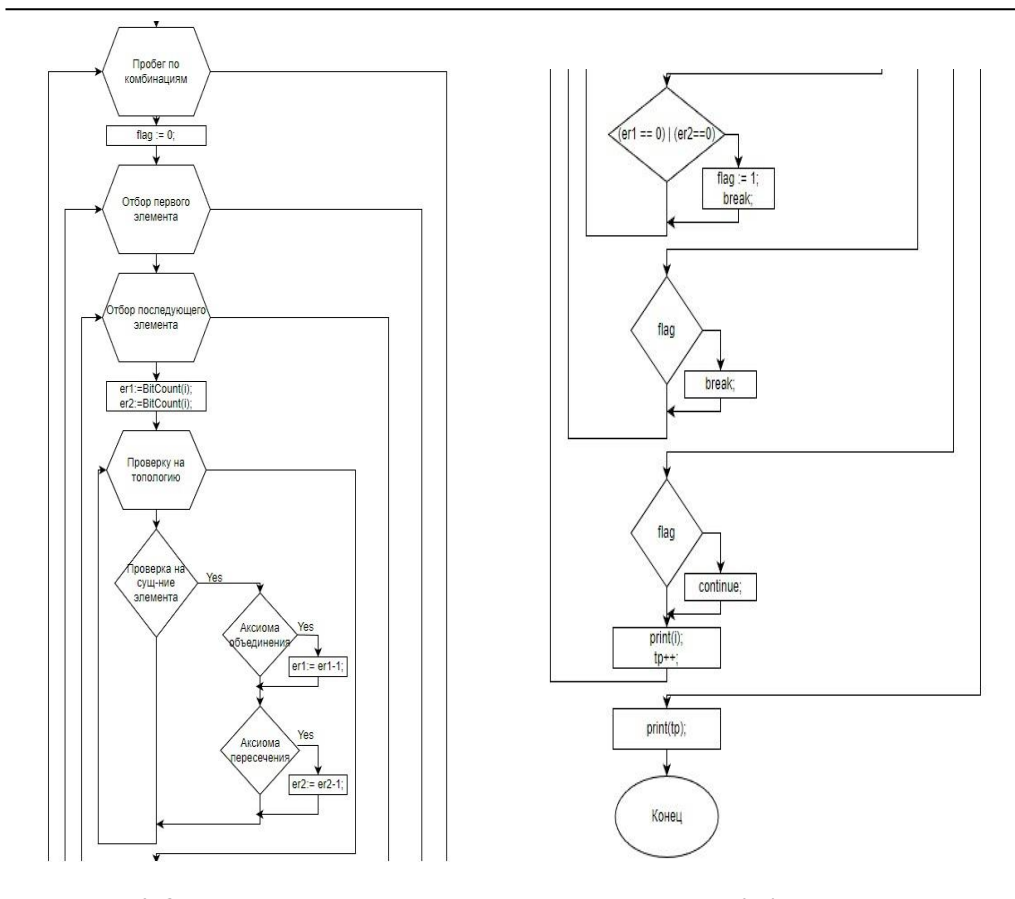

*Рис. 2 Основное тело алгоритма Рис. 3 Конец алгоритма*

При этом переменные er и er2 отвечают за количество ошибок дозволенных иметь комбинации. И как только счет доходит до нуля значит комбинация нам совершенно не подходит рис.3. Полученные в таком подходе числа необходимо преобразовать в двоичный вид и в соответствии шифру перевести их обратно на язык множеств.

### **Заключение**

Алгоритм успешно находит комбинации, являющиеся топологиями до пятиточечного множества. Полученные результаты стопроцентно сходятся с табличными данными, а расшифрованные множества наглядно подтверждают, что являются топологией. Для размерности выше шести происходит переполнение типа данных.

Программа написана на языке C++ в Visual Studio Code 2019.

#### *Литература*

1. Thurston Wiliam P. On Proof and Progress in Mathematics. 1994. T. 30. C. 161–177.

2. Киселев А. Д., Мирошниченко Г. П., Трифанов А. И., Трифанова Е. С. Топология многообразий: конспект лекций. 2019. С. 6.

3. Множества // Математическая энциклопедия: в 5 томах. Москва: Советская Энциклопедия, 1982. Т. 3. С. 762.

4. Язык ассемблера микропроцессора 8086.

*Л. В. Антонова, А. Б. Иванов, Д. Ц. Ся.* Программный способ вычисления топологий на конечном множестве

5. Умножение и деление // Справочник по системе программирование Турбо Ассемблер; под ред. С. Б. Орлова. от 22 января 2012 на Wayback Machine. 6. Виленкин Н. Я. и др. Комбинаторика. Москва: МЦНМО, 2013.

## A SOFTWARE METHOD FOR COMPUTING TOPOLOGIES ON A FINITE SET

*Larisa V. Antonova* Professor, Dorzhi Banzarov Buryat State University 5 Ranzhurova St., Ulan-Ude 670000, Russia E-mail: [ant.lv@mail.ru](mailto:ant.lv@mail.ru)

*Alexander B. Ivanov*  Student, Dorzhi Banzarov Buryat State University 5 Ranzhurova St., Ulan-Ude 670000, Russia E-mail[: alexandro2000@bk.ru](mailto:alexandro2000@bk.ru)

*Dmitriy Tz. Xia* Student, Dorzhi Banzarov Buryat State University 5 Ranzhurova St., Ulan-Ude 670000, Russia E-mail: [alexandro2000@bk.ru](mailto:alexandro2000@bk.ru)

*Abstract.* The paper describes an algorithm for generating finite sets, among which topologies are identified. Now the number of topologies is calculated by methods of topological combinatorics, and it is only known that it is related to the Stirling number of the second kind. There is a list of different topologies from a finite set of elements. At the moment, the results of calculating the number of topologies for eighteen points are known in the open literature. The algorithm is implemented by bitmasks and bit mathematics, as the equivalent of operations from set theories. The results completely coincided with the tabular data up to a five-point set and outputs specific combinations that are topologies. *Keywords:* finite topological space, bit mathematics, set theory.

#### УДК 004.45

## **СОЗДАНИЕ РЮКЗАКА С LED ДИСПЛЕЕМ**

© **Цыбикова Туяна Сандаликовна**

кандидат педагогических наук, доцент, Бурятский государственный университет имени Доржи Банзарова Россия, 670000, г. Улан-Удэ, ул. Смолина 24а E-mail: cts2001@mail.ru

© **Жамбалов Жаргал Базархандыевич** студент, Бурятский государственный университет имени Доржи Банзарова Россия, 670000, г. Улан-Удэ, ул. Смолина 24а E-mail: [zharga0803k@mail.ru](mailto:zharga0803k@mail.ru)

**Аннотация**. В современном мире появилось много различных электронных устройств на базе микроконтроллеров. Например, умные часы, очки, кроссовки с датчиками и т. д. В статье описан процесс создания рюкзака с LED-дисплеем. **Ключевые слова**: микроконтроллер, светодиодная лента, монтажный провод, рюкзак.

На сегодняшний день рюкзак стал неотъемлемым атрибутом любого человека. На улице можно встретить с рюкзаком школьников, студентов, туристов, спортсменов и даже работников офиса и рабочих. Рюкзак удобен тем, что вместителен, равномерно распределяет переносимый груз, и что немаловажно свободные руки, так как одна рука всегда занята телефоном. На рынке рюкзаков можно увидеть разнообразные модели, разных цветовых решений. В Интернете можно найти информацию, как можно украсить рюкзак, как выделиться так, что рюкзак будет привлекать внимание. Одним из таких решений — это создание рюкзака со встроенным дисплеем, на котором будут демонстрироваться различные изображения, тексты. На дисплее такого рюкзака можно разместить рекламу различных компаний в виде логотипов, изображений продукций. Думаем, что такая передвигающаяся по городу реклама, не будет лишним для компаний, продвигающим свои услуги. Такой рюкзак можно подарить на Новый год, день рождения, а также с точки зрения безопасности — тоже есть о чём подумать: люди обычно носят довольно тёмную одежду, и такой дисплей позволит показать тебя в тёмное время суток.

Что же необходимо для создания такого рюкзака?

- 1) Рюкзак.
- 2) Светодиодная лента.
- 3) Контроллер.
- 4) Внешний аккумулятор на 10000 mAh. с питанием на 3.1А
- 5) Штекер с проводом.
- 6) Провод с USB-штекером.
- 7) Паяльное оборудование.

8) Резистор (не обязателен), конденсатор на 6.3Vна 470 uf, диод (любой кремневый 1N4001… 1N4007)

*Т. С. Цыбикова, Ж. Б. Жамбалов.* Создание рюкзака с LED дисплеем

- 9) Тонкий монтажный провод.
- 10) Силовой провод для питания.
- 11) Пенокартон.

Изучив в Интернете технологию создания такого рюкзака, выбрали вариант. Который нас заинтересовал своей простой и экономичностью.

К выбору рюкзака надо отнестись достаточно ответственно. Выбор рюкзака зависит от ритма нашей повседневной жизни, в основном, в городской среде помещаем в рюкзак вещи, необходимые в течение одного дня – ноутбук, книга, папка с бумагами, продукты для перекуса и т. д. Мы приобрели городской рюкзак, для повседневного использования, небольшой вместительности.

Для создания дисплея необходима светодиодная матрица (рис. 1).

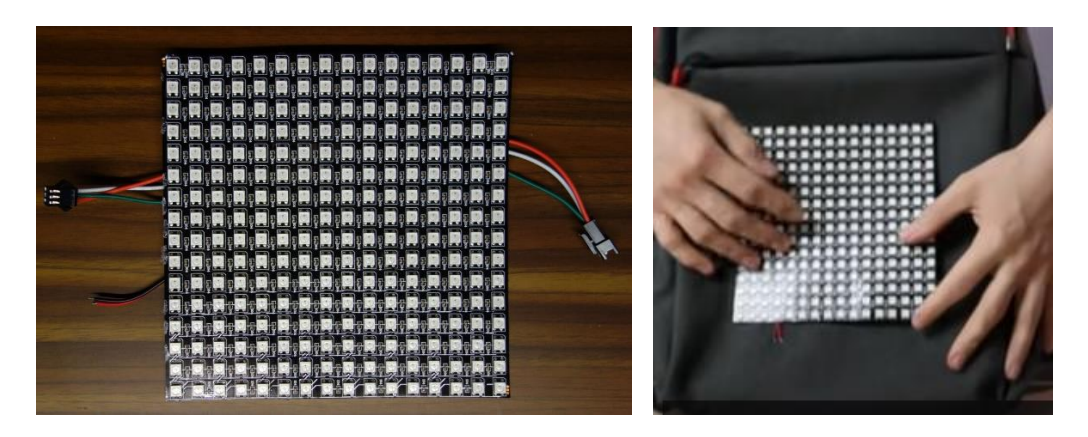

*Рис. 1. Светодиодная матрица 16х16*

Это самая большая матрица, и она не удовлетворяет размерам рюкзака, слишком маленькая. Поэтому используем светодиодную ленту (рис. 2). Эта лента позволяет управлять каждым своим светодиодом, что позволяет создавать интересные светящиеся объекты. Из ленты собираем матрицу (рис. 3).

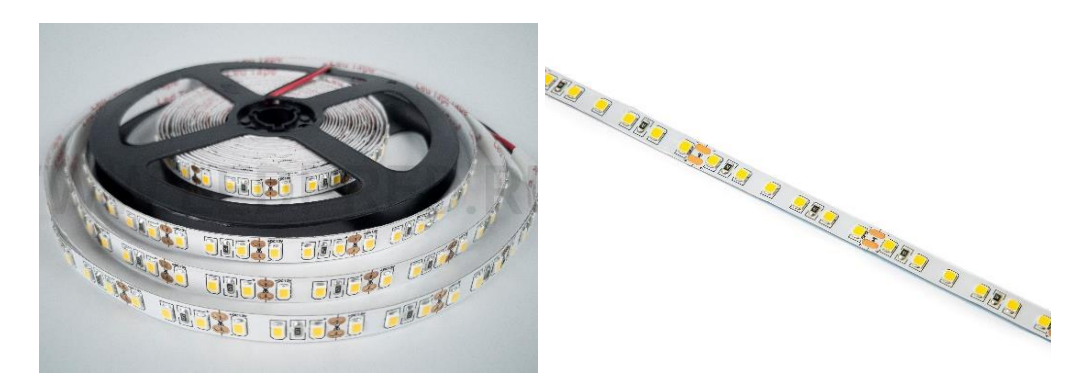

*Рис. 2. Светодиодная лента*

ИНФОРМАЦИОННЫЕ СИСТЕМЫ И ТЕХНОЛОГИИ В ОБРАЗОВАНИИ, НАУКЕ И БИЗНЕСЕ

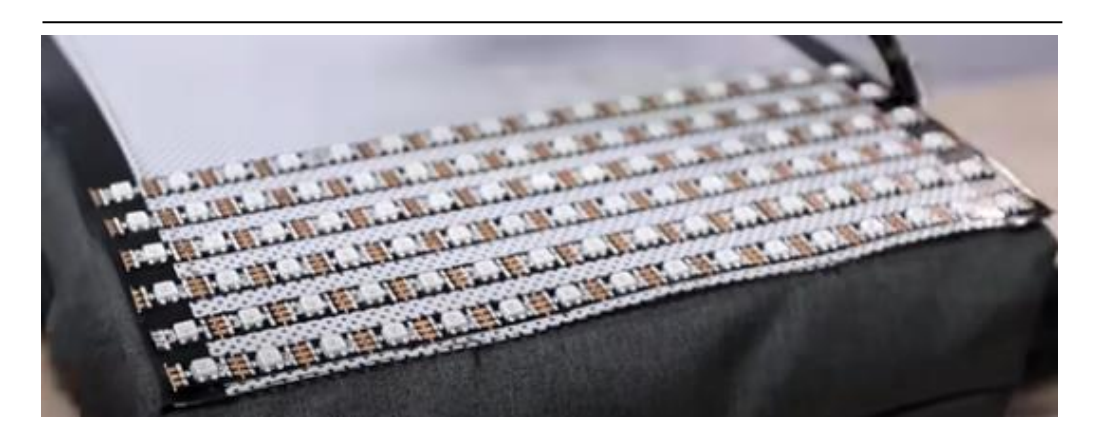

*Рис. 3. Создание светодиодной матрицы из ленты*

Для соединения кусков ленты используется тонкий монтажный провод для логической части и более толстый провод для силовой части, то есть для питания (рис. 4).

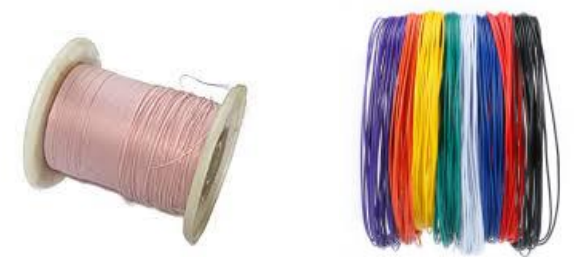

*Рис. 4. Монтажные провода*

Светодиодные ленты соединяем по схеме зигзаг (рис. 5).

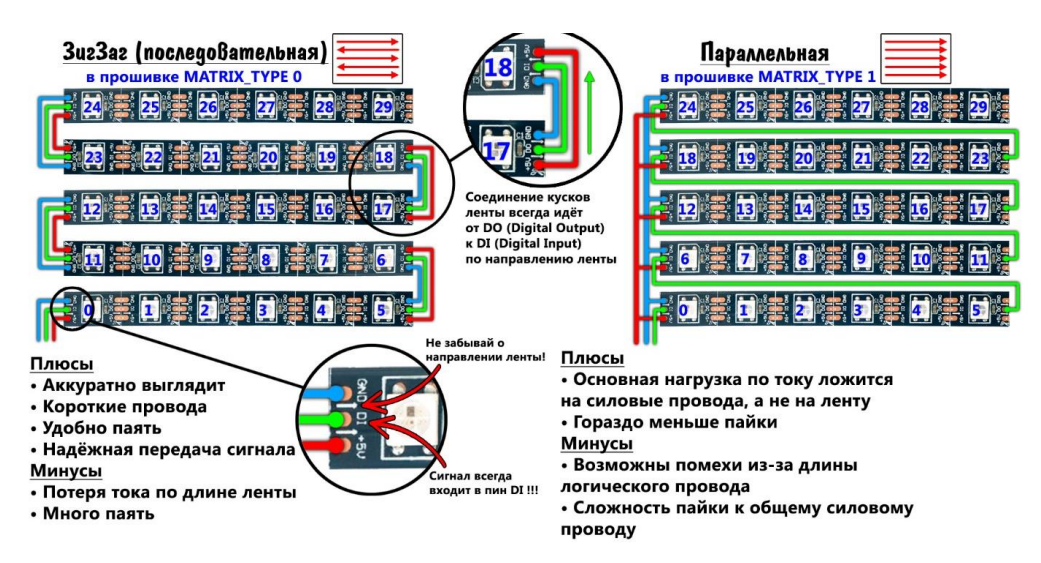

*Рис. 5. Типы адресных матриц*

*Т. С. Цыбикова, Ж. Б. Жамбалов.* Создание рюкзака с LED дисплеем

Заранее готовим провода, нарезываем, готовим и паяем (рис. 6).

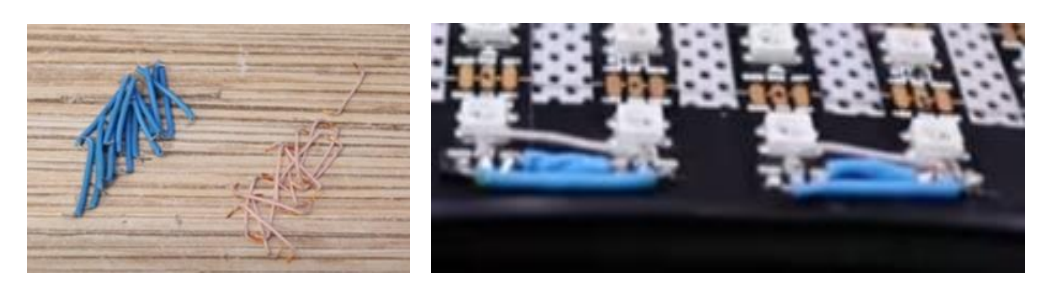

*Рис. 6. Соединение светодиодных лент*

Для управления матрицей понадобится контроллер. Используем плату Wemosmini на основе микроконтроллера esp8266, на борту которого есть Wi-Fi, при помощи которого и будем управлять матрицей (рис. 7). Компоненты соединяем по схеме, указанной на рис. 8.

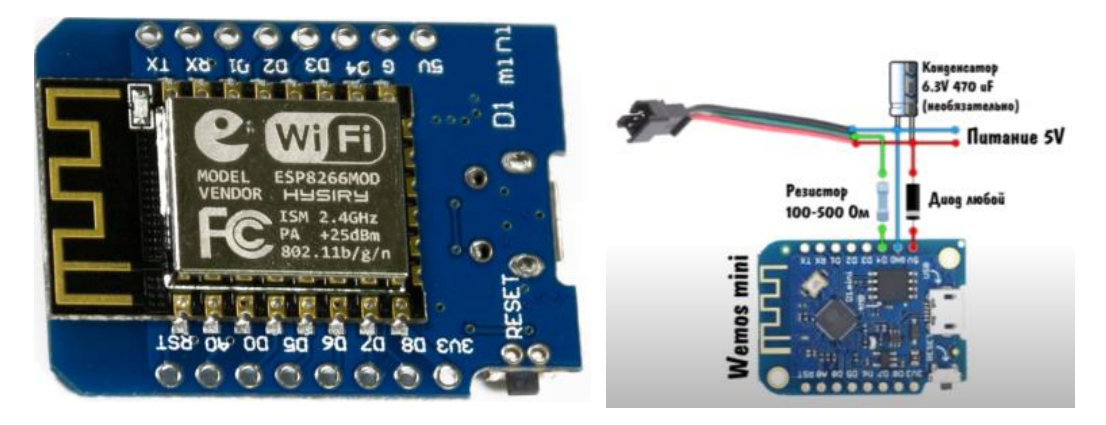

*Рис. 7. Микроконтроллер esp8266 Рис. 8. Схема сборки*

После соединения к компьютеру, нужна будет прошивка. Используем программу для написания и загрузки ArduinoIDE, скетч не приводим, т.к. он достаточно длинный.

Подключаем матрицу к PowerBank и к Wi-Fi (рис. 9). Система автоматически подключается к смартфону. При постоянном использовании PowerBank, хватает на полный день, т. е. 8‒10 часов.

ИНФОРМАЦИОННЫЕ СИСТЕМЫ И ТЕХНОЛОГИИ В ОБРАЗОВАНИИ, НАУКЕ И БИЗНЕСЕ

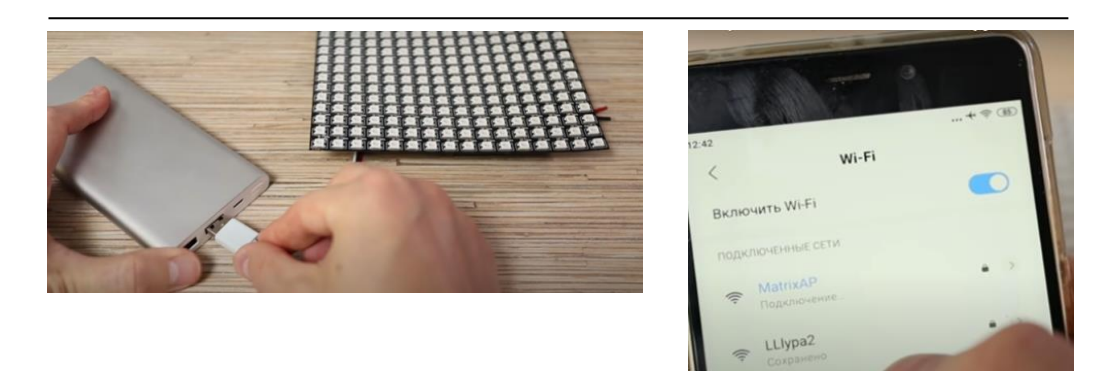

*Рис. 9. Подключение матрицы*

Запускаем программу (рис. 10).

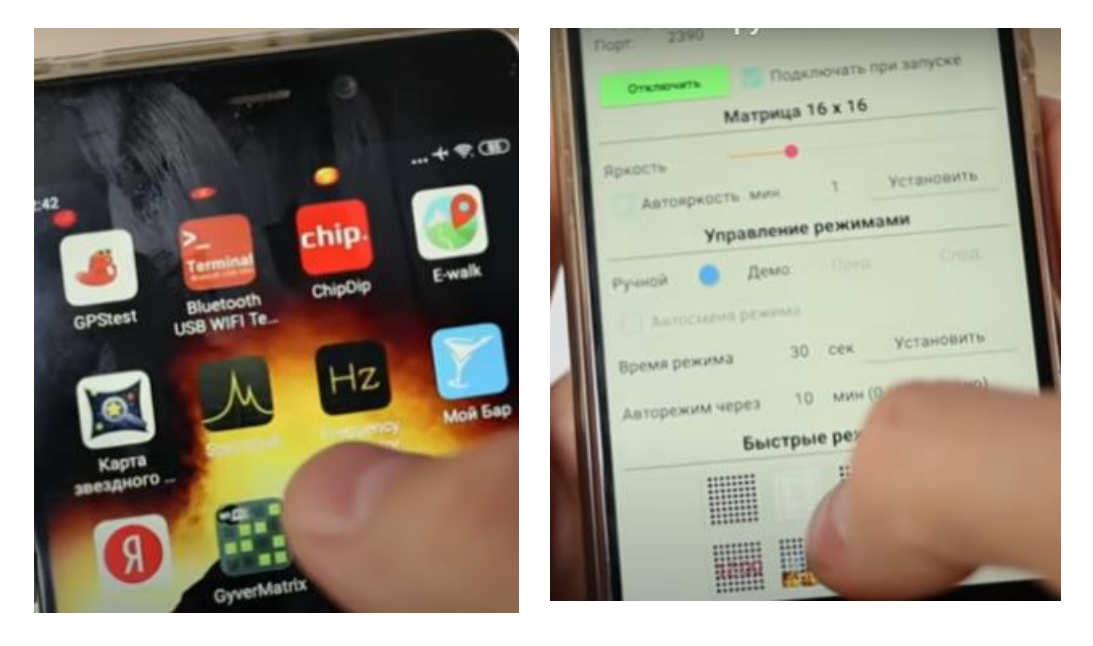

*Рис. 11. Управление дисплеем*

Полностью собрав наш рюкзак, получили такой результат (рис. 12).

*Т. С. Цыбикова, Ж. Б. Жамбалов.* Создание рюкзака с LED дисплеем

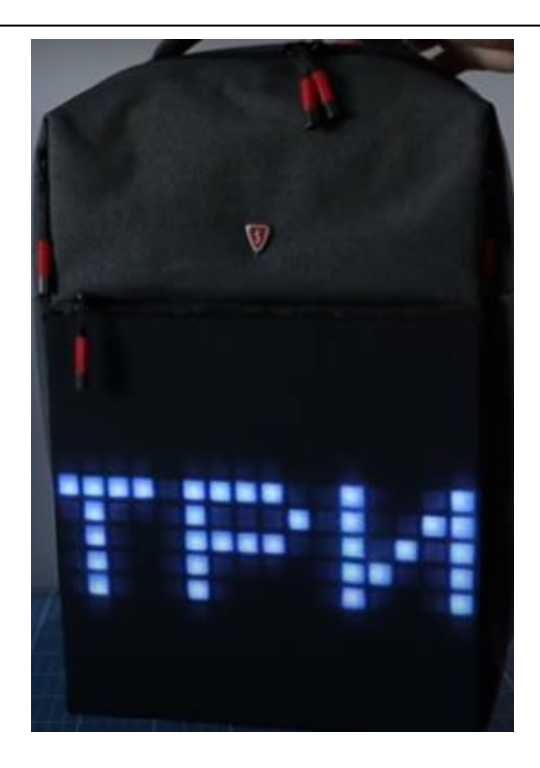

*Рис. 12. Рюкзак с дисплеем*

Мы ознакомились с характеристиками рюкзаков на сайтах различных магазинов (табл. 2).

*Таблица 2*

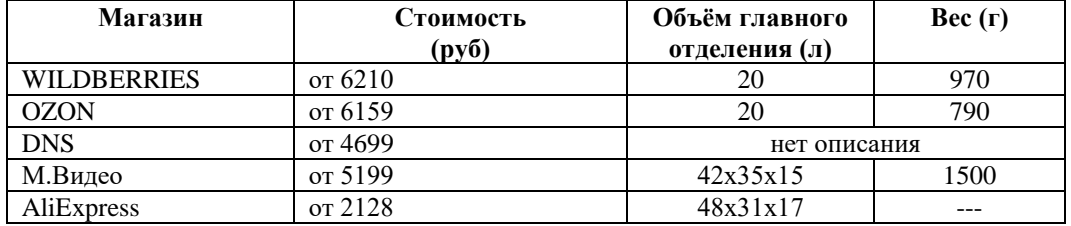

*Стоимость рюкзаков с дисплеем*

При сравнении учитывался материал, из которого изготовлен рюкзак, т. е. у указанных рюкзаков один и тот материал. Конечно, есть рюкзаки с меньшей стоимостью, но из некачественного материала.

Только в «М.видео» имеется полное описание рюкзаков, нас интересовали такие характеристики как разрешение экрана, технология экрана, питание, кабель.

Стоимость нашего рюкзака подсчитана в таблице 3.

#### ИНФОРМАЦИОННЫЕ СИСТЕМЫ И ТЕХНОЛОГИИ В ОБРАЗОВАНИИ, НАУКЕ И БИЗНЕСЕ

*Таблица 3*

#### *Расходы на разработку рюкзака с дисплеем*

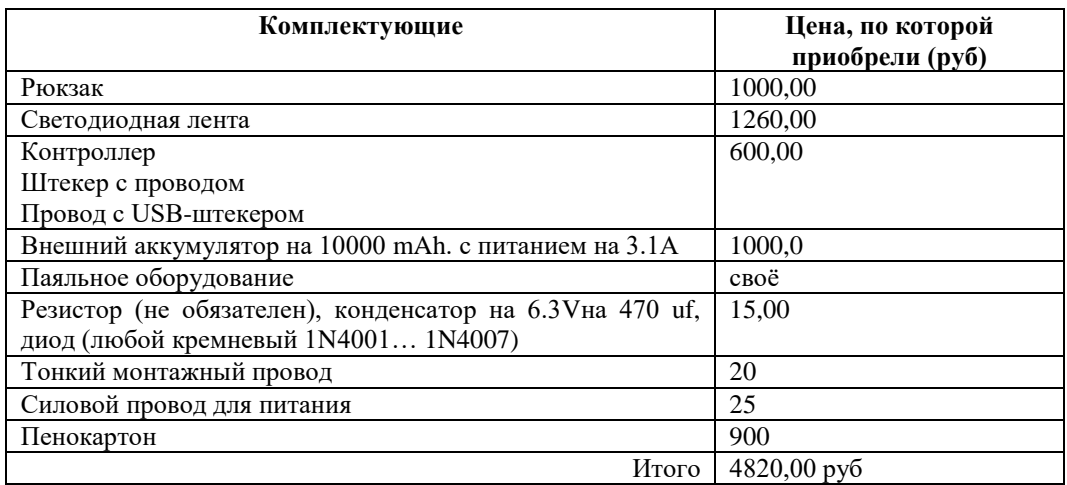

По цене может быть и не выиграли, но полученный опыт создания рюкзаков с дисплеем с нуля, позволит в дальнейшем в нашей профессиональной деятельности.

#### *Литература*

1. Саймон Монк. Программируем на Arduino. URL: https://disk.yandex.ru/i/ad2n N9MWMFXYWQ (дата обращения: 12.03.2023).

2. Уроки Arduino. URL: https://disk.yandex.ru/i/WJYIfjNDYyBg1w (дата обращения: 10.03.2023).

3. Полезные Алгоритмы Arduino. URL: https://alexgyver.ru/arduino-algorithms (дата обращения: 02.02.2023).

4. AlexGyver Technologies. URL: https://alexgyver.ru/led-backpack (дата обращения: 25.12.2023).

### CREATING A BACKPACK WITH LED DISPLAY

*Tuyana S. Tsybikova*

Candidate of Pedagogical Sciences, Associate Professor, Banzarov Buryat State University 24a Smolina St., Ulan-Ude 670000, Russia E-mail: cts2001@mail.ru

*Zhargal B. Zhambalov* Student, Banzarov Buryat State University 24a Smolina St., Ulan-Ude 670000, Russia E-mail: [zharga0803k@mail.ru](mailto:zharga0803k@mail.ru)

*Abstract.* In the modern world, many different electronic devices based on microcontrollers have appeared. For example, smart watches, glasses, sneakers with sensors, etc. The article describes the process of creating a backpack with an LED display. *Keywords*: microcontroller, LED strip, mounting wire, backpack.

*А. Е. Лапина, В. Э. Халтанов.* Выбор оптимальной модели процесса электронно-лучевой обработки с использованием программного пакета Maple и программного комплекса Сomsol Multiphysics

### УДК 004.04

## **ВЫБОР ОПТИМАЛЬНОЙ МОДЕЛИ ПРОЦЕССА ЭЛЕКТРОННО-ЛУЧЕВОЙ ОБРАБОТКИ С ИСПОЛЬЗОВАНИЕМ ПРОГРАММНОГО ПАКЕТА MAPLE И ПРОГРАММНОГО КОМПЛЕКСА СOMSOL MULTIPHYSICS**

### © **Лапина Анна Евгеньевна**

старший преподаватель, Бурятский государственный университет имени Доржи Банзарова Россия, 670000, г. Улан-Удэ, ул. Смолина, 24а E-mail: ann\_lapin@mail.ru

## © **Халтанов Василий Эдуардович**

студент, Бурятский государственный университет имени Доржи Банзарова Россия, 670000, г. Улан-Удэ, ул. Смолина, 24а E-mail: haltanovavm@mail.ru

**Аннотация**. Статья посвящена созданию математических моделей для анализа тепловых процессов во время электронно-лучевой обработки в вакууме. Рассмотрены этапы построения модели процесса и разработана математическая модель теплового воздействия электронного пучка с использованием программных комплексов COMSOL Multiphysics и Maple. Представлены результаты трехмерного моделирования процесса электронно-лучевого воздействия на поверхность образца и проведен сравнительный анализ полученных данных. Численные расчеты позволили показать, что температурно-временные условия нагрева и охлаждения влияют на характер структурных превращений. В зависимости от целей и поставленных задач может быть произведен выбор программного пакета для моделирования процесса электронно-лучевой обработки между COMSOL MULTIPHYSICS и MAPLE. Важно учитывать, что точность моделирования зависит от правильного выбора граничных условий и параметров процесса.

**Ключевые слова**: математическое моделирование, тепловые процессы, COMSOL MULTIPHYSICS, MAPLE, электронно-лучевая обработка, высококонцентрированные потоки энергии.

#### **1. Введение**

Электронно-лучевая обработка является одним из наиболее эффективных способов повышения качественных характеристик поверхностных слоев материалов, таких как износостойкость, коррозийная стойкость и прочность. [1].

Для того чтобы более точно определить тепловые поля при электроннолучевой обработке и предсказать результаты обработки, используется математическое моделирование. Моделирование процесса позволяет определить оптимальные параметры обработки, а также спрогнозировать изменения свойств материала после обработки.

## **2. Постановка задачи. Особенности исследования**.

Одним из основных этапов построения математической модели является определение граничных условий и параметров процесса. В случае электроннолучевой обработки это могут быть параметры электронного пучка (энергия, плотность потока), толщина обрабатываемого слоя, теплоотвод от поверхности ит. л.

Далее, на основе уравнений теплопроводности и законов сохранения энергии строится математическая модель теплового воздействия электронного пучка на поверхность образца. Для решения этой модели используются программные комплексы COMSOL Multiphysics и Maple.

В настоящей работе использованы формулы, предложенные Н. Н. Рыкалиным со авторами [2]. Расчеты выполнены для 1000 точек. Выбор их количества определяется характером перемещения электронного пучка (скоростью перемещения и типом сканирования) по поверхности обрабатываемого образца. Электронный пучок перемещался по линии х при у=0, далее возвращался в обратном направлении со смещением по у, и так дальше n раз по всей площади поверхности исходного образца.

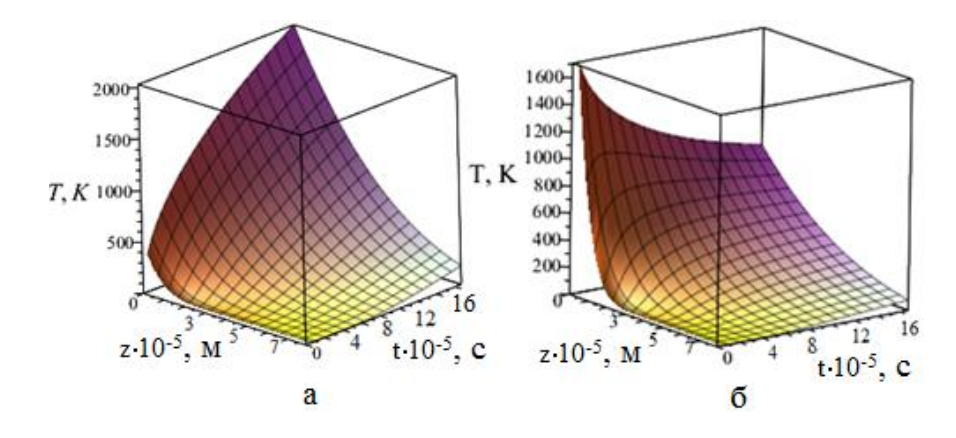

Рис. 1. Распределение температуры по глубине и в перпендикулярном направлении движению пучка. а — по фронту. б — по истечении времени t (пучок совершит один проход по строчке).

На рис. 1 показано распределение температуры  $T(x,y)$  в зоне теплового воздействия в момент вхождения электронного пучка. В зоне теплового воздействия температуры достигали 2000 °С. Учет коэффициента отражения электронного пучка приводит к снижению температуры.

Рис. 2 демонстрирует скорости нагрева и охлаждения в области пятна (гр) на поверхности образца. Как показывают данные, скорости зависят от уровня рассеивания энергии электронного пучка и достигают значений порядка 10<sup>6</sup>-10<sup>5</sup> К/с, что подтверждает высокоскоростной характер процесса.

*А. Е. Лапина, В. Э. Халтанов.* Выбор оптимальной модели процесса электронно-лучевой обработки с использованием программного пакета Maple и программного комплекса Сomsol Multiphysics

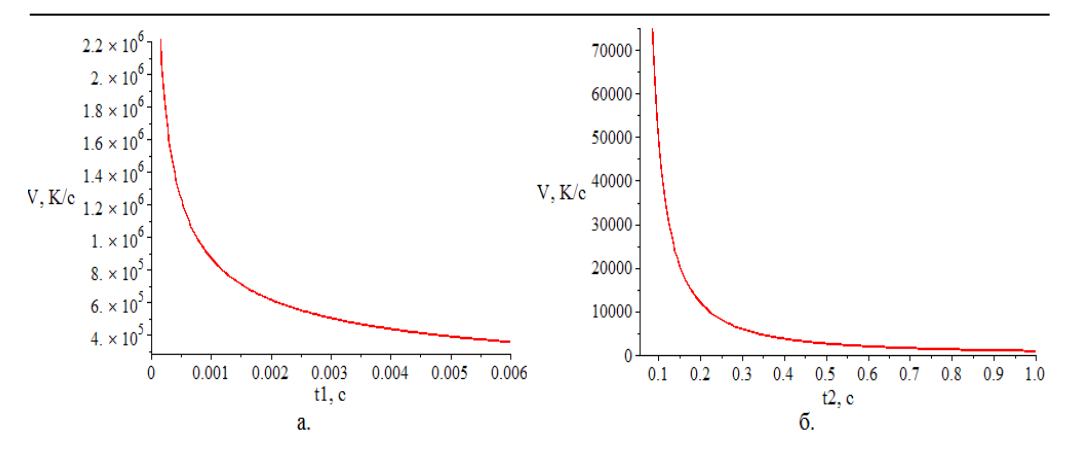

*Рис. 2. Скорости нагрева(а) и охлаждения(б) в пределах пятна (rp) на поверхности образца.*

Для моделирования процесса электронно-лучевого борирования использовалось программное обеспечение COMSOL Multiphysics. Решение уравнения теплопроводности (1), зависящего от теплоемкости, плотности и теплопроводности, было основой для анализа тепловых процессов, возникающих при воздействии высококонцентрированными потоками электронов:

$$
c\rho \frac{\partial T}{\partial t} = -\nabla \mathbf{J}, \mathbf{J} = -\lambda \nabla T \tag{1}
$$

где c,  $\rho$ ,  $\lambda$  — теплоемкость, плотность и теплопроводность, зависящие от температуры и координат [3].

Для задания граничных условий и моделирования процесса воздействия электронным пучком на поверхность образца использовался модуль Heat Transfer in Solids (ht). Распределение плотности тока по сечению луча было близко к закону Гаусса[4], а тепловой источник был представлен в виде нормально распределенного по поверхности и объему. Движение электронного пучка вдоль оси x и y задавалось с помощью функций Analytic и Interpolation.<br>  $f(Q_2) = \frac{1}{\pi} \exp\left(-\frac{d^2}{dq}\right) d = \|e \times (x - Q)\|$ 

$$
f(O,e) = \frac{1}{2\pi\sigma^2} \exp\left(-\frac{d^2}{2\sigma^2}\right), d = \frac{\|e \times (x-O)\|}{\|e\|},
$$
 (2)

где  $\sigma$  — стандартное отклонение,  $0$  — координаты перемещения пучка.

Движение электронного пучка вдоль оси x и y задавалось с помощью функций Analytic и Interpolation.

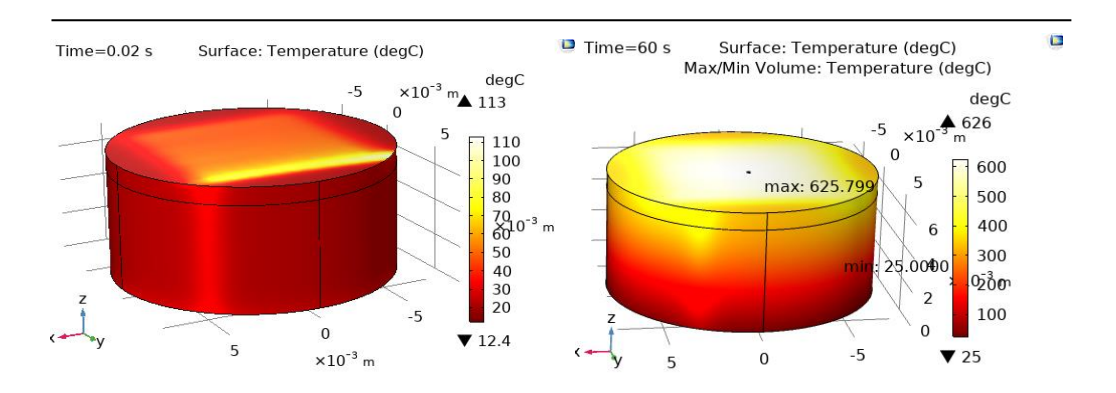

#### ИНФОРМАЦИОННЫЕ СИСТЕМЫ И ТЕХНОЛОГИИ В ОБРАЗОВАНИИ, НАУКЕ И БИЗНЕСЕ

*Рис. 3. Распределение температур по поверхности и объему образца через: один проход (а), после 60 секунд обработки образца электронным пучком(б)*

После 60 секунд воздействия электронным пучком на поверхность образца, температура достигала 626 °С, результаты моделирования распределения температур по поверхности и глубине образца после одного прохода электронным пучком и после 60 секунд обработки образца показаны на рис. 3 [5].

Расчеты скоростей нагрева и охлаждения в зоне воздействия электронным пучком в процессе обработки образца представлены на рис. 4. Скорости достигали 10<sup>6</sup>-10<sup>5</sup> К/с, что полностью совпадает с результатами, полученными при моделировании процесса с помощью программного пакета Maple.

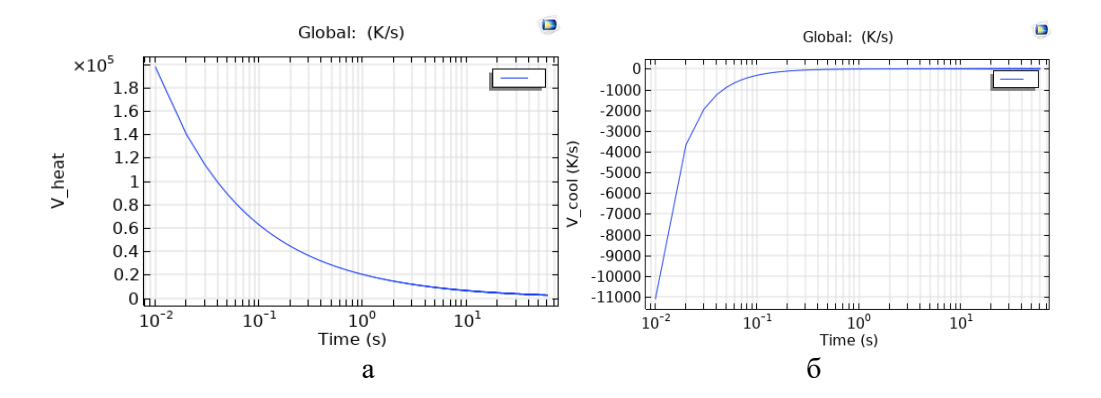

*Рис. 4. Распределение скоростей нагрева(а) и охлаждения(б) в зоне воздействия электронного пучка.*

## **3. Результаты и обсуждение**

Решение уравнения теплопроводности позволило проанализировать тепловые процессы, возникающие при воздействии электронных пучков на поверхность образца. Для моделирования процесса был использован модуль Heat Transfer in Solids, который позволил задать граничные условия и определить распределение температур по поверхности и глубине образца. Результаты моделирования показали, что максимальные температуры достигались на поверхности в центральной части образца, что связано с траекторией движения электронного пучка. Также были определены скорости нагрева и охлаждения в зоне воздей*А. Е. Лапина, В. Э. Халтанов.* Выбор оптимальной модели процесса электронно-лучевой обработки с использованием программного пакета Maple и программного комплекса Сomsol Multiphysics

ствия электронного пучка, которые достигали порядка  $10^6$ - $10^5$  K/c. Это говорит о высокоскоростном процессе обработки поверхности материала. Эти данные совпадают независимо от выбора программы моделирования. Такие высокие скорости могут приводить к изменению свойств материала, что делает электроннолучевую обработку с использованием математического моделирования тепловых полей эффективным способом для получения желаемых свойств материала. При моделировании процесса в программном пакете Maple были получены температуры непосредственно в зоне воздействия электронного пучка, они достигали порядка 2000 °С. При этом температуры на поверхности в самом образце были значительно ниже (626 °С), что было продемонстрировано при моделировании с использованием программного комплекса COMSOL Multiphysics.

## **Выводы**

Для моделирования процесса электронно-лучевой обработки была разработана трехмерная модель экспериментального образца с учетом выбора материала, параметров обмазки и построения сетки. Используя программное обеспечение COMSOL Multiphysics, был проведен анализ тепловых процессов, возникающих при воздействии электронных пучков на поверхность образца. Была разработана модель воздействия электронным пучком на поверхность металлического сплава, которая позволила определить распределение температур по поверхности и глубине образца, скорости нагрева и охлаждения в зоне воздействия электронного пучка.

Таким образом, электронно-лучевая обработка с использованием математического моделирования тепловых полей является перспективным направлением для изменения свойств материалов в различных отраслях промышленности. Однако, для достижения желаемых результатов необходимо правильно выбирать параметры процесса и учитывать все факторы, влияющие на него. В зависимости от поставленных целей может быть выбран программный комплекс COMSOL Multiphysics (трехмерная модель, температуры в процессе всей обработки), Maple (расчет температур в зоне действия пучка).

### *Литература*

1. Лапина А. Е. Моделирование тепловых процессов при обработке титанового сплава ВТ-1 электронным пучком в вакууме / А. Е. Лапина, Н. Н. Смирнягина, Д. Э. Дашеев // Вестник БГУ. Химия. Физика. 2018. №. 2‒3. С. 55‒63.

2. Рыкалин Н. Н., Углов А. А., Зуев И. В. Основы электронно-лучевой обработки материалов. Москва: Машиностроение, 1978. 239 с.

3. Lapina A. E., Smirnyagina N. N. Thermophysical model of electron beam boriding of titanium alloy VT-1 // 7th International Congress on Energy Fluxes and Radiation Effects. IEEE eXpress Conference Publishing. 2020. P. 675-678.

4. Лапина А. Е., Смирнягина Н. Н. Моделирование электронно-лучевой обработки с использованием программного комплекса СOMSOL MULTIPHYSICS // Информационные системы и технологии в образовании, науке и бизнесе: материалы всероссийской научно-практической конференции с международным участием (Улан-Удэ, 1 июля 2021 г.) / науч. ред. Е. Р. Урмакшинова; отв. ред. А. А. Тонхоноева. Улан-Удэ: Изд-во Бурят. гос. ун-та, 2021. С. 78‒82.

5. Smirnyagina N. N., Khaltanova V. M., Lapina A. E., Dasheev D. E. Thermodynamic modelling of phase equilibrium in system Ti-B-Si-C, synthesis and phases composition of borides and carbides layers on titanic alloy VT-1 at electron beam treatment in vacuum. IOP Conference Series: Materials Science and Engineering. 168. 012058.

#### ИНФОРМАЦИОННЫЕ СИСТЕМЫ И ТЕХНОЛОГИИ В ОБРАЗОВАНИИ, НАУКЕ И БИЗНЕСЕ

CHOICE OF THE OPTIMUM MODEL OF THE ELECTRON-BEAM PROCESSING USING THE MAPLE SOFTWARE PACKAGE AND THE COMSOL MULTIPHYSICS SOFTWARE COMPLEX.

*Anna E. Lapina* Senior Lecture, Dorzhi Banzarov Buryat State University 24a Smolina St., Ulan-Ude 670000, Russia E-mail[: ann\\_lapina@mail.ru](mailto:ann_lapina@mail.ru)

Vasilii E. Khaltanov Student, Dorzhi Banzarov Buryat State University 24a Smolina St., Ulan-Ude 670000, Russia E-mail: haltanovavm@mail.ru

*Abstract*. The article is devoted to mathematical modeling of thermal fields during electron-beam processing in vacuum. The stages of building a process model are considered and a mathematical model of the thermal effect of an electron beam is developed using the COMSOL Multiphysics and Maple software packages. The results of three-dimensional modeling of the process of electron-beam action on the sample surface are presented and a comparative analysis of the obtained data is carried out. Numerical calculations made it possible to show that the temperature-time conditions of heating and cooling affect the nature of structural transformations. Depending on the goals and objectives, a software package can be selected for modeling the process of electron beam processing between COM-SOL MULTIPHYSICS and MAPLE. It is important to take into account that the accuracy of modeling depends on the correct choice of boundary conditions and process parameters. *Keywords:* mathematical modeling, heat transfer, thermal processes, COMSOL MUL-TIPHYSICS, MAPLE, electron beam processing, the high-concentrated energy streams.

*И. Г. Золотухин.* Компьютерное моделирование траектории движения Луны относительно солнца в MathCad

## УДК 004.942

## **КОМПЬЮТЕРНОЕ МОДЕЛИРОВАНИЕ ТРАЕКТОРИИ ДВИЖЕНИЯ ЛУНЫ ОТНОСИТЕЛЬНО СОЛНЦА В СРЕДЕ MATHCAD**

**© Золотухин Илья Геннадьевич**

студент, Бурятский государственный университет имени Доржи Банзарова Россия, 670000, г. Улан-Удэ, ул. Смолина, 24а E-mail: zolot\_ilya@mail.ru

**Аннотация.** Компьютерное моделирование физических процессов — это постановка и решение физических задач с помощью специальных программных средств, например таких как MathCad. Это позволяет исследовать физические явления в наглядной форме и производить необходимые вычисления. Такие программы широко используются учеными в области физики, а также могут быть полезны при обучении физике в школах и высших учебных заведениях. В данной работе будет выполнено компьютерное моделирование движения Луны относительно Солнца, т. е. в гелиоцентрической системе отсчета. Для решения этой задачи будет использоваться программа MathCad 15-й версии. Полученные результаты могут быть полезны преподавателям физики, а также исследователям в этой области.

**Ключевые слова:** MathCad, компьютерное моделирование, гелиоцентрическая система отсчета, закон всемирного тяготения, материальная точка, орбита Луны, классическая механика.

## **Введение**

Моделирование физических процессов широко используется исследователями в области физики, а также преподавателями в различных учебных заведениях. Различные пакеты программ, например такие как MathCad [2], который используется в настоящей работе, позволяют выполнять компьютерное моделирование различных физических явлений. Это в значительной степени облегчает работу исследователей и преподавателей в области физики. Такие программы позволяют наглядно представлять физические процессы в виде графиков и таблиц, оперировать различными формулами и переменными и производить необходимые вычисления.

В данной работе будут продемонстрированы широкие возможности компьютерного моделирования на примере моделирования гелиоцентрической траектории Луны в среде MathCad 15. Будут рассмотрены законы движения классической механики и астрономические данные относительно движения Луны. После изучения теории и получения необходимых формул и уравнений будет произведено компьютерное моделирование движения Луны относительно солнца в среде MathCad. Полученные результаты будут продемонстрированы и проанализированы в виде графиков.

**Цель работы** — выполнить компьютерное моделирование движения Луны в гелиоцентрической системе отсчета.

#### **Задачи:**

- Изучить прикладной пакет MathCad 15 и его возможности для моделирования физических процессов;

- Изучить законы классической механики касательно движения Луны в гелиоцентрической системе отсчета;

- Используя формулы классической механики и данные о движении Луны, получить необходимые уравнения;

- С помошью полученных уравнений выполнить компьютерное моделирование траектории Луны в среде MathCad.

### Теоретическая часть.

Теперь подробнее сформулируем и решим поставленные задачи. Для начала изучим необходимую теорию классической механики. Согласно закону всемирного тяготения, открытому в 17 веке английским ученым Исааком Ньютоном, все массивные тела и объекты притягиваются друг к другу с силой прямо пропорциональной произведению масс двух тел и обратно пропорциональной квадрату расстояния между ними (1):

$$
F_{1,2} = G \frac{m_1 m_2}{r^2},\tag{1}
$$

где m1, m2 — массы, соответственно Луны и Земли;  $G = 6.67e-11$  м3/ (кг \*  $c2$ ) — гравитационная постоянная; r1, r2 — расстояние между центрами Луны и Земли [3].

Также можно рассмотреть более подробную модель движения планеты относительно Солнца, которая учитывает круговое движение Солнца вокруг общего центра масс Солнечной системы, а также влияние гравитационных сил всех остальных планет системы.

Благодаря более точной модели Солнечной системы удалось предсказать существование восьмой планеты - Нептуна. Используя законы классической механики, ученые произвели расчеты траектории орбиты Урана и обнаружили, что реальная траектория немного отличается от результатов расчетов. Таким образом было выдвинуто предположение, что существует еще одна планета, которая вносит возмущения в траекторию Урана. Математические расчеты позволили в 1846 году обнаружить Нептун [1].

Но в рамках данной работы будет достаточно рассмотреть упрощенный вариант моделирования траектории движения спутников и планет.

Движение тел относительно друг друга задается следующим образом. Нам нужно рассмотреть движение Луны относительно Солнца. С точки зрения кинематического подхода эта задача соответствует первой постановке задачи об относительном движении. В гелиоцентрической системе отсчета (система К) Земля движется по окружности радиуса R1 = 1, 496 · 108 км (период обращения T1 = 3, 156 · 107 с). Луна в свою очередь движется вокруг Земли (система К) по окружности радиуса R2 = 3, 844 · 105 км (период обращения T2 = 2, 36 · 106 с).

Как известно [4], при движении материальной точки по окружности радиуса R с постоянной угловой скоростью w координаты радиуса-вектора, проведенного из начала координат к текущему положению точки, меняются по закону

$$
\frac{\mathbf{u}}{R(t)} = \left(\frac{R\cos(\omega t + \varphi_0)}{R\sin(\omega t + \varphi_0)}\right) = \left(\frac{R\cos(\frac{2\pi}{T}t + \varphi_0)}{R\sin(\frac{2\pi}{T}t + \varphi_0)}\right),\tag{2}
$$

И. Г. Золотухин. Компьютерное моделирование траектории движения Луны относительно солнца в MathCad

где ф0 — начальная фаза, характеризующая положение частицы в момент времени t = 0, которую в дальнейшем мы будем полагать равной нулю. Заменяя в (2) R на R1 и R2, получаем зависимость радиуса-вектора Луны в гелиоцентрической системе координат от времени: **Contract Contract** 

$$
\mathbf{r}(t) = \left(\frac{x(t)}{y(t)}\right) = \left(\frac{R_2 \cos\left(\frac{2\pi}{T_2}t\right) + R_1 \cos\left(\frac{2\pi}{T_1}t\right)}{R_2 \sin\left(\frac{2\pi}{T_2}t\right) + R_1 \sin\left(\frac{2\pi}{T_1}t\right)}\right).
$$
\n(3)

Выражение (3) задает орбиту Луны  $y = y(x(t))$  в параметрической форме, где параметром является время [5].

В дальнейшем будем использовать полученные уравнения для моделирования движения Луны относительно Солнца в среде MathCad 15. С помощью данной программы и полученных данных можно получать графики и таблицы с нужными данными, а также моделировать данные процессы в форме анимации. Все это позволяет получить наглядное представление относительно рассматриваемой физической системы.

# Реализация поставленной задачи в среде MathCad.

Теперь, изучив необходимую теорию и получив необходимые данные относительно движения Луны и уравнения, можем приступить к реализации задачи. Изучим среду разработки MathCad 15 и ее возможности в плане выполнения поставленной задачи.

Что из себя представляет прикладной пакет программ MathCad 15?

Среда MathCad имеет удобный и интуитивно понятный интерфейс управления. Пользователю доступны различные инструменты, позволяющие выполнять арифметические операции, операции дифференцирования и интегрирования, работать с матрицами, вычислять различные функции, а также строить графики и создавать таблицы (рис. 1).

Панель инструментов состоит из следующих интегрированных между собой компонентов [2]:

- редактор для ввода и форматирования математических формул и выражений:

- вычислительный процессор, который производит расчеты по введенным в редакторе математическими выражениями и выполняет различные математические операции над ними;

- символьный процессор, который выполняет различные аналитические вычисления, используя алгоритмы машинного обучения и нейронные сети:

- хранилище справочной информации.

## ИНФОРМАЦИОННЫЕ СИСТЕМЫ И ТЕХНОЛОГИИ В ОБРАЗОВАНИИ, НАУКЕ И БИЗНЕСЕ

|                                 |                                                                                                    |                                                                                                    | Ш Файл Правка Вид Вставка Формат Инструменты Символьные операции Окно Справка                                                                                                    |                                                                                                    | - 8 x                                                                          |
|---------------------------------|----------------------------------------------------------------------------------------------------|----------------------------------------------------------------------------------------------------|----------------------------------------------------------------------------------------------------|----------------------------------------------------------------------------------------------------|--------------------------------------------------------------------------------|
|                                 |                                                                                                    | $\Box\cdot\rightleftharpoons\blacksquare\oplus\blacksquare\uplus\mathbb{C}\quad\text{and}\quad\text{and}\quad\text{$ | $\frac{1}{2}$ $\frac{1}{2}$<br><b>B.D</b> | $\boxed{2}$<br>150%<br>$\checkmark$<br>□                                                                                                    |                                                                                |
| Normal                          | $\vee$ Arial                                                                                                    |                                                                                                    | $\vee$ 10 $\vee$ <b>B</b> $I$ <b>U</b> $\equiv$ $\equiv$ $\equiv$ $\equiv$ $\equiv$ $\equiv$ $\equiv$ $\approx$ $\times$                                                                                                    |                                                                                                    |                                                                                |
| Математические                  | $\boxed{\left\lceil \frac{1}{2} \right\rceil \left\lceil \frac{1}{2} \right\rceil \left\lceil \frac{1}{2} \right\rceil \left\lceil \frac{1}{2} \right\rceil \left\lceil \frac{1}{2} \right\rceil \left\lceil \frac{1}{2} \right\rceil \left\lceil \frac{1}{2} \right\rceil \left\lceil \frac{1}{2} \right\rceil \left\lceil \frac{1}{2} \right\rceil \left\lceil \frac{1}{2} \right\rceil \left\lceil \frac{1}{2} \right\rceil \left\lceil \frac{1}{2} \right\rceil \left\lceil \frac{1}{2} \right\rceil \left\lceil \frac{1}{$ |                                                                                                    |                                                                                                    | $+$                                                                                                    | 図<br>Ресурсы<br>$\times$ $\approx$ 60<br>Мой веб-узел                          |
| <b>Символьные</b>               |                                                                                                    |                                                                                                    | 図<br>Вычисление                                                                                                    | 図<br>Калькулятор                                                                                                    |                                                                                |
| $\rightarrow$                   | $\rightarrow$                                                                                                    | Modifiers<br>float                                                                                                    | $\rightarrow$ $\rightarrow$<br>$=$<br>$:=$<br>$\equiv$                                                                                                    | sin cos tan In<br>loa                                                                                                    | 図<br>Модификатор                                                               |
| rectangular                     | assume                                                                                                    | solve<br>simplify                                                                                                    | fx xf xfy xfy                                                                                                    | $n_{\Gamma}$<br>nl<br>$\vert x \vert$<br>Γ                                                                                                    | RealRange<br>real<br>integer<br>fully                                          |
| substitute                      | factor                                                                                                    | expand<br>coeffs                                                                                                    | Булева алгебра                                                                                                    | $e^{X}$<br>$x^y$<br>$x^2$<br>$\frac{1}{x}$<br>⊠<br>8<br>9<br>π                                                                                                    | complex                                                                        |
| collect<br>laplace              | series<br>ztrans                                                                                                    | parfrac<br>fourier<br>invfourier<br>invlaplace                                                                                                    | > 5 2<br>$\prec$                                                                                                    | 片<br>5<br>6<br>4<br>$\times$                                                                                                    | ⊠                                                                              |
| invztrans                       | $M^T \rightarrow$                                                                                                    | $M^{-1} \rightarrow$<br>$ M  \rightarrow$                                                                                                    | $\oplus$<br>A V<br>¥.                                                                                                    | ÷<br>3<br>$^{+}$                                                                                                    | Отладка<br>■ 题<br>圍                                                            |
| explicit                        | combine                                                                                                    | confrac<br>rewrite                                                                                                    | График                                                                                                    | $\theta$<br>$\coloneqq$<br>$\equiv$<br>$\ddot{\phantom{1}}$<br>図                                                                                                    |                                                                                |
|                                 |                                                                                                    |                                                                                                    | 区域影图画                                                                                                    |                                                                                                    | Дополнительные символы<br>⊠                                                    |
| Греческий<br>ß<br>$\gamma$<br>α | $\delta$<br>$\eta$<br>$\mathcal S$                                                                                                    | θ<br>$\lambda$<br>$\lambda$ $\lambda$<br>$\mu$                                                                                                    | 図<br>图画头医<br>$\boldsymbol{v}$                                                                                                    | ⊠<br>Матрица<br>$\begin{bmatrix} \begin{matrix} \begin{matrix} 1 \end{matrix} \end{bmatrix} \end{bmatrix} \begin{matrix} \times_n \end{matrix} \times^1 \begin{matrix} \begin{matrix} \times \end{matrix} \end{matrix} \end{bmatrix}$ | $\circ$ F $\circ$ C $\circ$ F $\circ$ C $\pm \; \approx \; \bullet \; \square$ |
| π                               |                                                                                                    | ω                                                                                                    | A                                                                                                    | $\overrightarrow{f(n)}$ $\overrightarrow{n}$ $\overrightarrow{n}$ $\overrightarrow{n}$                                                                                                    |                                                                                |
| B<br>Δ                          | E<br>Ζ<br>H<br>$\Theta$                                                                                                    | K<br>M <sub>N</sub><br>$\Lambda$                                                                                                    | $\Xi$                                                                                                    | # → # # * * Συ <u>Φ</u>                                                                                                    | Элементы управле<br>ЕЗ                                                         |
| $\Pi$ $P$<br>Ο                  | ΣΤΥΦΧΨΩ                                                                                                    |                                                                                                    |                                                                                                    |                                                                                                    | <b>マッコウ配</b>                                                                   |
| Программирование<br>Add Line    | if<br>$\leftarrow$                                                                                                    | 図<br>$\frac{d}{dx}$<br>륤                                                                                                    | Математический анализ<br>囧<br>효<br>Ũ<br>$\infty$                                                                                                    |                                                                                                    |                                                                                |
| otherwise                       | while<br>for                                                                                                    | Ĕ                                                                                                    | $\prod_{n}\ \ \lim_{\to\ a}\ \ \lim_{\to\ a^+}\ \ \lim_{\to\ a^-}\ \ \nabla_{\!\! x}f$                                                                                                    |                                                                                                    |                                                                                |
| break                           | continue<br>return                                                                                                    |                                                                                                    |                                                                                                    |                                                                                                    |                                                                                |
|                                 |                                                                                                    |                                                                                                    |                                                                                                    |                                                                                                    |                                                                                |

Рис. 1. Основные и математические (наборные) панели инструментов MathCad 15

Теперь, изучив функционал и возможности прикладного пакета MathCad 15, приступим к выполнению задачи. С помощью интерфейса и панели инструментов программы вводим полученные нами ранее начальные условия задачи, данные относительно движения Луны, а также полученные уравнения. Никаких вычислений больше не требуется, так как среда MathCad сама произведет необходимые расчеты и вычисления. Программа вычислит необходимые данные для построения графика траектории движения Луны в гелиоцентрической системе отсчета используя полученные нами уравнения и исходные данные.

В результате получили траекторию движения Луны относительно Солнца (рис. 2). Делаем вывод, что расчеты произведены верно, так как полученный график иллюстрирует характерную форму траектории.
*И. Г. Золотухин.* Компьютерное моделирование траектории движения Луны относительно солнца в MathCad

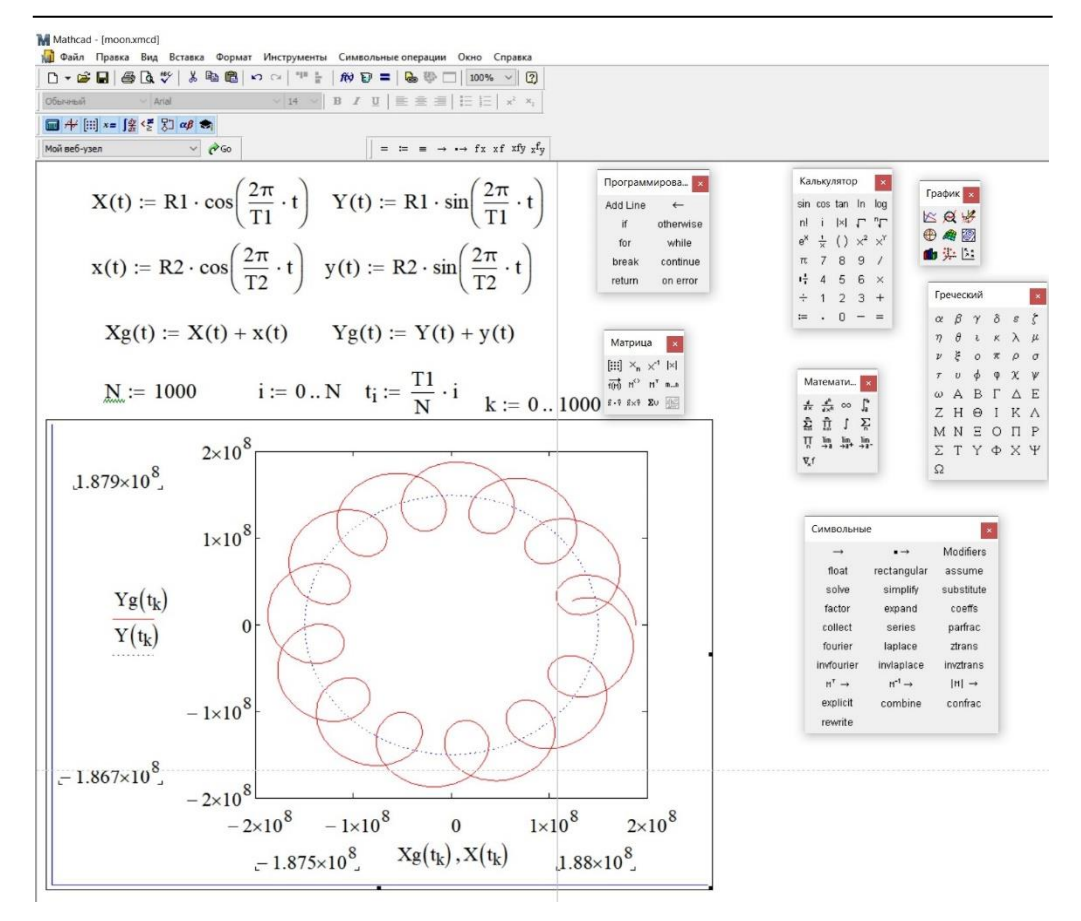

*Рис. 2. Траектория Луны в гелиоцентрической системе отсчета*

Как видим, с помощью прикладного пакета программ MathCad 15 поставленные задачи были выполнены и цели достигнуты. Данная программа может быть использована для моделирования различных физических процессов не только в области механики, но также она позволяет моделировать электродинамические процессы, сложные ядерные реакции, последнее особо актуально, так как данные физические процессы труднодоступны для экспериментального наблюдения.

## **Заключение**

Можем сделать вывод, что прикладной пакет MathCad является удобным и простым в использовании инструментом, позволяющим производит различные математические расчеты. Он дает широкие возможности для компьютерного моделирования различных физических процессов. И как было показано в этой работе, быстро и корректно производит вычисления для решения задач в области физики, позволяет проиллюстрировать полученные результаты на графиках.

В данной работе было успешно выполнено моделирование траектории движения Луны в гелиоцентрической системе отсчета. Были получены графики, в доступной форме иллюстрирующие этот процесс. Полученные результаты могут быть использованы исследователями в области физики, а также преподавателями школ и высших учебных заведений в качестве учебного пособия.

Дальнейшие работы могут включать в себя вывод более точных формул и уравнений, учитывающих большее количество параметров движения системы Луна-Земля-Солнце. Также могут быть рассмотрены траектории других астрономических объектов.

## *Литература*

1. Движение небесных тел. Закон всемирного тяготения. URL: http://pitf.ftf.nstu.ru/ files/zaikin/2018/Lec6.pdf (дата обращения: 15.05.2023).

2. Кирьянов Д. В. Mathcad 15/Mathcad Prime 1.0 / Д. В. Кирьянов. Санкт-Петербург: БХВ-Петербург, 2012. 432 с.

3. Моделирование динамических систем: как движется Луна? URL: https://habr.com/ ru/articles/420133 (дата обращения: 15.05.2023).

4. Поршнев С. В. Компьютерное моделирование физических процессов в пакете MATLAB: учебное пособие / С. В. Поршнев. 2-е изд., испр. Санкт-Петербург: Лань, 2011. 736 с.

5. Поршнев С. В. Компьютерное моделирование физических процессов с использованием пакета MathCad: учебное пособие / С. В. Поршнев. Москва: Горячая линия — Телеком, 2002. 252 с.

## COMPUTER MODELING OF THE MOON TRAJECTORY OF MOTION RELATIVE TO THE SUN IN MATHCAD

*Ilya G. Zolotukhin* Student, Dorzhi Banzarov Buryat State University 24a Smolina St., Ulan-Ude 670000, Russia E-mail[: zolot\\_ilya@mail.ru](mailto:zolot_ilya@mail.ru)

*Abstract*. Computer modeling of physical processes is the formulation and solution of physical problems using special software tools, such as MathCad. This allows us to study physical phenomena in a visual form and make the necessary calculations. Such programs are widely used by scientists in the field of physics, and can also be useful when teaching physics in schools and higher educational institutions. In this paper, a computer simulation of the Moon's motion relative to the Sun, i.e. in a heliocentric reference frame, will be performed. To solve this problem, the MathCad program of the 15th version will be used. The results obtained can be useful for physics teachers and researchers in this field.

*Keywords*: MathCad, computer modelling, heliocentric reference frame, the law of universal gravitation, material point, Moon orbit, classical mechanics.

Научное издание

## ИНФОРМАЦИОННЫЕ СИСТЕМЫ И ТЕХНОЛОГИИ В ОБРАЗОВАНИИ, НАУКЕ И БИЗНЕСЕ

Материалы всероссийской научно-практической конференции

(Улан-Удэ, 21‒22 июня 2023 г.)

Редактор *А. А. Тонхоноева*

Компьютерная верстка *Т. И. Гармаевой*

Свидетельство государственной регистрации № 2670 от 11 августа 2017 г.

Подписано в печать 20.06.2023. Формат 70х108 1/16. Уч.-изд. л. 10,18. Усл. печ. л. 12,95. Заказ 80.

Издательство Бурятского госуниверситета 670000, Республика Бурятия, г. Улан-Удэ, ул. Смолина, 24а rio@bsu.ru